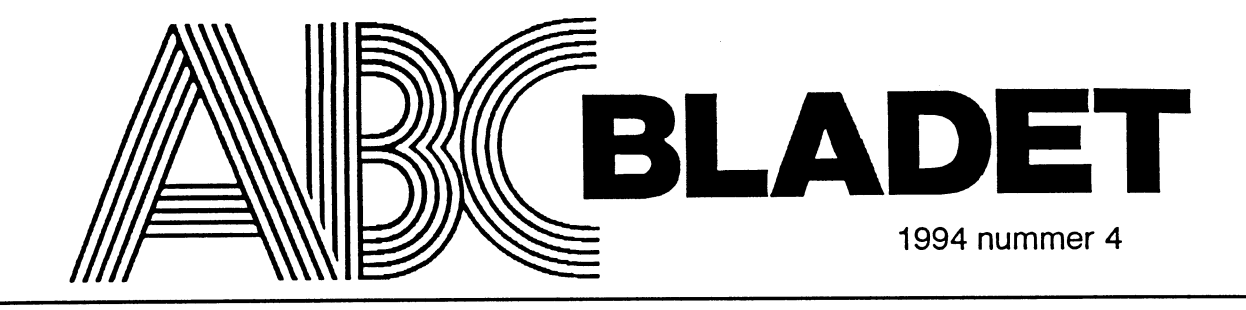

ABC-klubbens medlemsblad för blandad information till både nytta och nöje

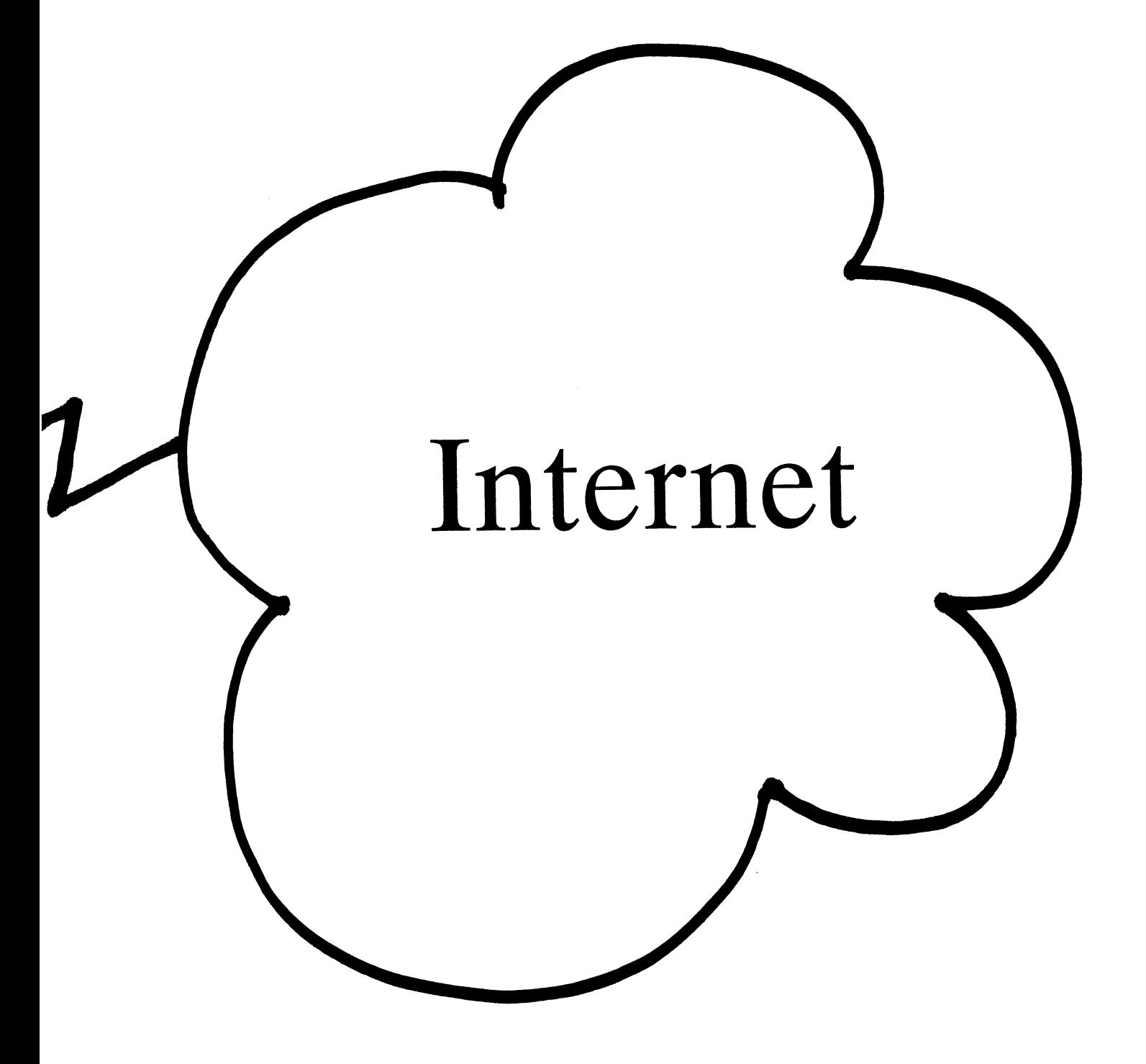

# FAQ - Vad det är och vilken nytta man kan ha av den

ofta upprepningar, dvs att samma fråga ribueras till tio/hundra- tusentals dato-News") så finns det otroligt många möten kanske kommer upp 2-3 gånger per må- rer!) (idag ca 2800) där det diskuteras allt mel- nad eller mer. För att råda bot på det En del av dessa faq-er finns tillgängliga lan himmel och jord (som en liten kom- problemet så började man att periodiskt här i monitorn, i directoriet "/text/faq". mentar kan ju nämnas att klubbens med- (ofta en gång per månad) posta ut en lista I filen "/text/faq/description" finns det lemmar idag enkelt kan komma åt "News" på frågor som förekommit ofta och ett bra en uppdaterad lista över de filer som finns genom kommandot "usenet" i monitom, svar på dem. Dessa listor kallas för FAQ- inlagda för ögonblicket, med en kort komse även diskussioneri MSG-mötet "USE- er (kommer av engelskans "Frequently mentar om från vilket News-möte den NET-News"). Asked Questions"). kommer ifrån / ämnesområdet den be-

möten, dessutom så är en del möten mode- man ställer en fråga till ett visst möte så är ifrån. Notera också attjag kontinuerligt rerade, vilket innebär att en viss person letar man reda på den aktuella faq-en för försöker att uppdatera directoriet med nya måste godkänna inläggen innan de verk- mötet (om det nu finns en faq), och söker filer allt eftersom det komrner in nytt. ligen skickas ut. Att låta ett möte vara först svaret där. Om nu svaretínte finns att På vår Sun-maskin ("suncd") finns det rnodererat är ofta ett bra ätt att hålla en finna i faq-en så sänder man ut sin fråga på ett kornrnando som hjälper till att finna vettig, lite seriösare, nivå på diskussio- nätet. Detta är alltså både till för att elimi- faq-er, kommandot är "faq", prova! (läs nerna. Gemensamt för de flesta möten är nera onödiga upprepningar i mötena och gärna manual-sidan först, "man faq"). att det ställs många frågor som ger svar av för att minska den trafik som går på Inter-

I det stora elektroniska konferens-system hög kvalitet. Dessutom så förekommer det net (betänk att din fråga kommer att dist-<br>Som kallas "News" (även kallat "Usenet ofta upprepningar, dvs att samma fråga ribueras till tio/

Det finns både seriösa och oseriösa Tanken med faq-ema är alltså att innan handlar, samt (oftast) vilket datum faq-en

<2397> Johan Persson

Listar som kommer här nedan upptar ett fåtal av de idag ca 180 st faq-er som finns tillgängliga i programbanken.

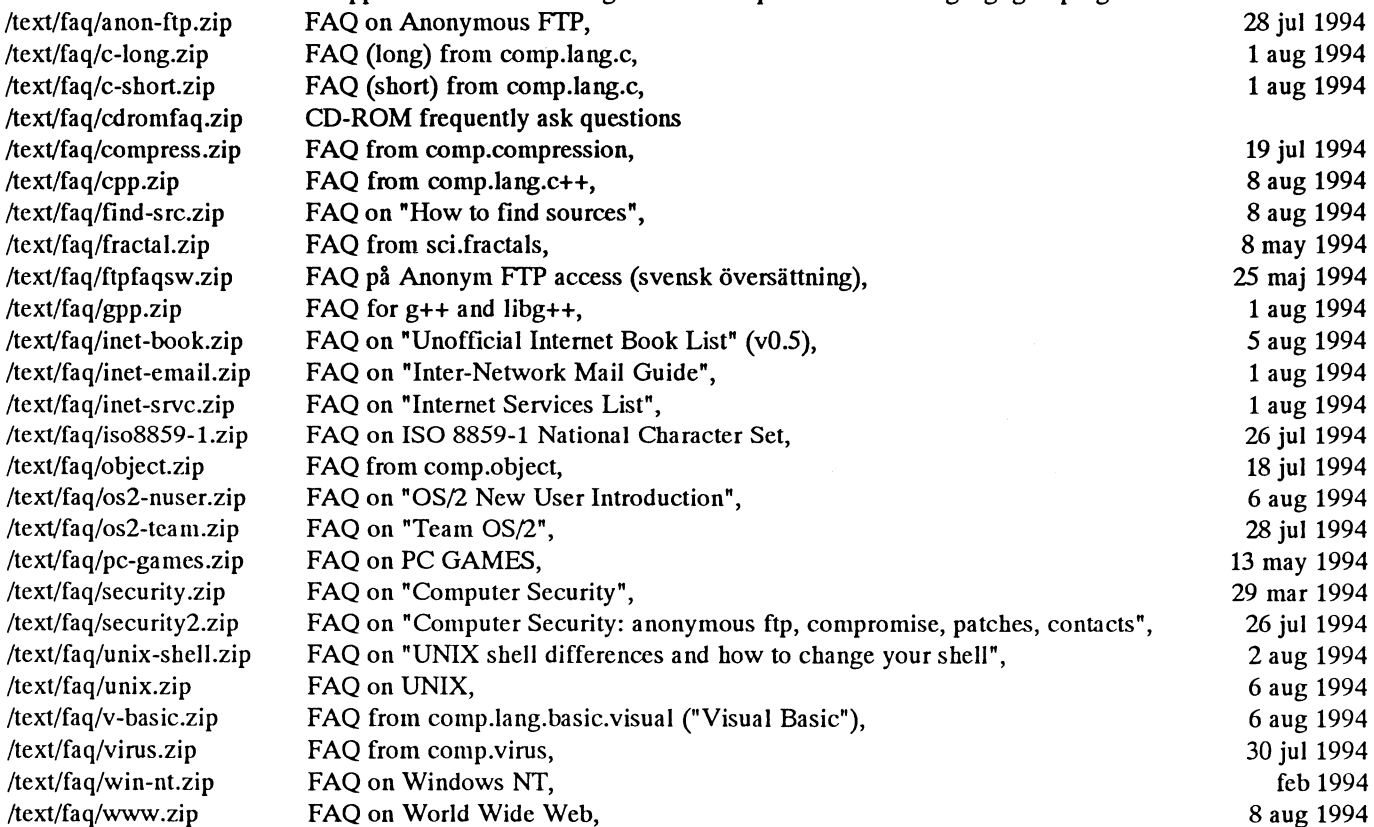

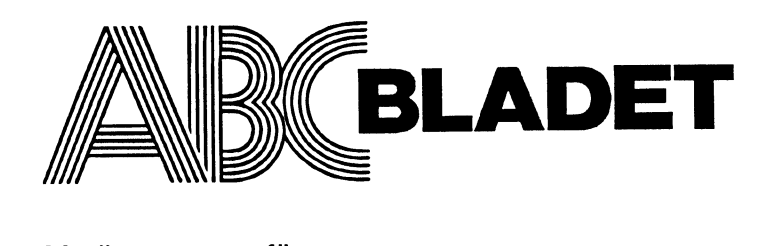

### Medlemsorgan för

161 14 Bromma ISSN 0349-3652

Redaktör o ansvarig utgivare Ulf Sjöstrand I redaktionskommitten

Medlemsavgifter: 15 33 36-3<br>Publikationer: 62 93 00-5 Publikationer: 62 93 00-5<br>Bankgiro: 216-25 43 Bankgiro:

### Telefoner:<br>08-801725

"Prattelefon" till klubblokalen och kansliet. Kansliet träffas säkrast tisdagskvällar<br>Telefax 08-80 15 22 Monitorer:<br>08-80 64 40 08-80 64 40 Gruppnummer för allt upp till 14 400<br>08-80 15 23 Gruppnummer för allt upp till 14 400

Tryck: Svenskt Tryck AB i en upplaga om 2000 ex Lämnad till tryck den 27 sepember 1994

### Poduktionsplan för 1994

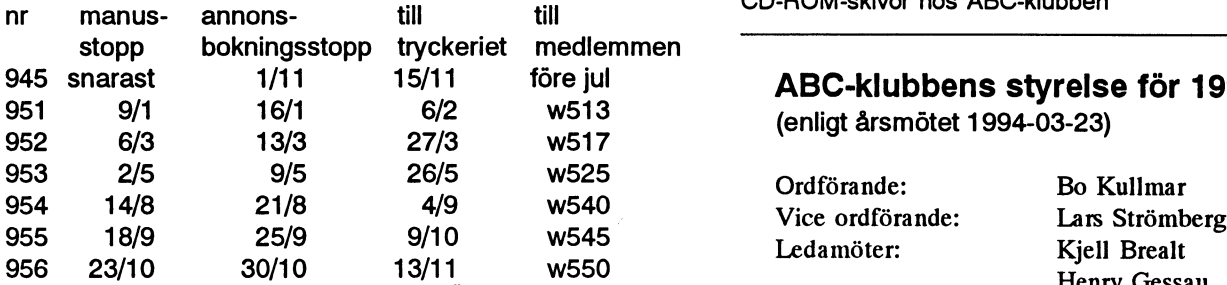

essen Estis Botton Control in the second theory of the Henry Gessau<br>Denna produktionsplan är preliminär. Ändringar kan Martin Lundberg Martin Lundberg komma att ske under hösten.

### Annonspriser

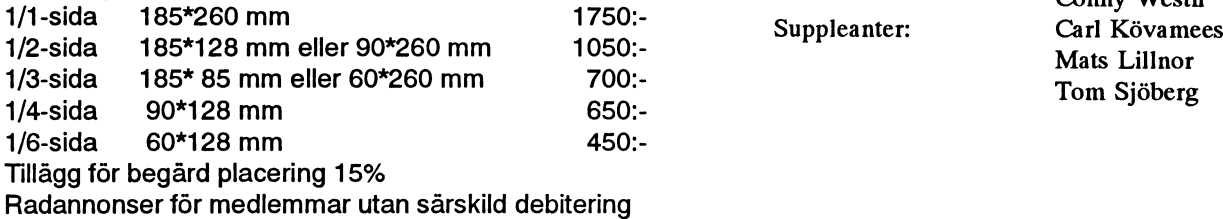

Gruppnummer för allt upp till 14 400 och HST

### 1994 nummer 4 innehåll

ABC-klubben Omslag: ABC-klubbens nät och kopplingen mot Internet

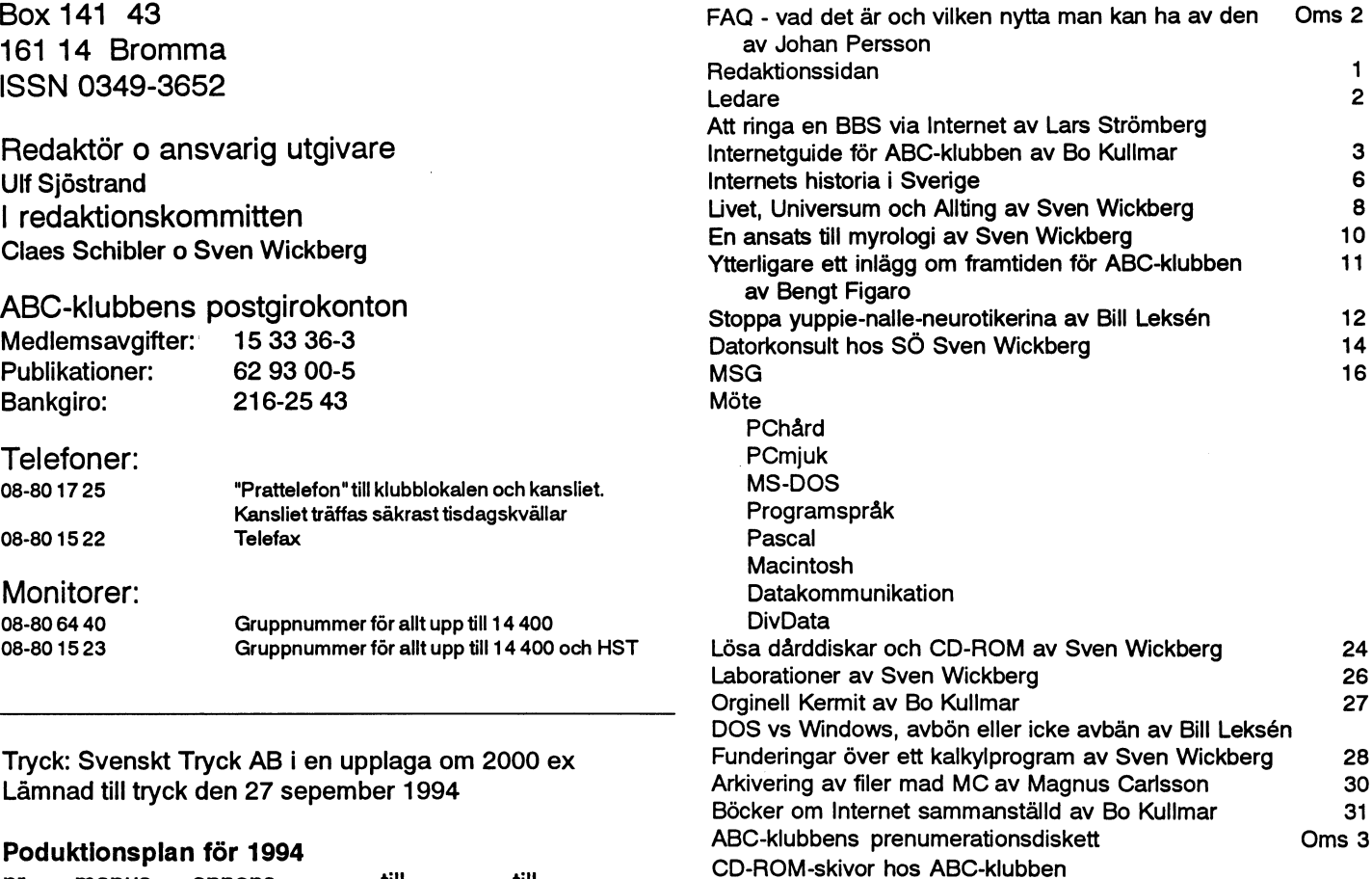

### ABC-klubbens styrelse för 1994

(enligt årsmötet 1994-03-23)

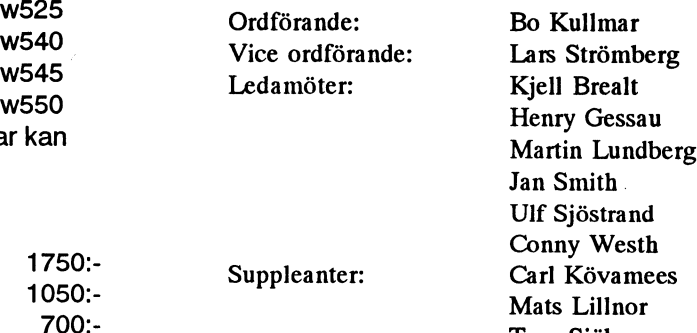

Medlemsavgifter 1994

Seniorer 225 SEK och juniorer 150 SEK.

Junior räknas man t o m det år man fyller <sup>1</sup> 8 år. Ange därför personnumret när Du betalar in medlemsavgiften. Medlemsskapet är personligt och avserfysisk person. Medlemskapet räknas per kalenderår och Du får automatiskt det löpande årets förmåner retroaktivt om Du inte markerar annat årtal på talongen när medlemsavgiften betalas in.

# Ledare **Att ringa en BBS via**

Internet har kommit till ABC-klubben. Att ringa en BBS det ibland kan ta litet tid att få till-<br>Så efter mycket om och men har då ABC-<br>
ta is experience i som att få till-Så efter mycket om och men har då ABC-<br>
klubben fått sin 64 kBit-anslutning till<br>
Intertnet. Och sådana effekter det har fått!<br>
DES ste i stem vide vällede hande är sen 2. Du avslutar körningen på BBS:en ställa i ordning allt som behövs av olika inte lång tid innan det hade spritt sig att på Internet, närmare bestämt i USA. I unixmenyn kan du ge kommandot<br>Börja med att ringa upp ABC-klubben Avsluta ytterligare en gång för att alla tio modemen upptagna i stort sett hela som vanligt. När du loggat in som vanligt komma tillbaka till monitorn.

Anledningen till arbetsron var att först hade monitorn gått ner och när väl det var 1. Ge kommandot "usenet" Faktaruta ltxat, så lade en av cd-rom-spelarna av.<br>Man måste framhålla att kansliet med teckenuppsättning BBS förekommeradressen till Eagles Nest. köra och prova de nya elektroniska 5. Frågan om login besvarar du med allmänheten.<br>motervägarna, är ju inte så konstigt.

Vi har nu sagt att nästa nummer av bladet 6. På frågan om 'userid' svarar du ni kan prova att köra mot via ABC-klub-<br>skall vara ett tema nummer om Internet "guest" bens Internetkoppling: och där vi försöker få fram alla vinlkingar 7. Frågan om password besvarar du som ABC-klubben kan om vår koppling med "guest" och vad man har hittat av allmänt intresse. 8. Nu är du inne och kör en BBS på <7872>

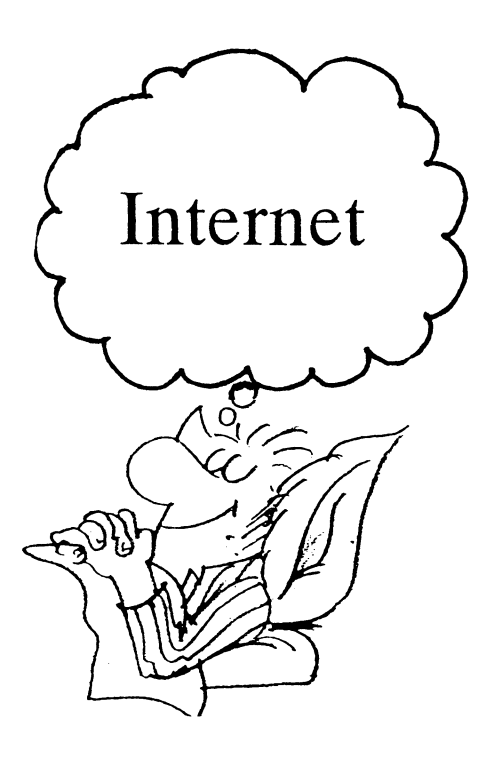

Intertnet. Och sådana effekter det har fått! BBS ute i stora vida världen kanske är en <sup>9.</sup> Du avslutar körningen på BBS:en Kansliet försökte få litet arbetsro för att BBS:en var att en senom kommandot (Goodbye Reflexive försökte få litet arbetsro för att ... en att ... en att ... en att ... en att ... en att ... en att ...<br>denna möjlighet, tack vare vår anslutning 10. Du är nu tillbaka i ABC-klubbens filer och klient-programvaror, men tji va ... ill Internet. Här är ett exempel på hur man ... Internetmeny. Kommandot Avsluta de bedrog sig. Tidigare har trafiken på hur met hur man dett exempel på hur man de bedrog. Sig tillbaka till ABC-klubbens klubbens tio modem varit måttlig. Det tog Nest BBS". Denna BBS finns någonstans unixmeny.

kvallama darefter. .. .. . . Det var det hela! Lycka till. gör du på följande vis:

- 
- 
- 
- 
- 
- 
- 
- andra sidan atlanten. Nu gäller det Lars Strömberg The state of the state of the state of the state of the state of the state of the state of the state of the state of the state of the state of the state of the state of the state of the state of the state of the state of t Man kan alltid använda ordet "Help" för att få upp menyer och hjälpmenyer. Gör det! Tänk på att

- 
- 
- 

Internet

an maste hannana att kansliet med teckenuppsättning BBS förekommeradressentill Eagles Nest.<br>Bosse och Lasse i spetsen har lagt ner en 3. Nu befinner du dig i Internetmenyn. Det finns ytterligare BBS:er på Internet. Nu befinner du dig i Intemetmenyn. Det finns ytterligare BBS:er på Intemet. arbetsvolym för oss andra som vi nog inte Välj "T" för telnet Dessa har jag dock inte i skrivande stund än på ett bra tag förstår hur stor den är. Välj "T" för telnet Dessa har jag dock inte i skrivande stund är. Att de då An de då inte kunde hälla leverans av det värddator', i detta exempel ska du alla nedanstående exempel fungerar, men<br>material om Internet och med den manual ange "seabass.st.usm.edu". Omedel- antagligen är de i full gång, och därmed som som vi hade planerat få med i ABC-<br>bladet för att medlemmarna skulle kunna bart blir du nu kopplad till Eagles åtkommliga. 'Userid' och 'password' torde bladet för att medlemmarna Skulle kunna Nest BBS alltid vara "guest" om BBS:en är öppen för köra och prova de nya elektroniska  $\epsilon$  Essan om login bassagna du med alltuänketen.

motervägama, är ju inte så konstigt.<br>Vi har nu sagt att nästa nummer av bladet og andre så som som handeligare några Här är alltså ytterligare någr

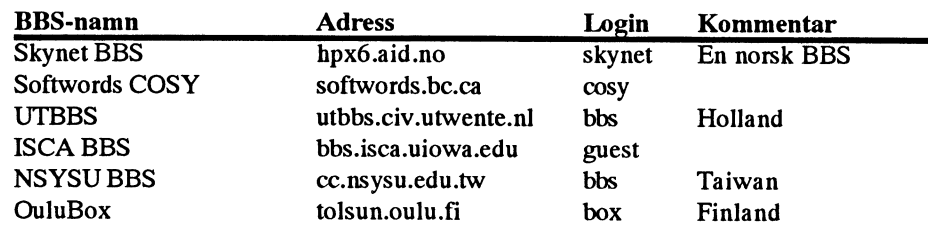

# lnternetguide för ABC-Klubben

Klubbens internetkoppling koppla- Inloggning från Internet När du har kommit så här långt des in av Transpac tisdagen den 6 För att köra på monitorn från Inter- med telnet eller rlogin så kommer september. Vi var då inte klara med net gör du: du fram till den vanliga inloggningen allt varför vi höll det hemligt, men i monitorn. Har du problem med det gick inte förmedlemmarna upp-<br>telnet monitor-abc.se lösenord så skriv brev till kansli täckte att nätet fanns där. Under **attende att nätet fanns där.** Under **attende attende attende attende attende att** söndagen den 11:e blev Internet- Sedan anger du monitor som login. tor så meddela detta i brev till kansli

Kopplingen till Internet via Transpac ger oss nu tillgång till da- rlogin -l monitor monitor.abc.se torer över stora delar av världen. Vi har fått tillstånd till att köra på Som alias kan m.abc.se eller NSFNET vilket innebär att vi når mon.abc.se används. även universitet i USA.

Hardu betalt 150 kronorförprovperioden så får du köra till och med den 31 december. Har du<br>betalt för 6 månader så får du köra till och med den 31 mars 1995. Har du betalt för ett år får du köra till och med 30 september<br>1995.

För post till MSG gäller numera enbart adresser av typen

m123@msg.abc.se eller<br>123@msg.abc.se.

För post till Unix, dvs SUN-miljön

 $\sim$ 

annat användarid för Unixmiljön.

menyn klar.<br>
Det finns inget lösenord. Eller @abc.se så skall vi lägga upp ett<br>
ftplogin åt dig.<br>
ftplogin åt dig.

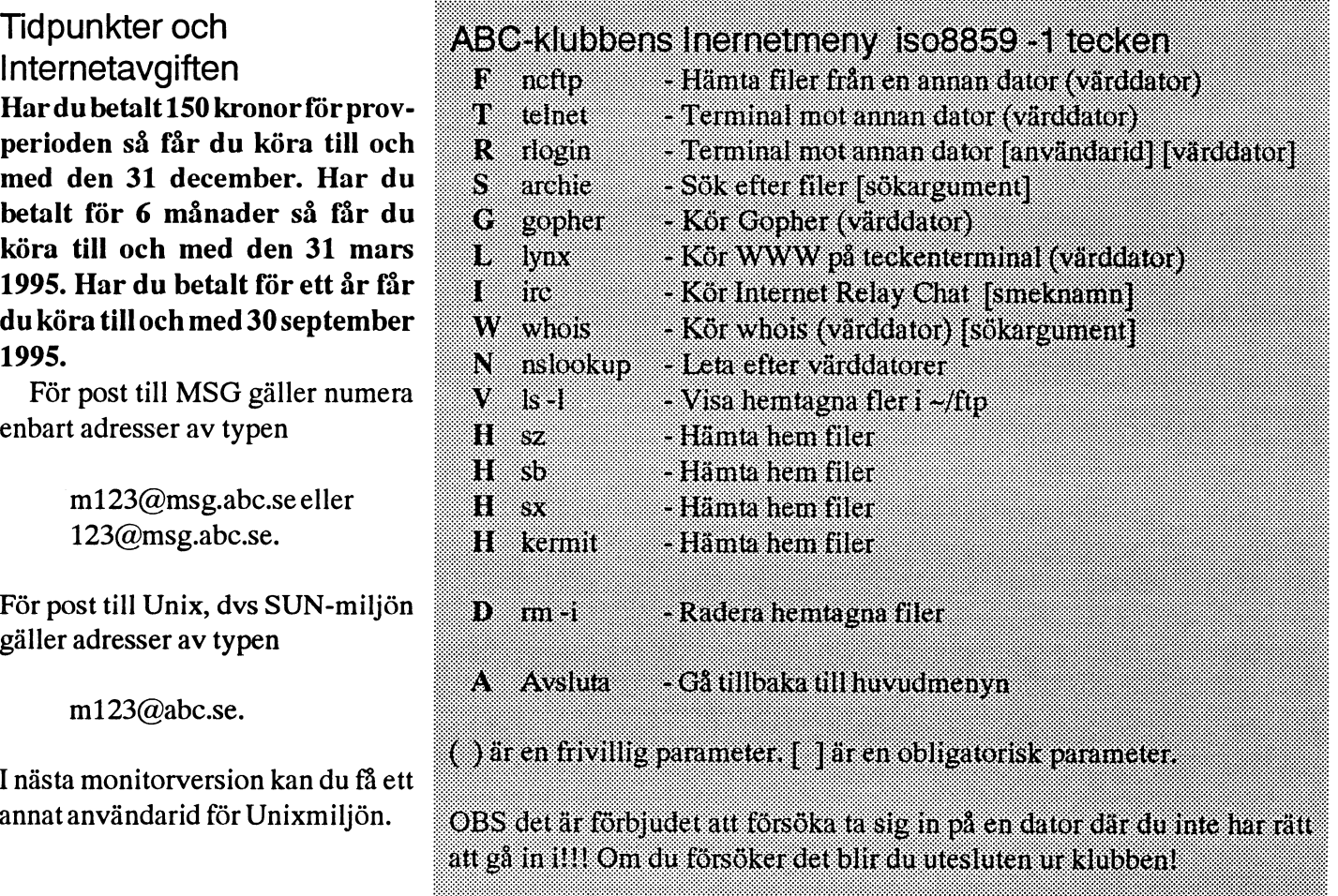

11111111111111111111111111111111111111111111111111-111111111111.1111111111111111-1111111u11111111111111111111111111111111111111111111111111111111111111111111 1111111111111111111111111111111111111111111111111111111111111111.1.11111111111111111111111111111111111111111111111111111111111111111111111111111111111111111 1\_1\_1\_1\_1\_1\_1\_1\_1\_.\_1\_1\_1\_1\_1\_1\_1\_1\_1\_1\_1\_1\_1\_1\_1\_1\_1\_1\_1\_1\_1\_1\_1\_1\_1\_1\_1\_1\_1\_1\_1\_1\_1\_1\_1\_1\_1\_1\_1\_-\_1\_1\_1\_1\_1\_1\_.\_1 11111111111111111111111111111111111111111111111111111111111111111.1111111111111111111111 1'1 1\_1\_1 1\_.\_1\_1\_1\_1 1.1 <sup>1</sup> 1\_1\_1\_1\_1.1\_1\_-\_1\_1\_-.1\_1\_1\_1\_1\_1\_1\_1\_1\_1\_1.1\_1\_1\_1\_1\_1\_1\_1\_1\_1\_1\_1\_1\_1\_1\_1\_1\_1\_1\_1\_1\_1\_1\_1\_1\_1\_1\_1\_1\_1\_1\_1\_1\_1\_1\_1\_1\_1\_1\_1\_1\_1\_1.1\_1\_1\_1\_1\_1\_1\_1\_1\_1\_1\_1\_1\_1\_1\_1 <sup>1111111111111111111111111111111111111111111111111111111111111111111</sup> <sup>1</sup> <sup>1</sup> <sup>1</sup> <sup>1</sup> <sup>1</sup>

Ange ditt val  $\rightarrow$ 

<sup>1</sup> <sup>1</sup> <sup>1</sup> <sup>1</sup> <sup>1</sup> <sup>1</sup> '. '. <sup>1</sup> 1'1 <sup>1</sup> <sup>1</sup> <sup>1</sup> '1 1'1'1 <sup>1</sup> <sup>1</sup> 1'1 1'1 <sup>1</sup> <sup>1</sup> <sup>1</sup> <sup>1</sup> <sup>1</sup> <sup>1</sup> 1'1'1 <sup>1</sup> <sup>1</sup> <sup>1</sup> <sup>1</sup> <sup>1</sup> <sup>1</sup> <sup>1</sup> <sup>1</sup> <sup>1</sup> <sup>1</sup> <sup>1</sup> <sup>1</sup> <sup>1</sup> <sup>1</sup> <sup>1</sup> <sup>1</sup> <sup>1</sup> <sup>1</sup> <sup>1</sup> <sup>1</sup> <sup>1</sup> ' ' ' ' ' '

<sup>1</sup> <sup>1</sup><sup>1</sup> <sup>1</sup> <sup>1</sup>

**.** 11<sup>1</sup> <sup>1</sup> <sup>1</sup> <sup>1</sup>

<sup>1</sup> <sup>1</sup> 1'1 <sup>1</sup> <sup>1</sup> <sup>1</sup> <sup>1</sup> <sup>1</sup> <sup>1</sup> 1'1 1'1 <sup>1</sup> <sup>1</sup> 1'1'1'1'1'1'1'1 1'1 <sup>1</sup> <sup>1</sup> <sup>1</sup> <sup>1</sup> <sup>1</sup> <sup>1</sup> <sup>1</sup> <sup>1</sup> <sup>1</sup> <sup>1</sup> <sup>1</sup> <sup>1</sup> <sup>1</sup> <sup>1</sup> 1'1'1'1'1 1'1 <sup>1</sup> <sup>1</sup> <sup>1</sup> <sup>1</sup> <sup>1</sup> <sup>1</sup> <sup>1</sup> 1\_1\_1\_1\_1\_1 1\_1\_1\_1\_1\_1\_1\_1\_1\_1\_1\_1\_1\_.\_1\_1\_1\_1\_1\_1\_1\_1\_1\_1\_1\_1\_1\_1\_1\_1\_1\_1\_1\_1\_1\_.\_1\_1\_1\_1\_1\_1\_1\_1\_1\_1\_1\_1\_1\_ <sup>1</sup> <sup>1</sup> <sup>1</sup> <sup>1</sup> <sup>1</sup> 1'1 <sup>1</sup> <sup>1</sup> 1'1'1'1'1'1'1'1'1'1'1'1'1'1'1'1'1'1'1'1'1'1'1'1'1'1'1'1'1'1'1'1'1'1'1'1'1'1'1'1'1'1'1'1'1'1'1'1'1'1'1'1'1'1'1' <sup>1</sup> <sup>1</sup> <sup>11</sup> <sup>1</sup> <sup>1</sup>

gör när du ringer till klubben med meny eller via unix. Du kan också vänds för att logga in på andra dato-<br>modem och sedan därifrån vill gå ut starta utan att ange någon värd- rer på Internet. Skillnaden mellan modem och sedan därifrån vill gå ut starta "lan att ange" någon Valu-<br>på Internet. Det är stor press på våra dator. Då använder du kommandot telnet och rlogin är främst att rlogin på Internet. Det är stor press på våra dator. Da anvander du kommandot telnet och rlogin är främst att rlogin<br>modem just nu varför styrelsen har open för att öppna en värddator. Standardmässigt loggar in dig på modem just nu varför styrelsen har epen for att oppna en Varddator. Standardmässigt loggar in dig på beställt 5 nya linjer för 08-806440. Anger du? så får dusom svar en lista samma användarid som du redan Dessa linjerkommer i driftom cirka pa varddatorer. Det ar del dator-<br>en månad. De nya modemen blir adresser som vi har lagt in och dels ange användarid som en paramter en månad. De nya modemen blir adresser som vi har lagt in och dels ange användarid som en paramter.<br>PowerBit 28800-modem. desenaste som du har varit i kontakt Meny frågar efter ett värddator-

ABC-klubbens koppling till Inter- bare att hamla en ll ju hamlate en det är osannolikt att du på en det är osannolikt att du på en annan det är osannolikt att du på en annan det är osannolikt att du på en annan det är sta använda! Det är inte tillåtet att på använda vad galler valvier regel fortare när något sätt försöka att ta sig in i en alle har arbetstid i det landet och

USENET menyn i monitorn. I USE-<br>NET menyn finns en Fingerinfomeny fått hem filen. Vill du hämta bara en in på en Archieserver med t.ex. tel-

## $FTP - Hämta hem filer$  /pc/gifutil/cshow876.zip

från andra datorer på Internet. Normalt krävs det ett login på en dator Du kan med Archie (se nedan) Gopher är ett sökverktyg som låter

anonymous och angerdin mailadress biblioteket /text/internet/ftp. Den men det vet jag inte hur man gör! En som lösenord. NeFTP programmet skickas ut via UESENET News. Gopherserver har i regel ett hostsom vi kör gör detta automatiskt åt Där finns också en FAQ, Frekventa namn av typ gopher.sics.se. Fördig. Den sätter också filtyp binär Frågor, om FTP. Den finns även i en modligenkommer ABC-klubbensestandardmässigt. ftp är en alias för svensk version, översatt av en med- nare att sätta upp en egen Gopherncftp i unix. lem. lem. server.

Körning ut mot Internet från Antingen kan du starta FTP ge- Telnet - Rlogin - Terminal<br>klubben mot annan dator - T - B nom att ange ett värddatornamn di- mot annan dator - T - R de senaste som du nar varit i kontakt Meny frågar efter ett värddator-<br>med. De som står i den listan som vi

Internet, etiskafrågor at llull 90% har anvant mot Internet fyllaianvändarnamnoch värddator-<br>Det är siltist ett insenser är det siltisk på att det går snab- senser pår menun fråger efter det Det är viktigt att ingen använder idigare. Tänk på att det går snab- amn när menyn frågar efter det.<br>ABC-klubbens koppling till Inter- bare att hämta en fil ju närmare en Det är osannolikt att du på en annan net för att försöka sig in på datorer att dator finns. T.ex. går det fortare att dator har ett användarid som är<br>Suga gätet som de inte kansätt still med FIP från Sverige somma som de barnå klubbon så de över nätet som du inte har rätt att and an USA. Vad gäller datorer i fjärran som som du har på klubben så du använda! Det är inte tillåtet att på dator på nätet om du inte på förhand argent under arroetstid i det landet och Archie - Sök efter filer - S<br>stat du får lov att göra det.<br>ett inte används för att söka eft vet att du för att göra det. aar affik mot datorerna under arbeitet används för att söka efter enhetetid och dat händu nasnaltana filer. Det finns ett antal maskiner på

använda följande kommando:

från en annan dator -F Obs detta är bara ett exempel. FTP använder du för att hämta filer Den angivna filen kommer inte att Gopher - Sök efter informa-<br>från andra datorer på Internet. Nor- finnas i all evighet på Garbo. 1000 medGopher - G

för att få hämta filer. Många datorer söka efter datoradresser där du hit- dig leta igenom Internets informaerbjuder dock vad som kallas Ano- tar program. Andra sätt är böcker tionsresurser med hjälp av menyer. nym FTP. Det ären möjligtatt hämta och lister som skickas ut på USE- Gopher är textbaserat och kan alltså filer via FTP utan att du har ett login NET. Det finns en lista över Ano- köras på en vanlig terminal. Gopher på dstorn\_ nyma FTP datorer som skickas ut söker i vanliga textfiler. Det går Du loggar in på användarid: et regelbundet. Den finns i monitorn i också att hämta filer med Gopher,

Här kommer en beskrivning hur du rekt. Det kan du göra via klubbens Kommandona telnet och rlogin an-<br>gör när du ringer till klubben med meny eller via unix. Du kan också vände för att legga in på andra deta Anger du *i* sa lar dusom svar en lista<br>på värddatorer. Det är del dator- kär på Nill du inte det så måste du

För att göra det möjligt för med- med. De som står i den listan som vi namn för telnet och du kan ange ett lemmar att hämta hem stora filer så har lagt in uppträder aldrig din egen sådant eller bara trycka return. I det lemmar att hämta hem stora filer så har lagt in uppträder aldrig din egen sådant eller bara trycka return. I det<br>har vi beställt en ny 2 GB disk till lista över de som du har varit i senare fall använder du kommandot har varit i senare fall använderdukommandot kontaktat senast. hembiblioteken. Den kommertroli-<br>FTP är det som man kör mest på att gå till en dator. Rlogin kräver att gen att leveras inom en vecka. att gå till en dator. Rlogin kräver att Internet. Det är också det som jag du anger allt på en gång så du får till 90% har använt mot Internet  $\epsilon_{\text{v1lo}}$  i användarnamn och värddator-

arbetstid och det bör du respektera. I till bet i hins ett antal maskiner på  $\frac{1}{2}$  to  $\frac{1}{2}$  thermet som har databaser med in-Ut på Internet<br>NeFTP visar direkt hur mycket<br>Internet som har databaser med in-<br>formation om filer som dukan hämta Du tar dig till Internetmenyn via du har hämtat och hur lång tid den tormation om tiler som du kan hamta<br>USENET menyn i monitorn. I USE-<br>beräknar att det skall ta innan du har med Anonym FTP. Man kan logga  $R$ <sup>11</sup> Farmeringering fått hem filen. Vill du hämta bara en la pa ara ral-Architeserver med t.ex. tersom ger dig olika type av informa-<br>tion via Unixkommandot finger.<br>använda följande kommandoter aar aan program som heter archie som gör vanda toijande kommando.<br>
ftp garbo.uwasa.i:<br>
Telnet och köra Archie.

informationstjänsten på Internet. Web betyder spindel. WWW bygger på grafiska dokument med<br>ger på grafiska dokument med dottagnalnamn för IPC om dultä hyptextlänkar. Detta göra att du detta sinekhalli  $k$ an klicka på en referens och på det den vagen. **filer i**  $\sim$ /**ftp** - **V** sättet automatiskt komma till da-<br>torn där det dokumentet finns. Det Whois - Sök efter informa-<br>vilka filer som finns i ditt ftp bibliotorn där det dokumentet finns. Det vilke for det etter in med Whois - W mest kända WWW programmet tion med Whois - W tekellernågotannatbibliotek.Kom-<br>heter Mosaic och kräver ett grafiskt Whois är en Internet namnservice. mandot kör "Is -l" på ditt  $\sim$ ftp heter Mosaic och kräver ett grafiskt Whois är en Internet namnservice. mandot kör "ls -l" på ditt ~/ftp<br>användargränssnitt och en direkt- whois kopplariunix standardmässigt bibliotek för att du skall kunna se användargränssnitt och en direkt- whois kopplariunixstandardmässigt<br>kontakt med Internetet Du kan inte upp mot nic.ddn.mil av historiska kontakt med Internetet. Du kan inte upp mot nic.ddn.mil av historiska vad för filer som finns där. Storle-<br>idag köra Mosaic eller något annat skäl. Den värddatorn har bara infor- ken anges i tecken. Dina filer som du idag köra Mosaic eller något annat skäl. Den värddatorn har bara infor- ken anges i tecken. Dina filer som du<br>WWW program mot klubben mation för det militära MILNET ist annad med ftp. hamnar, här WWW program mot klubben mation för det militära MILNET i tar ned med ftp hamnar här.<br>USA. Bättre är whois.internic.net  $\sim$  betyder ditt hembibliotek i Unix

då och inte heller ljud, men du kan nätet).<br>Du anger alltså en värddator eller Du väljer först filöverföringspro-<br>Pu väljer först filöverföringspro-

verar anges i regel enligt:

till den vanliga adressen. En annan heter DNS, vilket betyder Domän-

samtal med andra användare på In- det.<br>
Glöm inte att ta bort filer som du ternet. IRC klient finns nu installe-<br>
rad. men vi kan inte nå irc. nada. kth för att fråga DNS servern om infor- skrivande stund beställt en ny 2 GB rad, men vi kan inte nå irc.nada.kth för att fråga DNS servern om infor-<br>skrivande stund beställt en ny 2 GB<br>som vi har satt upp som standard på mation. Det är en del av standard disk för hembibliotek men det utsom vi har satt upp som standard på mation. Det är en del av standard disk för hembibliotek, men det ut-<br>Frund av ett ännu olöst tekniskt unix. Du skriver bara nslookup i rymmet är inte obegränsat. Det är grund av ett ännu olöst tekniskt unix. Du skriver bara nslookup i rymmet är inte obegränsat. Det är problem. gwaihir.dd.chalmers.se unix och det är vad som startas via alltså ok att låta filerna ligga en

fungerar ännu inte på klubben. Man

Kör WWW på terminal med namn är ett namn som du uppträder ner som heter så. Automatiskt läggs<br>under själv i IRC. Alla kommandon vårt domännamn abc.se på så vill du Lynx - L<br>
under själv i IRC. Alla kommandon<br>
till irc ges med snedstreck före. Vi Lylix - L<br>World Wide Web är den nyaste till irc ges med snedstreck före. Vi skriva något annat så får du avsluta<br>får återkommer till IRC i den slutgil- med punkt. Skriver du "abc.se" så fåråterkommertillIRCidenslutgil- med punkt. Skriver du "abt.<br>tiga bruksanvisningen när vi vet får du information om oss. tiga bruksanvisningen när vi vet mera. I menyn så frågas det efter detta smeknamn för IRC om du kör Visa hemtagna

hemmifrån.<br>I vnx är en fattiomansvariant av som är standard i klubbens meny. Lynx är en fattigmansvariant av som är standard i klubbens meny.<br>Ettannatalternativ är whois sunet sem varianternativ är vensionet sem varianternativ är vensionet sem variante ett WWW program som gör att det Ett annatalternativ är whois.sunet.se Hämta hem filer - H går att köra från en vanlig terminal. som ger svensk information från Detta menyval gör att du kan hämta Du får dock inte upp någon grafik SUNET (svenska universitetsdator-<br>hem filer som du har hämtat med ftp.

Referenser anges till WWW-ser- whoisserver och ett sökargument. Menyn frågar efter detta.

### http://www.abc.se Nslookup - Leta efter värd- mässigt läggsuppiditt hembibliotek. datorer med Nslookup - N sedan väljer du bibliotek och till Detta ärnamnet på den WWW server<br>
För att Internet skall fungera så kan sist filer. \* geralla filer i det aktuella<br>
som ABC-klubben just nu sätter man inte ha listor eller filer som hiblioteket som ABC-klubben just nu sätter man inte ha listor eller filer som biblioteket.<br>upp. De flesta WWW-serverar har innebållerinformation om eller ärd innehåller information om alla värdadresser av typ www som ett tillägg datorer. I stället har man något som Radera hemtagna filer - D datorer. I stället har man något som http://www.abc.se <br>
Mslookup - Leta efter värd-<br>
Detta ärnamnet på den WWW server end Nslookup - N<br>
Sedan väljer du bibliotek och till<br>
som ABC-klubben just nu sätter<br>
upp. De flesta WWW-serverar har innehållerinformation sådan server. DNS serverna pratar m. Du kan välja bibliotek, men ditt<br>med varandra och du kan därför fro bibliotek är standard. Först får IRC med varandra (feb du kan darfdr ftp bibliotek är standard. Först får 'utan vidare använda ett värddator- duen fråga om det skall ta bort en fil KÖI' Internet Relay Chat - | namn på en fjärran dator utan att och väntar sig att du svarar med ett<br>IRCär Internet Relay Chat. Ettslags vårt lokala system först känner till vom du vill ta bort filen IRCärInternet Relay Chat. Ettslags vårt lokala system först känner till y om du vill ta bort filen.<br>Samtal med andra användare på In-det.

unix och det är vad som startas via alltså ok att låta filerna ligga en<br>menyn. Sedan kommer du ni i kortare tid t ex för att kunna hämta fungerar dock. menyn. Sedan kommer du ni i kortare tid t.ex. för att kunna hämta<br>Jag vet inte mycket om IRC och nslookup. Ett bra tips är att skriva hem dom med ett snabbare modem Jag vet inte mycket om IRC och nslookup. Ett bra tips är att skriva hem dom med ett snabbare modem<br>In därför inte ge någon hiälp här kommandot "set type=any" först. eller hämta dom lokalt i klubbkan därför inte ge någon hjälp här kommandot "set type=any" först. eller hämta dom lokalt i klubb-<br>just nu. Hjälp skall finnas, men den Sedan kan du fråga. Skriver du sun Jokalen. just nu. Hjälp skall finnas, men den Sedan kan du fråga. Skriver du sun lokalen.<br>fungerar ännu inte på klubben. Man bara och trycker retur så får du

World Wide Web -<br>
startar med irc <smeknamn>. Smek- information om den av våra maski-<br>
Kärlananal på torminel med- namn är ett namn som du uppträder – ner som heter så. Automatiskt läggs

Duanger alltså en värddator eller Duanger i orst tilloverførligspro-<br>gram. Du kan välja mellan Zodem, Ymodem, Xmodem och Kermit. Kermit överföringen styrs av en fil som heter .kennrc som standard-

## Mera information

mankommandot i Unix. Du skriver regelbundet i USENET News. Här skickas FAQ och andra textfiler ut. En del av detta finns under /text/ I nyhetsgruppen swnet.general i ropa. På den tiden var förbindelsen<br>internet i monitorn. USENET News frågade Jens Jone till USA 1200 hand ungrippt fråga

Det finns också böcker att köpa i son den 13 juni (d92-jjo@nada mcvax till maskinen decvax hos Di-<br>bokhandeln. Det kommer nu böcker kth se) om pågon kunde berätta om gital, man pågot år sanara flyttade bokhandeln. Det kommer nu böcker kth.se) om någon kunde berätta om gital, men något år senare flyttade<br>på svenska, men jag har inte sett Internets historia i Europa och Sve- man över till att köra HUCP över på svenska, men jag har inte sett Internets historia i Europa och Sve- man över till att köra UUCP över någon sådan ännu. En trevlig liten rige I ars Holmovist <8478\ sva- X 25 till maskinen seigmo (Seigmo någon sådan ännu. En trevlig liten rige.Lars Holmqvist, <8478>, sva- X.25 till maskinen seismo (Seismo-<br>lättläst bok är Zen and the Art of rade genom klubbens. USENET logiske Institutet i USA) där Biellättläst bok är Zen and the Art of rade genom klubbens USENET logiska Institutet i USA) där Rick<br>Internet. Version 1.0 av den finns in Newssystem att man nog kunden. Adams hade hand om påset met Internet. Version 1.0 av den finns i Newssystem att man nog kunde Adams hade hand om något mot-<br>programbanken i filen/text/internet/ fråga Björn Eriksen eller Keld svarande till EU het Bjok lämnade programbanken i filen/text/internet/ fråga Björn Eriksen eller Keld svarande till EUnet. Rick lämnade<br>books/zen-1 0.zip i postscriptfor- Simonsen. Björn svarade och här är efter ett par år seismo eftersom books/zen-1\_0.zip i postscriptfor-<br>mat. Den kan också beställas från hans svar.<br>recksambeten med nätverk blev för mat. Den kan också beställas från hans svar. verksamheten med nätverk blev för ABC-Klubben i tryckt form och den stattade i III-ABC-Klubben i tryckt form och<br>kostar då 50 kronor. I bokhandeln Internete hietoria i Europe NET Inc med nätverket Alternet kostar då 50 kronor. I bokhandeln Internets historia i Europa NET Inc med nätverket Alternet finns version 3 av samma bok och  $\epsilon$ a Ducaria av samma bok och anternet som förbindelse i törbindelse i törbindelse i törbindel finns version 3 av samma bok och och Sverige och EUnet flyttade sin förbindelse i<br>den är mera aktuell och har dubbelt stattet sin statte sin statte sin statter av sking-

Den basta och mest aktuena och så blir det något i den här stilen.Det (kommer inte i häg exakt) gick man ken är The Whole INTERNET, hela beror lite på bur man definierar över till att använda IP på en till kan ar The Whole INTERNET, helaberorlite på hurman definierar <sup>över till att använda IP på en till<br>Users Guide & Catalog, andra utgå-<br>Internet Strikt så betyder det de 64Kbps uppgraderad linje Amster-</sup> Uaara Gatatag, andra arga-<br>
Unternet. Strikt så betyder det de <sup>64K</sup>nps uppgrader<br>
nätverk som globalt är samman- dam-Washington. innehåller dels en utförlig text om kopplade med IP som protokoll. I stort sett samtidigt med EUnet hur du använder Internet och dels en Dock brukar man ibland ha en lite startades EARN (European Acade-

# om <sup>I</sup> <sup>n</sup>ternet <sup>I</sup> t t om Internet<br>Du kan få mera information med **namn erne State State State State State State State State State State State St**  $P_{\text{man~ncftp t.ex. Det~finns~ocks\ddot{a}}\text{ en}}$   $\mathbf{h}_{\text{in}}\mathbf{H}_{\text{out}}\mathbf{H}_{\text{out}}$  i  $\mathbf{e}_{\text{in}}$ 6 ABC<br>
Mera information<br>
Om Internet<br>
Du kan få mera information med<br>
mankommandot i Unix. Du skriver<br>
man ncftp t.ex. Det finns också en<br>
hel den information som skickas ut<br>
regelbundet i USENET News. Här<br>
skickas FAQ oc

ternet i monitorn.<br>Det finns också böcker att köpa inningen 13 juni (d92-ijo@nada move till maskinen desver bes Di

aan maaga sidor.<br>Den bästa och mest aktuella bo-<br> $\frac{1}{2}$  göra en historisk sammanfattning, ten och någon gång runt 1986-87<br>(kommer inte ihåg exakt) gick man katalog över information på Inter-<br>
vidare definition och ta med alla mic Research Network), EUnet be-<br>
som adressers med hjäln av Inter-<br>
tyder/betydde European Unix netnder vater/betydde European Unix net-<br>För PC användare som vill lära om atte domänadresser även om den vork om någon hade glömt det, och For TC anvandate som vin lata<br>sig lite mera om Unix och Internet fysiska anslutningen inte är via IP EARN's motsvarigehet i USA var arg lita meta om Unix och metalet fysiska anslutningen inte är via IP EARN's motsvarigenet i USA var finns boken Hands-On Internet. Den men kanske med uppringd UUCP BITNET. EARN/BITNET använde har undertiteln A Beginning G har undertiteln A Beginning Guide<br>for PC Users. Boken bygger på lek-<br>som IP nät startade i princip runt som initialt fanns på IBM datorer far PC USCIS. Doken bygger pa leke som IP nät startade i princip runt som initialt fanns på IBM datorer tioner.<br>1987-88 då SUNET och NORD- (inte PC utan sådana med VM eller Vi håller på att göra en Internet- Unitial start Vi håller på att göra en Internet-<br>bruksanvisning, men den är inte klar<br>EARN byggde upp ett helt eget nät bruksanvisning, men den är inte klar<br>
Som IP nät startade i princip runt<br>
Une startade i princip runt<br>
Som III unte PC utan sådana med VM eller<br>
Unet kom igång. Innan dess fanns<br>
Innan dess fanns MVS) och sedemera DEC-dato aanu. Den kommer du att kunna tiden fanns även annatän universitet i Europa, företrädesvis med 9.6 kbps<br>beställa till självkostnadspris eller och högskolor anslutna till SUNET), linjer mellan länderna och i Sverige<br>stod SE hamta den i något ordbehandlings-<br>format. aven om diverse andra organisatio-<br>ner tvp Ericsson använde IP internt trala datorn för Norden. Det var ner, typ Ericsson använde IP internt

> Sverige. Danmark hade som första NET och motsvarande bristfälliga<br>land i Norden anslutit sig året innan nätaktiviteter inom de övriga nordland i Norden anslutit sig året innan nataktiviteter inom de ovriga nord-<br>till mevax i Amsterdam som var iska akademiska näten, som var till mcvax i Amsterdam, som var iska akademiska nåten, som var rakanten i Eugensta uppstarten till NORDUnet, vars central backbone för EUnet i Eu-

den är mera aktuell och har dubbelt<br>
Iden mån jag skulle drista mej till att Amsterdam till Alternet i Washing-<br>
manga sidor.<br>
Thistorisk sammanfattning ton och någon gång runt 1986-87

idelar av sina företagsnät.<br>
Förbistorien i Sverige och tillhelm and att runt 1987 göra något 1989><br>
Förhistorien i Sverige går tillbaka radikalt åt detta EARN i Norden Bo Kullmar till 1983, då EUnet kom igång i och det X.25/decnet baserade SU- man visste att det här med IP var det blev i stor sett omöjligt att unframtiden.Numera finns SEARN hos der hålla dom.<br>SUNET-KTH under namnet searn Inlednings vis använde EUnet den skulle driva ett separat IP-nät så som SUNET-KTH under namnet searn Inledningsvis använde EUnet den skulle driva ett separat IP-nät såsom<br>sunet se och IP är en allt mer domi- klassiska !-formen av adresser, i stil EUnet backbone i Sverige. Under .sunet.se och IP är en allt mer domi- klassiska !-formen av adresser, istil EUnet backbone i Sverige. Under nerande del även inom EARN, som med enea!ber. EARN hade något inte längre har något eget fysiskt liknande men omvänt och motsva- tog SWIPnet form och uppdraget nätverkmedegnalinjer,utominågra rande adress skulle där blir att starta SWIPnet gick till Tele2 få fall, dvs man använder den all- BERÉENEA (i den världen hade (då Comvik), eftersom Televerket männa IP infrastruktur som numera man en förkärlek för bara stora bok- inte förstod vad vi pratade om. Aven

regates, mit Merket.<br>
(mevax!jim). The net-världen. Kom så TIPnet igång inledningsvis

en VAX/730 med BSD Unix till tradition hade en förkärlek till BSD förse staliga myndigheter och verk mevax i Amsterdam. Att få tag i Unixoch därmed fick programvaran med tele- och datakommunikation, modem med uppringare var på den på köpet. Som sagt dröjde det till så vann franska Transpac i konkurtiden nåstan omöjligt, men genom 1988 tills SUNETblev ettriktigtIP- rens med Tele2 och Telia. import från Holland, så kom EUnet nät förutom att man också suppor- Sammanfattningsvis gör det att i Sverige att inom några månader tade DECnet. Eftersom SUNET inte vi nu, förutom SUNET, har tre In-Våxa till följande omfattning (jag hade för avsikt att bli ett publikt IP ternet (IP) operatörer i Sverige, giorde på den tiden "kartor" över nät i Sverige utan kundkategorin SWIPnet/Tele2, TIPnet/Telia och natet), blev alltmer strikt universitet och Transpac, dvs det är enbart dessa

Chalmers i Göteborg som förvån- tiativ att få igång ett kommersiellt blika tjänster, egen intemationell tat, suadb en maskin på Stockholms IP-nät. EUnet i stora delar av Eu- kapacitet till det övriga globala In-Universitet, sus är Statskonsult och ropa hade nu redan konverterat till ternet. ttds maskinerna fanns på KTH. I IP som backbone nät, men i Sverige september 1988 slutade jag att göra hade backbone flyttats (1988) från Björn

finns i Europa.Nog om EARN. stäver, inte som i Unix, att blanda EUnet's UUCP verksamheten flyt-I Sverige startade EUnet den 7 stort och smått). tades över från KTH till det nystar-

Allmans nya skapelse, sendmail, och Från de 6 UUCP noder som fanns i From: mcvax!jim (Jim McKie) allt eftersom folk begrep hur man kartan ovan i Augusti 1983 så är To: enea!ber To: enearber konfigurerade sendmail, så gick antalet nuiJuni 1994 över 790 (med Subject: Hello You are now hooked to the mcvax. EUnet allt mer över till att använda "nod" idet här sammanhanget avses This is just a test. Reply, we will be calling domänadresser ala Internet. 1986 då en organisation, företag etc). you again soon! Ignore any references to a registrerades toppdomänen SE och Televerket blev Telia och man insåg<br>machine called "yoorp", it is just a test. i och med det kan man säga att sitt stora misstag Ganska snart efmachine called "yoorp", it is just a test. i och med det kan man säga att sitt stora misstag. Ganska snart ef-<br>Mail should go to "mevax!....". 11 haíf should go to mevax!......<br>Regards, Jim McKie.<br>Regards, Jim McKie.

mevax (Europe Map)chalmers är högskolor, så startades 1990 ett ini- som själva tillhandahäller, för pu-

"arbetsnamn" då var X.EARN, innan den härtypen av kartor i och med att Enea till KTH och det blev lite pro-<br>man visste att det här med IP var det blev i stor sett omöjligt att un- blematiskt att KTH, som hade fått April 1983 klockan 14:02: Men delivermail ersattes av Eric tade SWIPnet (september 1991): Många Universitet hade nu bör- som ett projekt inom Telia. I STAdå jag från Enea Data i Täby anslöt jat använda IP, eftersom man av TEL, upphandligen med avsikt att

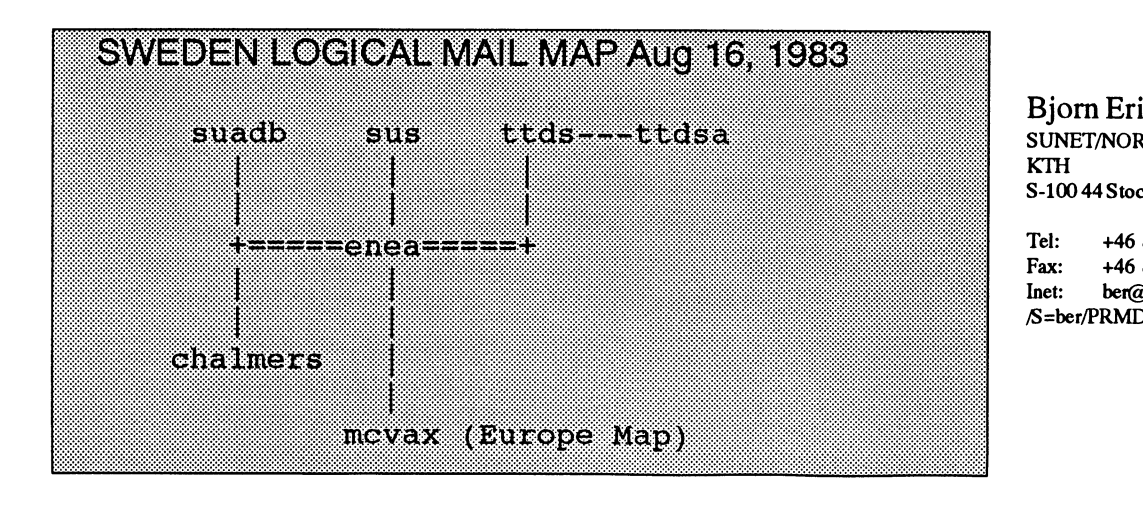

SUNET/NORDUnetOperation Center,<br>KTH

Tel: +46 8 7906513<br>Fax: +46 8 241179 Inet: ber@sunet.se  $1$  /S=ber/PRMD=sunet/ADMD=sunet/C=se/

# Livet, Universum och Allting

### eller

### Vad tar det åt Langtons myra?

Allting. Det enda vi vet om den är att Svaret munn om en ny ny pergarakusk motorvag. Man acceptera det !<br>Är fyrtiologi och det känna lite otillväckligt ärjfvrtiotvå, och det Mnns lite otillräckligt. Hur det ar Sa strävar forskarna efter

an yntotva, sa nam yt<br>Han blev tyst ett ögon

skulle antagligen Frågan och Svaret ta ut<br>varann och upplösas, och även universum skett, men det råder en viss Osäkerhet om och någon den saken. verkan

/Adams, Livet, Universum ochAllting/ När New

I sommar har radioteatern sänt serien ton kom med<br>I ifterens mide till geleven Det är en sin gravita-Liftarens guide till galaxen. Det är en  $\frac{\text{sin} \text{gamma}}{\text{tionslag, ver-}}$ sanslöst osannolik historia genom tid och lans ag, verrum. Den lär först ha gått som radiofölje-<br>tong-sodan givita ut som en halt trilogi – plötsligt som tong, sedan givits ut som en bok-trilogi,  $\frac{p_{\text{I}}}{p_{\text{II}}}$  plassificant som nästan alsom numera omfattar inte mindre än fem <sup>om nastan at-</sup> delar... (Citatet ovan är hämtat ur del 3.) a kanda le-

Om intrigen i boken skall ingenting <sup>nomen</sup> i naavslöjas för att inte förstöra det ev nöjet för etten made nytillkommande läsare. (De fyra första  $\frac{10 \text{ rK} \cdot \text{R}}{\text{a}}$  applets fall delarna har i somar kommit på svenska i applets tall<br>og somlingsvelum för ham 55 km) från träden, en samlingsvolym för bara 55 kr:)<br>En av da trådangarn länga ganam barat an månens rö-

En av de trådar som löper genom berät-<br>leon är att man aädensynnet på frå son om relse kring telsen är att man söder svaret på frågan om else kange kan Livet, Universum och Allting. Det hand-  $\frac{1010011}{\text{net}^2}$  plalar med andra ord om de gamla fina frå-<br>
somer Vam är iso $2$  Varfär finns iso tilla anna kometergorna: Vem är jag? Varför finns jag till? and kometer-<br>Varför finns världen till? Vert är vi aå a. Det var Varför finns världen till? Vart är vi på väg?

g.<br>I boken får datorn Djupa Tanken, som kvar, och<br>Isote sömlilt för ändemålet i unngift ett man hade byggts särskilt för ändamålet, i uppgift att man aan aan söka svaret på frågan. Den jobbar med gott nopp om saken i sju och en halv miljoner år och aa saa <sup>a</sup> återkommer med svaret: 42. und andet starte av den univer-

Av en händelse som ser ut som en tanke  $\frac{\text{semi}}{\text{m}}$ var detta också innehållet i den tjugonde 11111<sub>1111</sub> lag är komprimeringen av DOS6 (enligt artikel i ABC-Bladet 1994:3 sid 36). Vad det det inte fullt 10.000 är dock landvägsbygget (mot NW) i gång.<br>https://t.co.integrals.com/ betyder vill jag inte spekulera om. \_ \_

Forskarna som anlitat Djupa Tanken Newtons ekvationer klarade inte rörelser Forskarna som anlitat Djupa Tanken<br>Var helt naturligt inte nöjda med detta med ljusets hastighet eller massoravatom-<br>Storlek För närvarande räknar man med Fermi-acceleratorerna tror sig äntligen ha<br>hittat den sista av kvar rvan Baten repmerate an se ostee vaar fyra olika krafter, som verkar sinesemellan muat uen sist av Kvarkarna, topp-Kvarken.<br>Men den såg inte riktigt ut som man hade ett nya projekt för att ta fram den rätta Heisenbergs osäkerhetsrelationsägeratt rakaat maa' Man Skane behöva aa aan" frågan Ü" Svara- <sup>I</sup> det Pmlektct ingick . .d. kt <sup>k</sup> kraftigare maskin för att reda ut de sista (?) Jorden, men det avbröts i förtid genom att blanden med samtivigte skakte kan veta en vallara frågorna...

- Den fråga jag vill ha svar på är den Jorden olyckligtvis utplånades för att ge lagarna har egendomliga undantag. Måste<br>Yttersta Frågan om Livet, Universum och men för an av bynaggalalatisk medage i staten i som beståndet rum för en ny hypergalaktisk motorväg. man acceptera det?

och Svaret utesluter varandra. Vet man det humor, andra img, Dg gener det har Staten ing stein jobbade med saken men hann inte ena kan man logiskt sett inte veta det andra. ena kan man logiskt sett inte veta det andra.<br>Det är otänkbart att veta både Frågan och det stortet stortet stortet andal framen som det stortet stortet an Det är otänkbart att veta både Frågan och anton ordning i tillvaron. Om vi inte kan få När jag gick i skolan trodde man att svaret om var var ordning i tillvaron. Om vi inte kan få När jag gick i skolan trodde man att sva Men om...det lyckades någon att få veta, svaret om varför vi finns till, vill vi åt- inditerien bestod av protoner och neutroner.<br>I dag talar man om ännu mindre bygg-

oförklarligt. Det är möjligt att så redan har ken, några regler som gäller, någon orsak

inte mycket

Praknickadeigen.<br>- Fyrtiotvå, sa han. Jo, det stämmer.<br>- Fyrtiotvå, sa han. Jo, det stämmer. - Fyrtiotvä, sa han. Jo, det stämmer.<br>Han blev tyst ett ögonblick. - - Tet får vara hur det vill med Liftaren och ana samman alla naturlagar i en enda<br>- Jag är rädd, sa han till slut. att Frågan galaxen. Somliga gillar den

word voca ach var en även universum gillar inte kaos. Det måste finnas Stenar. De kallas kvarkar och skall, enligt skulle upplösas för att därefter ersättas med<br>nägonting annat. ännumere gendomligt och **något som vi kan uppleva som fasta mär-** teorin, finnas i sex par, som fått litet

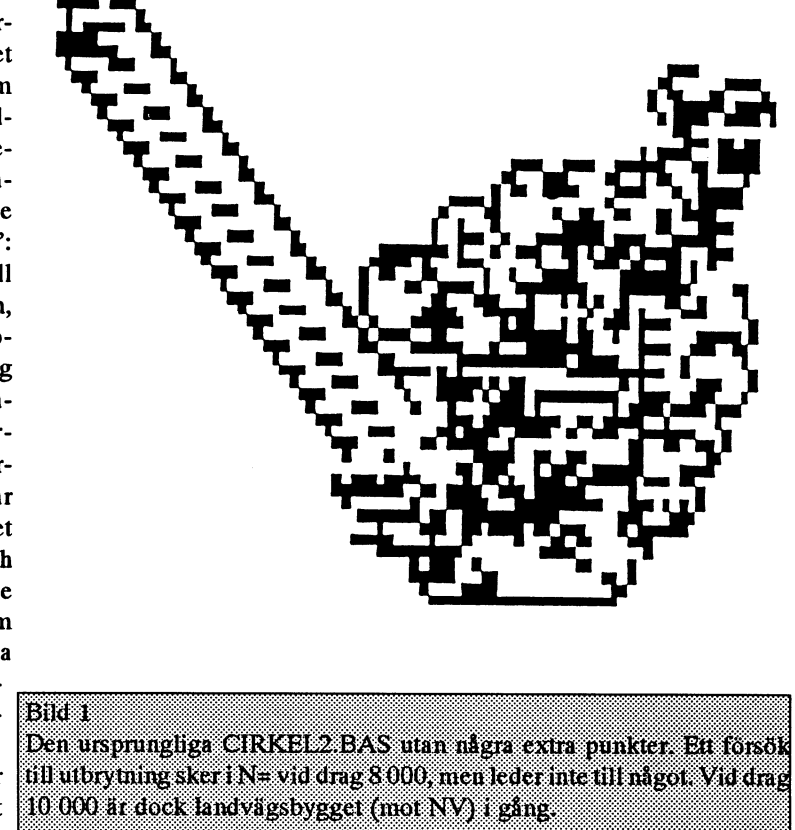

IUSA hade man börjat bygga en sådan, långt brädet räcker. miljoner steg. Blir den någonsin vägbyg-<br>he Superconducting Super Collider". Med en viss modifikation av program- gare? Ingen kan säga det i förväg. "the Superconducting Super Collider". Med en viss modifikation av program- gare? Ingen kan säga det i förväg.<br>Men olyckligtvis är nu det kalla kriget met (med grafisk skärm) lyckades jag Myra 1100 gör i stället med jämna Men olyckligtvis är nu det kalla kriget met (med grafisk skärm) lyckades jag Myra 1100 gör i stället med jämna<br>slut, och den amerikanska kongressen är verifiera detta (se närstående artikel). Ef- mellanrum sitt rutmönster slut, och den amerikanska kongressen är verifiera detta (se närstående artikel). Ef- mellanrum sitt rutmonster<br>inte längre motiverad att satsa de miliar- ter litet mer än 10 000 steg upphör kaos metriskt. inte längre motiverad att satsa de miljar- ter litet mer än 10 000 steg upphör kaos metriskt.<br>der som behövs. Man har alltså inställt och myran går i fortsättningen som på Fältet är fritt för egna experiment. En der som behövs. Man har alltså inställt och myran går <sup>i</sup> fortsättningen som på Fältet är fritt för egna experiment. En bygget, och där står forskarna med skäg- räls.<br>Get i brevlådan: de har ett svar, men ingen Varför gör den det? Varför dröjer det så bli att undra vad Anders Franzén skulle ha get i brevlådan: de har ett svar, men ingen Varför gör den det så bli att undra varför det så bli att undra va<br>länge? Ända fram

Som ersättning bjuder erbjuder julinumret Soluteisattung ojudet erojudet juintumet att se om myran den american (ScA) en kommer att bli statten som statt se som statt bli statten som diskussion om en ny "cellautomat" som vächvagare eller till statten som diskussio diskussion om en ny "cellautomat" som vägbyggare, eller "" När jag sat Vid datorn och bar fått namnet I anotons myra. Som van-<br>har fått namnet I anotons myra. Som van- huslänge det skell har fått namnet Langtons myra. Som van-<br>ligt tilldrar sig handlingen på ett rutat dröja ligt tilldrar sig handlingen på ett rutat dröja.<br>
bräde I anotons myra flyttar sig efter föl- Eorskarna på **formålende i skrivet förmyfan** svärson in i rummet och titbräde. Langtons myra flyttar sig efter föl- Forskarna påjande regler: står att detsamma tade. Jag förklarade vad jag

- 1. Om rutan är vit vrider sig myran 90 ler senare, även
- 
- 
- 4. Rutan den lämnar byter färg.

Här har man ett universum vars lagar är blir tiden fram till vägbygget en annan, spela dataspel. Visst är det fullkomligt

nunt och fram och tillbaka. Myran åter- vara ett sätt att beskriva ett mycket komvänder gång på gång till de rutor den har Variationer plext system och att få uppgifter om lös-<br>besökt förut. Det tar ungefär 500 stegnar som man inte kan

yttar den 2 rutor mot nordväst. I fortsättdragföljden om och behöver bara 18 steg i en landsväg, el-<br>kanske vi skall **einer med bara den nederstallig Vyra 110 rapporte-** hur det går. kalla den myrväg, så

bygget börjar **LMSG.**) bygget börjar<br>Langtons myra finns det inget sätt<br>Som ersättning bjuder erbjuder julinum ret att se om myran

Lägger man ut

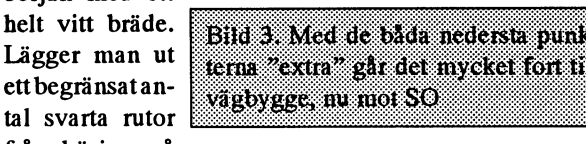

enhetliga och fullkomligt bekanta. Frågan men förr eller senare är det ändå dags. onyttigt och förmodligen en aning vansin-

Om man skriver ett program för Lang- den "demonjakt" som pågick i ABC-blatons myra och kör det i sin dator får man det för några år sedan (ABC-bladet 1989:3 Enligt ScA har Langton och andra se att myran vandrar omkring tämligen och 4, se även demon zip i pgm-banken automato-uppfinnare inte i första hand kaotiskt. Till att börja med går det mest eller på prenumerations-diskett PC-014). varit ute efter spelglädjen. Det här kan

innan den nämnvärt utökar sin vandring an Wan Kan Vanera myriemat en Ger. I Stanet all lösa direkt. for svart och vitt kan man ha olika färger and han aldrig vara riktigt säker på vad<br>till en härjen inte frem en större spelnlen från 0 till k. Varje gång en myra lämnar en sveilten är med de elster som står under till en början inte fram en större spelplan I n U un K. varje gang en myra lamnar en avsikten är med de alster som står under ruta i med de alster som står under är 22x30 rutor, och det räckte bara drygt i <sup>ruta</sup> andras färgen från X tm x+1. Färgen rubriken Mathematical Recreations. Men  $k+1=0$ .

ningen upprepas den got hundratal drag och ningen upprepas den genom att leva det.

punkten "extra" Landsvägsbygget ras vandra omkring <1384> iaatrsn ämm efter iso ;.;.;.-:-:-:-:-:;:-:-:ï.-:;:-:-:-°ï:;: ' :\_ " ' ' °-:;:;:S:§:;:;:;:;:;:;:;:E:;:§:§:;:§:§:;:§:§:§:§:;:;:§:;:§:;:;:;:§:E:;:;:;:§:§:2:2:2:2:;:2:;:;:§:;:;:;:§:§:§:;:;:§: <sup>S</sup>Ven <sup>W</sup>icerg

bra fråga.<br>
bra fråga.<br>
länge? Ända fram kunnat göra av detta om han kunnat göra av detta om han kunnat göra av detta om han kunnat göra av detta om han kunnat göra av detta om han kunnat göra av detta om han kunnat göra a inte varit helt absorberad av<br>LMSG.)

inträffar, förr el-<br>
höll på mig och uttryckte mig

är ställd: Hur kommer myran att bete sig? Allt detta påminner ganska mycket om nigt att lösa korsord. Lösningen finns ju<br>Om man skriver ett program för Lang- den "demoniakt" som någick i ARC-hla- redan! Men folk gör det i

**bestect för tar ungefär 500 stepsökt för det tar ungar till integraler som man inte kan**<br>Man kan variera myrtemat en del. I stället integraliset

2 000 drag. De svarta  $x+1=0$ .<br>Då måste man också han att det som torgförs den här gången är tanoch vita rutorna var m Sw man ocks ken, att det inte räcker med att känna till<br>Sw man ocks ken, att det inte räcker med att känna till till synes slumpvis ut-<br>
vänster-höger. Låt oss inter till synes i variatella för att kunna förstå<br>
vänster-höger. Låt oss inter till som variatella för att kunna förstå spridda över området.<br>
Enligt ScA börjar **tillvaro.** Vi vet - exakt - lagarna för<br>
Enligt ScA börjar **tillvaro.** The säga att 1 betyder vän-<br>
Langtons myra. Ändå kan vi finte förutsaga att 1 betyder van-<br>ster och 0 höger. För att der unsträdende Vårt orde statet ock myranefter drygt langt med att att att myranefter drygt langt sier och om oger. For säga dess uppträdande Vårt enda sätt att att att låta myran spela Langtons ursprungliga få veta hur det blir är att låta myran spela<br>myra ovan är dragregeln spelet "till slut".

den ett mönster som . .I -1 ïer Oc mâer:§e\_n \_ lyckas hitta Den Enda Ekvatíonen som \*Ü f\_mll)mer af :na Slätt sammanfattar alla naturlagar. Livet blir lika oförutsägbart. Vi kan bara veta det

varje period av väg-<br>om igen. Myran byg-**Bild 2000 av väg-bygget** varje period av väg- "Det är så härligt att leva, för då får en si

grader åt höger om myran inte får myra.<br>Om rutan är svart flyttar sig myran 90 hörjan med ett myra myra myra myra häntittade och så sa han: 2. Om rutan är svart flyttar sig myran 90 början med ett Hantittade och så sa han:<br>Frantittade och så sa han:<br>Och vad är det för mening grader åt vänster.<br>3. Myran tar ett steg framåt i den nya Lägger man ut Bild 3. Med de båda nedersta punks med det då? kmígß- ett begränsatan- fa I Ba- <sup>H</sup> <sup>Y</sup> J" från början, så

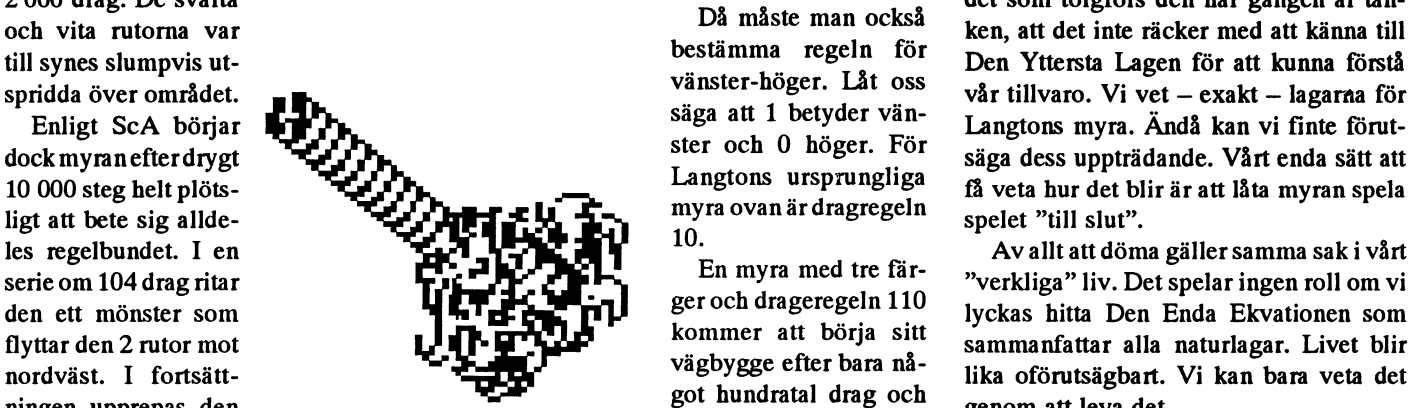

.....-.-aa..--...---~-.---I-v-~-u......--.-. .\_-O..-\_. -\_. -\_..-\_..-\_. -\_-r..-\_-\_... 3. .\_ \_.. \_~' \_-\_.... ......\_-\_.\_-\_... ..-

<sup>~</sup> <sup>a</sup> <sup>o</sup> - . -----~»~-.~---- \_|\_.au...\_...\_.....\_..-\_..-..\_.'.\_-\_|.-'51\_-\_-\_-\_-.u.|\_-...au--\_.\_.\_.\_-\_.\_.\_.\_.\_.\_.\_-\_-\_-\_-'.\_.\_-\_-\_.\_o.~\_..-\_-\_.\_.-.\_-\_..~\_.\_.\_.\_~\_-\_...\_.\_.\_|\_.\_-Inn...-\_.

5....-\_.\_...\_..u.|\_-\_-\_-\_...\_-\_-\_.\_.\_~\_u\_-\_-\_-\_.¿\_-\_-\_-\_.\_u\_.\_.\_.\_-\_. ao- -----1--~........-.ao -n--u-en-»

# En ansats till myrologi

Naturligt nog blev jag nyfiken på Langtons myra. IF riktn = 0 THEN riktn = 4 FOR  $j = 1$  TO b Med ett så enkelt dragmönster måste det vara lätt farg $(i, j) = 1$ <br>
även för en vanlig "decimalgubbe" att fixa ett f = f + 1 MEYT : även för en vanlig "decimalgubbe" att fixa ett  $f = f + 1$  NEXT j<br>program, tänkte jag,  $F f = 2$  THEN  $f = 0$  NEXT; program, tänkte jag.<br>Som vanligt sökte jag mig tillbaka till mina rötter  $f = 2$  THEN  $f = 0$  NEXT i

Som vanligt sökte jag mig tillbaka till mina rötter -basic. Tyvärr hade jag inte gamla hederliga basic2 REM extra duttar med mig, så jag tvingade experimentera med Qbasic.<br>Det var första gången. Vi vet ju sedan förr att det är  $\angle$  LOCATE x1, y1 REM farg(85, 55) – 0 Det var första gången. Vi vet ju sedan förr att det är  $\angle$  LOCATE x1, y1 REM farg $(85, 55) = 0$ <br>problematiskt med dialekterna  $\angle$  IF f = 0 THEN PRINT " for  $(83, 40) = 0$ problematiskt med dialekterna.<br>
Nedanstående är i alla fall en funcerande version IF f = 1 THEN PRINT "#" faxs(70, 45) = 0

Nedanstående är i alla fall en fungerande version  $I = I^T I + E^T I + E^T I^T$  farg(79, 45) = 0 för myra 10, dvs Langtons ursprunliga. REM flytta myran CLS

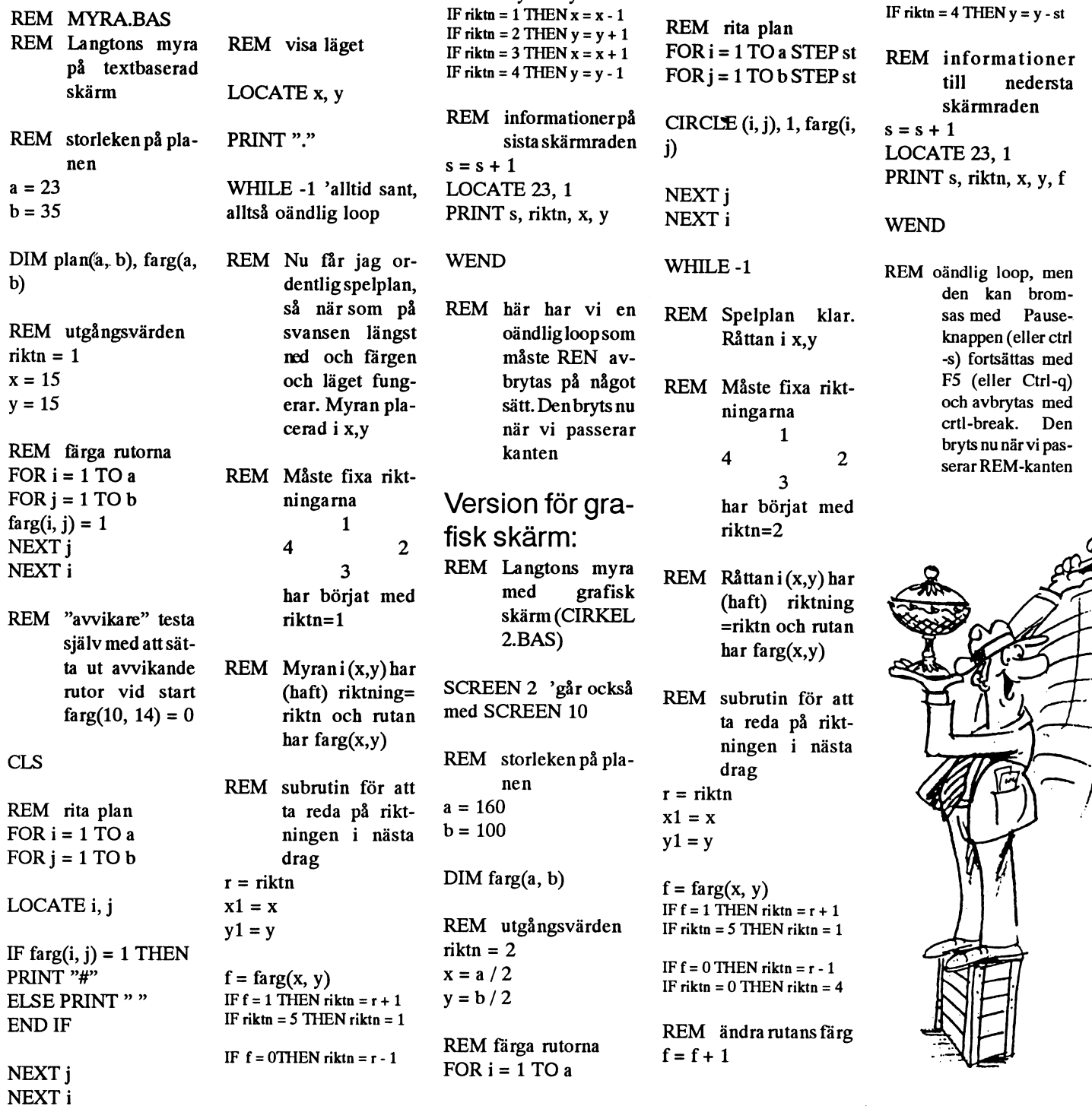

 $\frac{1}{1}$  = x - 1 REM rita plan  $\frac{P+1}{P+1}$  KEM ha plan<br>= x + 1 FOR i = 1 TO a STEP st REM informationer  $=y-1$  FOR  $j = 1$  TO b STEP st

```
vi en REM Spelplan klar.
```

```
något REM Måste fixa rikt-
```
myra REM Råttani $(x,y)$ har  $\begin{array}{ccc}\n\text{atisk} & \text{(half)} & \text{riktning} \\
\text{RKEL} & \text{mifth} & \text{coh} & \text{mten}\n\end{array}$ =riktn och rutan

också REM subrutin för att ta reda på riktningen i nästa<br>
<sup>n</sup>afga<sub>r</sub>  $r = r$ iktn

 $f = farg(x, y)$ <br>
IFf = 1 THEN riktn = r + 1<br>
If riktn = 5 THEN riktn = 1 IF riktn  $= 5$  THEN riktn  $= 1$ 

> $IF f = 0$  THEN riktn =  $r - 1$ IF riktn  $= 0$  THEN riktn  $= 4$

IF  $f = 2$  THEN  $f = 0$  $farg(x1, y1) = f$ 

REM för in färgändringen CIRCLE (xl, yl), 1, farg(x1, y1)

REM flytta myran IF riktn = 1 THEN  $x = x - st$ IF riktn =  $2$  THEN  $y = y + st$ IF riktn = 3 THEN  $x = x + st$ IF riktn =  $4$  THEN  $y = y - st$ 

till nedersta skärmraden<br>
CIRCL $E(i, j)$ , 1, farg $(i, s = s + 1)$ LOCATE 23, <sup>1</sup> PRINT s, riktn, x, y, f

```
WEND
```
REM oändlig loop, men den kan bromsas med Pauseknappen (eller ctrl -s) fortsättas med F5 (eller Ctrl-q) och avbrytas med crtl-break. Den 1 bryts nu när vi passerar REM-kanten

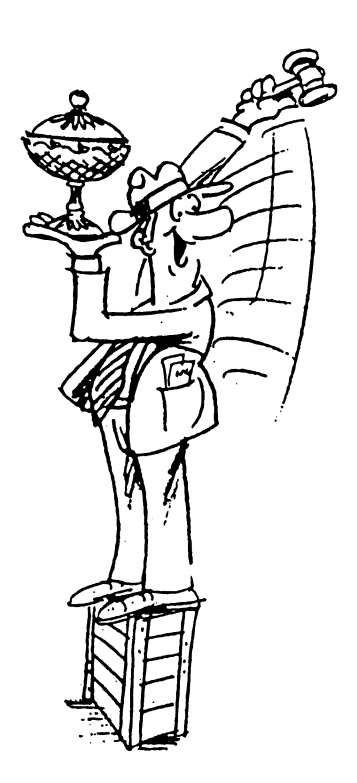

# Ytterligare ett inlägg om framtiden tör ABC-klubben

finns ingen framtid för ABC-Klubben,

samt intresse för datorn ABC80. Spaltme- BB Större. ter efter spaltmeter i klubbtidningen, med 2. Medlemsvård program och tips från mera erfarna, höll Råd med modem? När det gäller förstagångsmedlemmar: Vi medlemmarna sysselsatta och engagerade. De som inte hade råd med modem, fick måste ha en beredskap, som gör att med-

programsnutt.

det Industri-Björnen-Martin som lockade väldigt, väldigt bra, tyckte drönarna. Och ABC-medlemmarna med bättre honung. Jas bändigt, väldigt bra, tyckte drönarna. Och skall betala avsevärt större medlemsav-<br>ABC-medlemmarna med bättre honung. Men nu var arbetsbina bortblåsta, och wien nu vai albeisolna boltolasta, och ställas ut i fönstret, hamnade på en liten<br>kvar var endast drönarna. Dessa hade kvdr Vdr dddddt drdddmd' Ddsdd hddd tallrik, som senare vidarebefordrades till <sup>7</sup> Infnnnntinn och ti snm rn hittat ett eget göniställe, landet Modemus . ' <sup>P</sup> <sup>P</sup> gramme' Anicenusi medlemmarna.. Att maten sedan inte var ring

När inga arbetsbin producerade läsbara kock... texter och program, kom saxen fram. Inne-<br>8. Enkät för klubbens överlevnad orden, ej heller de svenska,: Cut and Paste Medlemsproblemet Om nu en enkät skall skickas ut till med-<br>Nu var det så att samtalsspråket med Pet-Och av till den påset alkundisere siden av Jemmarna, bör en provenkät Nu var det så att samtaisspråket med Pet-doch nu till den något allvarligare sidan av lannmarna, bör en provenkät utsändas till<br>Det Calle hette Doris. Och de riktiga inne-densproblemet. För att få en nymed-vissa utvalda, f ter Cane neue Doris. Och de rikliga inne-<br>drönarna hackade på Doris, och hyllade i lam att stanna kvar längre än inträdesåret

om inte... rade man med varandra genom Farbror Problemet med ABC-klubben borde ju Svens Brevlåda. Och med hjälp av Cut and 1. Programbiblioteket vara självklart, varför minskar antalet med- Paste, klippte man ihop troligt intressanta När det gäller programverksamheten bör<br>Jemmar ? Svaret är enkelt, ABC-Klubben rader, och fixade så på ett enkelt sätt till vi vara kl lemmar ? Svaret är enkelt, ABC-Klubben rader, och fixade så på ett enkelt sätt till har helt enkelt inte tagit del av det för- spaltfyllnad i klubbtidningen. Och blev förnyelse. Indela programmen i större utna och den tidens framgångar. det plats över, efter det att nödvändiga block, och låt medlemmen få välja ur Fram till 1984 var klubben blomst- annonser införts, så det blev det gaelisk rande. Ûrsaken till detta var ett gemen- skåpmat från något Större BB eller var det mentarer

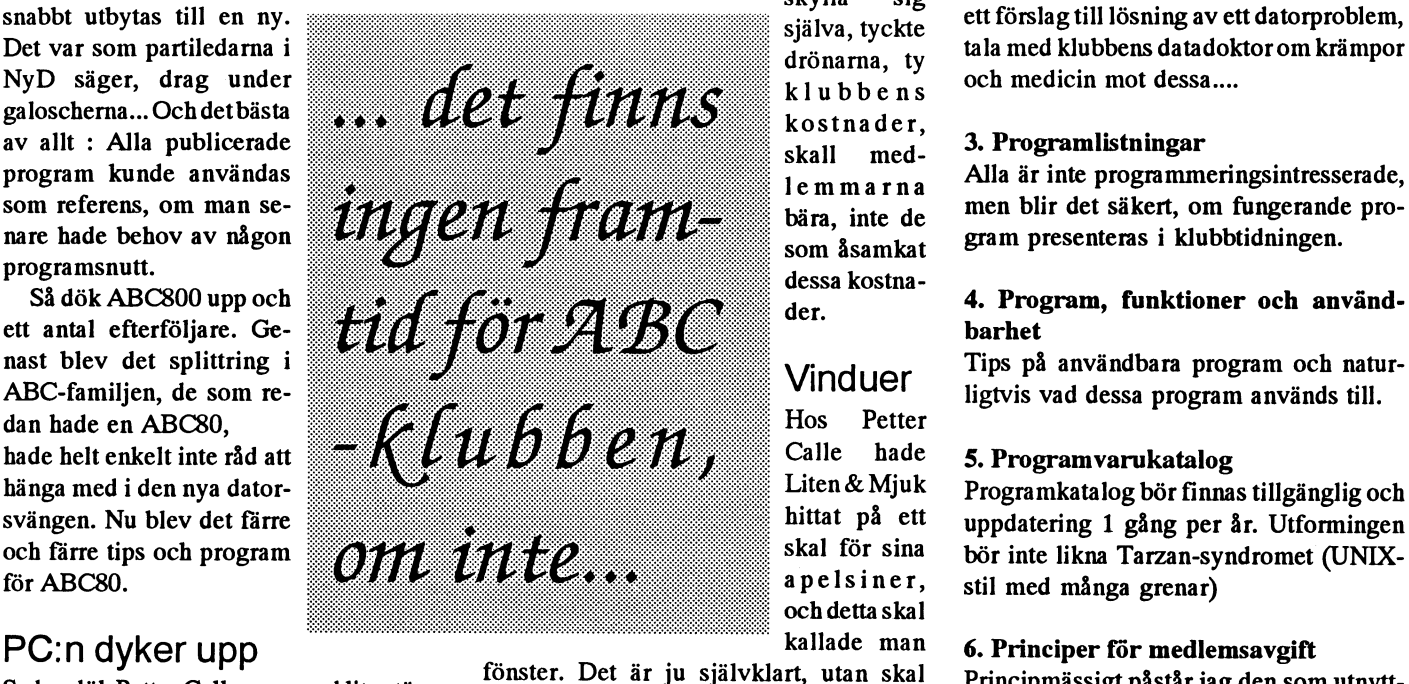

och detta skal<br>kallade man

det här tyckandet resulterade att mat att gift. betald, det var ju en annan sak, var och en programmeringsspråk, bibliotek fördessa, bröd, kunde sända in pengar till aktuell klubbtidningen.

lem att stanna kvar längre än inträdesåret ändringar och tillägg. I enkäten bör det

För att gå direkt till limpa från ax, så det ett annat språk för större datorer, FjUNIX. måste vi vara klara med vad vi har att<br>finns ingen framtid för ABC-Klubben. Ilandet Modemus Artificellus kommunice- bjuda nya medlemm

En programidé kunde Skylla sig lemmen kan vända sig till någon, för att få

Sedan dök Petter Calle upp, med lite större för förster. Det är ju självklart, utan skal Principmässigt påstår jag den som utnytt-<br>Föckvidd än tidigare datorer. Främst var räckvidd än tidigare datorer. Främst var ein seita apersinerna forlare....... Men det har en klubbverksamhet, som inte övriga<br>det Industri-Björnen-Martin som lockade med fönster, det är ju väldigt, medlemmar vill eller int

som var intresserad av annat än skåde- m m, bör det finnas information om i

finnas frågor om medlemmens data-

### Sänd dem på tangentbordskurs. Utrusta dem med ett modem och

bästa hjälpredoralltidtill hands. Själv använderjag mina snabba 486:ortill allt möjligt, både på jobbet och dona borde övertyga antecknings- Själv skulle jag önska att flera bemma\_ bokens tillskyndare. kommunicerade på ett sådant intel-

och säger att "det var bättre förr. ver väl knappast övertygas. Många bladets läsare gör. Till och med vår Datorer behövs inte. Det räcker med av oss har gått ytterligare några steg statsminister Carl Bildt har ju öppen rejäl anteckningsbok att klottra längre, och använder modem för nat en BBS. i." BBS-trafik med faxfunktion, så att Telefonen, dvs den vanliga 'prat-

upp vissa textsträngar. De flesta in- ordbehandlingsprogrammet utan att hört ineffektiv, och värst är det när telligenta anteckningsprogram och gå omvägen via pappersutskrift. En bärbara telefoner inlemmas i teledatabasprogram ger också möjlig- del av oss är redan idag vana vid det nätet, och i allt högre grad missbruhet till ungefärlig sökning, s.k. heu- nästan papperslösa kontoret. Det kas av vår tids verkligt stora tidristisk sökning som bräcker den lilla fina med BBS och FAX är ju att tjuvar, yuppie-nalle-neurotikerna. svarta med hästlängder! Möjlighe- meddelandena når fram per omgå- Jag kom att tänka på detta häromten att låta datorn skriva ut en ny ende, men att mottagaren själv kan dagen nären sådandär tidsbrottsling versiondär allt inaktuellt kludd slak- välja när han eller honskall läsa dem häromdagen ringde upp och hamtats bort med några raska kirurgiska och besvara dem. Man är nåbar i nade i kontorets telefonsvarare. snitt med ordbehandlingskomman- tiden men inte störd i tid och tid! Jag har en sådan där som automa-

kunskaper och även andra för klubb-<br>Verksamheten lämpade kunskaper. Självklara tillbehör, för att inte tala om slant till den som skriver i tidningen. För

- 
- 
- 

Medlemsavgliten bor sätlas som ett rikt-<br>märke. En fast obligatoriskt medlemsav-<br>hre "Econtlige alphabet" bar att bra, väldigt, väldigt eller ändring, antar jag att läget är det märke. En rast obilgatoriskt medlemsav-<br>gift + extra avgifter utöver standard. Såle- torien om förstagångsköparen, Calle Brate, des: för samma rättighet betalar alla lika, men det får bli någon annan gång...  $\leq 412$ såväl junior, senior samt oldboys.<br>The Inspicient

### 11. Hårdvarans och mjukvarans utveck-<br>
Klubbtidningen ABC-bladetskall vara och<br>
Kat biddetskall vara och m

rerna our shaobare och shaobare, granken<br>blir allt bättre och bättre, hårdiskar på 500 zerpris' torde inte tidningen få med nuva-<br>Mb är snart ett måste, 16 Mb måste snart rande utformning.... Mb är snart ett måste, 16 Mb måste snart<br>
finnas i varje dator och multimedia och Klubbtidningen skall engagera och inte<br>
Videovision är något som skall finnas till. mag<br>Datavärlden förändras oavbrutet. Processo-<br>men blir snabbare och snabbare, grafiken<br>men blir snabbare och snabbare, grafiken<br>blir allt bättre och snabbare, grafiken<br>her snart ett måste, i folk måste snart<br>magnetis vari

# Sand dem på tangentbordskurs.<br>Utrusta dem med ett modem och Stoppa yuppie-nalle- $\frac{1}{2}$  ha ett av den moderna tidens allra **notallars** allra **notallars notallars notallars notallars notallars notallars notallars notallars notallars notallars notallars notallars notallars n**

Nja, med datorn man man jusöka man kan sända fax direkt från burken' upplever jag ofta som oer-

Min själs älskade rynkar på näsan Vi som läser ABC-bladet behö- ligent sätt som de flesta av ABC-

9. Marknadförning Här har vi i stort sett alla av klubben klubben tiofalt igen.<br>Klubben syns inte i spalterna. Det lär vara obevakade dataområden. En nybliven svårt att få ett eko, om inte förutsätttningar<br>för eko finns!<br>för eko finns! support från säljaren. Som säljare erfor- I msgutdraget nämnde någon om besserdras det bara att vara hal som en ål, låta wissers-de om några kanfå medlemmar r Sänds klubbtidningen till biblioteken?<br>
Finns det framtaget någon infofolder belt så bre som en DY Broblem som mäster syckt 10 år seden schild i sowi rmns det framtaget någon miotolder belt så bra som en DX. Problem som nästan exakt 10 år sedan, erbjöd jag mig<br>om klubben? em kuvoen?<br>Är svaret nej, då har vi ett utgångs- kandbok som medföljt datorn. Alle data som inner som ingegentelede med sute att det r Ar Svaret nej, då har Vr ett utgångs-<br>problem att lösa där!<br>tekniske ord är oftest en son gellimetties som att som att som att att dett med som att det tekniska ord är oftast en ren gallimattias vore skam att vara stockholmare, om vi

### 12. Medlemstidningen

förbli klubbens ansikte utåt. En tidning Datavärlden förändras oavbrutet. Processo- med torftigt utseende och torftigt innehåll

slant till den som skriver i tidningen. För Mini, Midi och Vici... varje sådan satsad slant, skördar säkert

för förstagångsköparen av en dator. måste ta hjälp från landsorten. Eftersom re thörografigandelen av en datom har miljon minnen, säger jag ännu inte hört något tillrättaläggandelen.<br>Medlemsavgiften bör sättas som ett rikt-<br>sälingan och det äg hen väldigt väldigt allog ändring och tillrättaläggande

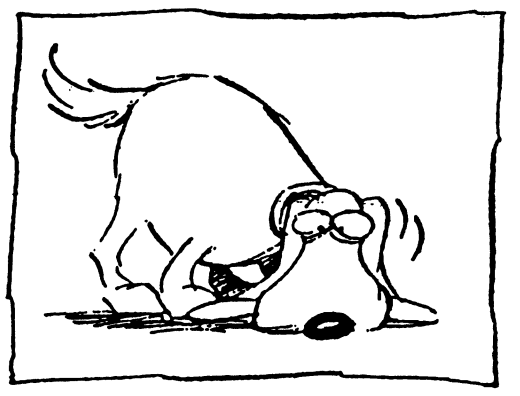

senare. Den mobile mannen förkun- blir ett slags tröstnapp för vuxna. Datorn är effektivare.<br>nade att nu befann han sig på väg till Men jag säger i och för sig inget Problemet är förmodligen att så nade att nu befann han sig på väg till Men jag säger i och för sig inget Problemet är förmodligen att så<br>Enköping och ville diskutera över- om detta. Jag var en gång lika stol- många är okunniga i maskinskriv-Enköping och ville diskutera över- om detta. Jag var en gång lika stol- många är okunniga i maskinskrivsättningen av några ord i den polska lig. För c:a 15 år sedan gick jag ning. Månne hade min mor siarför-<br>kontoplan som jag levererat till ho- också omkring med en 'bronto-nalle' måga när han satte mig att lära mig kontoplan som jag levererat till honom. i bärrem runt axeln. Den vägde 12 hantera en skrivmaskin meda alla

digt med det, men så mycket tjänar Kunde man verkligen ringa på den? bli som rask vid tangenterna? man inte som översättare att man Jodå,jaghade telefonnummer 54312 Skriv mera och babbla mindre, har råd att babbla med bärbar burk och var ansluten till Telelarm. tycker för flera kronor i minuten. Sedan blev jag datorägare och

samtal för att fråga till vilken fast tionssättet. Jag gjorde mig av med Bill Leksén punkt i tillvaron jag kunde ringa den där "mobila" burken. honom något senare. Det är naturligtvis inte något fel i

slipper höga telefonräkningar.

brukaren hade varit maskinskrivningskunnig och haft tillgång till Jag har en kompis som jobbar på

ABC-bladets yuppie-nalle-neuroti- drar han att låta mig rätta alla felakker på tårna, så vill jag bara nämna, tiga "Was" och "were och "should" att jag tycker att det är stolligt att och "would"" och sätta lite proffsig sitta på restaurangen och babbla i stil på engelskan. Han sänder då bärbar pyts. brevet till min BBS.

nyttja alla minuter på dygnet? elektroniskt ut i den stora världen.

sig flera frågor och ställa dem vid ett på sin laserskrivare. Vi vill nog påenda tillfälle. Så bråttom är det nog stå att vi är mycket effektivare än inte. yuppie-nalle-missbrukarna.

Vaddå polsk kontoplan? Jo, mitt kilo och hade en gammal hederlig fingrarna när jag blott var nio år levebröd är att översätta från polska telefonlur och en söt pytteliten an- gammal? Det var för drygt fyra de-

Jag ringde ändå upp för ett kort lärde migdet moderna kommunika- <835S>

- Numret kan inte nås för närva- att ha en mobiltelefon, men nog är rande... hördes det. det bra många ärenden som effekti-Saintar for att häga tin virken fast Honssattet. Jag gjotde fing av filed Bin Leksen<br>punkt i tillvaron jag kunde ringa den där 'mobila' burken.<br>honom något senare. Det är naturligtvis inte något fel i<br>— Numret kan inte nås unkt i tillvaron jag kunde ringa den där 'mobila' burken.<br>
Det är naturligtvis inte något fel i<br>
Numret kan inte nås för närva- att ha en mobiltelefon, men nog är<br>
det bra många ärenden som effekti-<br>
Det är ganska ofta man mer fram till en mobiltelefon. Den fax. Korta samtal. Snabba svar. Inga stolte bäraren befinner sig i radios- missuppfattningar såsom felaktigt kugga etc. Tur väl det, så att man uppfattade namn och telefonnum-<br>slipper höga telefonräkningar. mer och adresser.

Men om nu den här telefonmiss-<br>ukaren hade varit maskinskriv- verkligt effektive arbetar.

dator med tangentbord och modem, Televerket och som inte är så duktig så hade det varit smartare att skriva på engelska. I tjänsten tvingas han ett litet BBS-brev och punkt för ibland tota ihop någon drapa på punkt ställa sina frågor. Eller varför ""utrikiska"" som skall till något teleinte sända ett fax? verk i utlandet. Eftersom jag har ett Med risk för att trampa någon av förflutet som lärare i engelska före-

Min revisor använderden till och Jag rättar textfilen. Han hämtar med på toaletten. Varför inte ut- den tillbaka och vidaresänder den

Han känner sig effektiv, men för- Jag samarbetar också med en står inte att han i själva verket är översättningsbyrå meden vettig kille ineffektiv och bara stör sin omvärld som hämtar de färdiga översättningsom hämtar de färdiga översättningi tid och otid i stället för att samla på arna ur min BBS och skriver ut dem

Att känna sig bejakad, älskad av Faktum är att nio av tio samtal omvärlden och nåbar i alla lägen är som förs mobilt skulle gå enklare att som förs mobiltskulle gå enklare att

tisktringerhem till mig någon minut viktigt enligt psykologerna. Nallen klara av med skrivna meddelanden.

till svenska. Någon måste ju göra tenn. Cenniersedan. Aldrig kunde väl nådetjobbet också, inte något märkvär- De flesta trodde det var en ploj. gon då ana hur effektiv man kunde

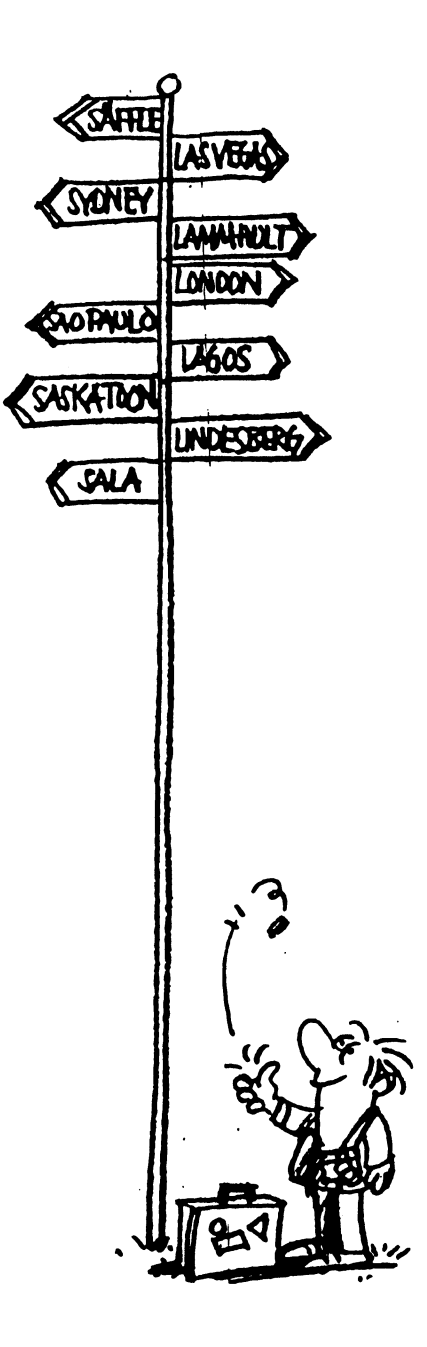

# Datorkonsult hos SÖ

datorns ungdom när jag blev dator- ning" hade jag ingenting emot det. Vad trodde jag att det skulle behövas för<br>konsult utan att egentligen försöka.

svenska datortillverkaren Luxor stod på Det var förstås inte särskilt svårt. Arbetet långa som korta. Jag vill minnas det rörde människor med stora rörelse- och tal-<br>Det skulle användas för ett par mycket sökt saken. få manniskor på den uden hyste annat an mata in. Jag fixade registret och visade starkt avoga känslor mot datorer i allmän-

i det här handikapp-projketet. Andra lä- raskande. SÖ var då ett verk i onåd och rare kunde visserligen tänka sig att sköta Goda råd? indragning. Man hade avskedat kanske en själva undervisningen. Men ett absolut Jag var fräck nog att säga åt honom att tredjedel av personalen och skulle göra sig

sak upprepades när våra första handikap-<br>pade elever skulle ha företagspraktik. Det tam Man agdan hada det gått som det eller möjligen ledningen för de olika avslumpade sig så att den dåvarande Skolö- brukar: av olika skäl hade den administra- delningarna, hade blixtsnabbt bestämt sig verstyrelsen (SÖ), som hade en tiva myndigheten (dvs SÖ) infört det ena för att "rädda" pengarna genom att köpa Folkbildningsavdelning som folk- tillägget och undantaget efter det andra. datorer för dem! högskoloma sorterade under, åtog sig att Skoloma fick lägga allt mera tid på att Alldeles av en tillfällighet (?) bestämde ge två av våra elever ettårig praktik med fylla i blanketter, och det hade blivit ett man sig för just den utrustning jag hade

rer som eleverna hade lärt sig i skolan, var man på heltid och granskade att blanket- <sup>Da</sup> kolli hästa problem: hur skulle man det oris-<br>det ett absolut villkor från SÖ att ingen på terna var rätt ifvlida.) det ett absolut villkor från SÖ att ingen på terna var rätt ifyllda.) anvanda all denna datorkratt? Ingen Vis-<br>avdelningen skulle behöve befette sig med Folkbögskolojnspoktören borde be bli ste. Ingen ville veta. De anstäl avdelningen skulle behöva befatta sig med Folkhögskoleinspektören borde ha bli-<br>deterreller program Det skulle skötes av vit gled över mitt förslag men det blev han ljutt förstå att datorer var nog bra, men i datorer eller program. Det skulle skötas av vit glad över mitt förslag, men det blev han putt forstå att datorer var nog bra, men i<br>"experten" från skolan. Det var igg det mitte Han gillade det inte alls I ösningen i ust d experten" från skolan. Det var jag, det inte Han gillade det inte alls. Lösningen, Just deras fan var de alldeles onodlga och<br>Eöliden blev att iag fick följa med som – enligt hans mening var DATOPN En förresten var det ing Följden blev att jag fick följa med som enligt hans mening, var DATORN. En datagubbe. Eftersom det skedde på betald

Detta handlarom en kortperiod i mikro- tjänstetid och betraktades som "undervis- flera rektorskompetenta lärares arbete...

höjdenavsinutveckling med ABC-datore-<br>ma. Genom omständigheternas makt hade gjordes på ABC800 och programmet sig om cirka 10 000. ma. Genom omständigheternas makt hade BASREGISTER som väl fortfarande kan Jag gjorde en snabb kalkyl och förkla-<br>in gråkat bli bland de första som intresse-<br>in Basse in Gillam i kan kan Hade att en ABC806 med tillhörande B jag råkat bli bland de första som intresse-<br>Tade sig för ABC80-datorn. Detta ledde inhändlas hos Göran Lundberg i Målilla. REGISTER och diskettstation för Programmet var för sin tid mycket avan-<br>REGISTER och diskettstation för åttatill att jag som på ett bananskal slank in på<br>cerat. Jag som jobbade med det till vardags tumsskivor borde rymma det registret och<br>litet till. Han funderade litet över kostnaett projekt om att undersöka hade inga problem. Lätt som en plätt, litet till. Han funderade litet över kostnastödet skulle kunna förbättra läget för skulle man kunna säga. den och lovade återkomma när han under-

handikapp. Det var nämligen så att ytterst enkla register, som de handikappade skulle<br>
mata in. Jag fixade registret och visade OVETIÖDELS DSVKOLOGI starkt åvdga kansformot datofer i allmän-<br>hur de skulle göra. En eller annan gång i Närjag några veckorsenare tittade upp för het. Lärarna var inget undantag.<br>he kulturalisert att se till mina handikappade skyddslingar het. Lärarna var inget undantag. kollade läget. Inga större problem, utom blev jag mäkta förvånad över att se att hela när datorerna krånglade, vilket de förstås korridoren var full med ABC806-or med<br>Vill inte bli registrerad!" siorde ibland. Jag blev känd på avdel- tillhörande åttatums diskettstationer (Jag

för att demonstrera vad man skulle kunna Nu blev folkhögskoleinspektören in- flesta andra avdelningarna.) göra med denna förträffliga lilla apparat, tresserad. Han klagade över att Huri all världens dar hade man fått loss var det en av mina kolleger som vände i indragningarria på SÖ berövade honom så mycket pengar och varför slog man så dörren med utropet: "Jag vill inte bli re- resurser, samtidigt som man skulle fort- enormt på stort? För mitt register behövgistrerad!" sätta att "ge service" åt folkhögskoloma i des en eller högst två maskiner! Jag blev alltså plötsligt en viktig person samma omfattning som förut. Förklaringen var lika enkel som över-

villkor var att de inte behövde ha någon- man kunde spara in åtskilligt arbete om av med ännu fler. Då visade det sig att man ting som helst att göra med datorerna. Det han förenklade beräkningen av statsbi- vid budgetårets slut fick en massa pengar var min avdelning, och den skulle jag draget till skolorna. Grundregeln var, på över! Ja, tacka för det, om man drar in på Sköta.<br>Det var därför ganska logiskt att samma den tiden, att man fick ett schablonberäknat löner – det var liksom meningen att spara<br>bidrag per elevvecka. Riksdagens hade pengar. Men statlig byråkrati fungerar pada företagar skulle han företagar skulle ha företagar skulle eller möjligen ledningen för de olika avvissa registreringsuppgifter. fasligt schå för SÖ att beräkna bidragen. Fekommenderat folkhögskoleinspektören, Det tog en pensionerad rektor, som inkal-<br>ades för jobbet, nära tre veckor varje och någonting mer) samt massor av disk-<br>lades för jobbet, nära tre veckor varje Eftersom detta måste göras på ABC-dato-<br>Eftersom detta måste göras på ABC-dato- sommar (Dessutom satt en annan tjänste- etter och fina lådor att ha dem i<br>Då kom nästa problem: hur skulle man man ha ha ha dem ister i Då kom

sådan manick borde ensam kunna uträtta sånt, för man skulle ju snart få sparken

konsult utan att egentligen försöka.<br>Det var i mitten på 1980-talet när den Rasronistor att under året mata in alla folkbögskolors alla kurser. Basregister mata in alla folkhögskolors alla kurser,

VIII INTE DII TEGISTIETACI! gjorde ibland. Jag blev känd på avdel- tillhörande åttatums diskettstationer. (Jag<br>När jag ställde en ABC80 i vårt lärarrum ningen som Den Store Datagurun. fick senare veta att det var likadant fick senare veta att det var likadant på de

eller pensioneras i vilket fall som helst.

### **Gurun ingriper**

Just i vårt speciella fall var saken dock klar. Folkhögskoleinspektören vände sig till mig igen och undrade om jag - mot skäligt arvode givetvis (det fanns fortfarande massor av överblivna lönepengar som man inte hunnit göra sig av med)  $$ kunde åta mig att dels ordna underlaget för det där registret över folkhögskolornas kurser, dels fixa ett program som räknade ut statsbidragen och dels (icke minst) övertyga personalen om att detta var en bra idé.

De två första lovade jag utan betänkande, det tredje lovade jag försöka med, fast utan förpliktelse att lyckas. Jag skrev en offert där jag modest nog nöjde mig med folkhögskollärarens blygsamma timlön (i förhållande till andra datagurus) för det antal timmar jag beräknade att det skulle ta.

### Snål smålänning

Jag fick frågan (på skämt, antog jag) om hur mycket prutmån det var i det budet och jag svarade (gravallvarligt) att det inte fanns någon prutmån alls. Man fick ta anbudet eller låta bli, det gjorde mig akkurat detsamma vilket.

Efteråt fick jag höra att det hade varit mycket gnäll om saken. Chefen för avdelningen hade småländskt påbrå och tyckte att jag ju bara var en vanlig folkhögskolerektor som inte skulle ha så mycket betalt för något som jag inte hade utbildning för etc.

Folkhögskoleinspektören lyckades till slut övertyga honom om nyttan av att låta saken skötas av en av våra egna som dessutom visat sig ha eminenta datakunskaper och därtill var väl insatt i bidragssystemet och förstod uppgiftens natur.

Till slut gav chefen motvillligt med sig, jag fick klartecken och kunde börja jobbet.

### Steg ett och två

Till att börja med fixade jag själva registret, vilket var det lättaste. Sedan lyckades jag med lock och pock få de tre damer som sysslade med registreringen av kurserna att komma och prova hur det var att sitta vid datorn. De var mycket motvilliga först, men det gick som med flugorna och DDT. Under min förträffliga pedagogiska ledning vande de sig vid datorn. När jag slutade kunde de inte längre leva utan den. Inte utan skäl betraktar jag denna bedrift som krönet på min pedagogiska gärning.

### "Datorn" ställer krav

Inspektörens närmaste man, som var utpekad för att ta över det ganska hopplösa jobbet att sitta av semestermånaden juli med att beräkna statsibidragen, ivrade mycket kraftfullt för att jag skulle fixa det tilläggsprogram som kunde göra det jobbet automagiskt utifrån det färdiga kursregistret. Jag förklarade för honom att det var en enkel match, under förutsättning att man kraftigt bantade ned på undantag och specialbestämmelser och höll sig till den enkla och raka schablon som riksdagen hade tänkt sig från början.

Han höjde ögonbrynen, log litet snett, blinkade konspirativt samförstånd och gick och talade med inspektören. Antagligen sa han honom att datorn krävde förenkling, "annars går det inte". Och efter litet trixande hade jag fått som jag ville: systemet förenklades och jag log i mjugg och skrev programmet.

Det fordrades förstås litet utprovningar och bugfixande, men på den utsatta tiden var det klart och fungerade. Hela bidragsräkningen kunde nu skötas av datorn. Men jag drev igenom att ingenting fick gå från datorn direkt till skolorna. Varje underlag skulle undertecknas av en tjänsteman som skulle ta ansvar för innehållet.

Datorkörningen gick visserligen inte särskilt fort i det gamla basregistret. Jag vill minnas att den tog ett par timmar. Men var är det mot tre veckors rektorsarbete? Platt intet.

### Betalning med förhinder

Det allra roligaste kom på slutet. Det jag beskrivit tilldrog sig i maj och juni. Jag skulle få betalt i form av ett extra arvode, och jag lämnade in min räkning i god tid. Men det kom inga pengar.

En bit in i juli kom en mycket slokörad och generad tjänsteman och sa mig, att beklagligtvis hade de missat att betala det där arvodet under det gamla budgetåret (som slutade den 31 juni). Så tyvärr fanns det nu inga lönepengar att betala med. Men – hrrmm – om det vore så att jag hade haft en firma, så skulle det ha varit möjligt att betala en faktura även i juli på föregående års budget. Skulle jag alltså – hrrmm - kunna tänka mig att för den här sakens skull starta en firma...?

Det var det dummaste jag hade hört i mitt liv. Men ödet ville att jag faktiskt umgåtts med tanken på att starta en datorkonsultfirma tillsammans med min fru som hade funderat på att starta en firma

för att sälja egenproducerad konst. Så vi slog till och räkningen betalades - givetvis nu med pålägg för sociala avgifter.

Jag vill minnas att vi i första omgången fick den för oss furstliga summan av 18 000 kr för något som jag hade gjort med vänstra handen i samband med att jag såg till mina handikappade elevers praktik. Vi tog naturligtvis chansen att investera i en del arbetsverktyg och resten av pengarna gick åt för att ge ut min bok "Konsten att ha tid" (välkänd för många av ABC-klubbens medlemmar och fortfarande tillgänglig antikvariskt hos förläggaren).

### Samordnare mördar konsult

Året därpå inkallades jag på nytt för att utöka och förbättra programmet. Jag började vänja mig vid tanken på fina extrainkomster i datorkonsultbranschen. Men det skulle jag inte ha gjort. Ur SÖ:s djupa led dök det upp flera förut okända människor som visade sig vara ABC-kunniga. Precis som jag blev de plötsligt Viktiga Personer, som gjorde programarbete och skrev räkningar – och krävde fler, större och dyrare maskiner.

För att få ordning på detta inrättade SÖ en tjänst för en datorsamordnare. Den första innehavaren kom "utifrån". Det första hon gjorde var att bestämma, att man inte skulle satsa mera på ABC-datorer, utan på IBM PC. Därmed var min korta konsulttid slut. Men det är en annan historia.

### Skattmas mördar firma

Ytterligare en annan är att skattmasen vid nästa taxering plockade av oss 11 000 i skatt av de ursprungligen erhållna 18 000. Pengarna var visserligen slut, men vi fick lära oss att en utgift inte är detsamma som en avdragsgill kostnad. Vårt resultat ("vinsten") för första året angavs till 10 000 kr. Vår största tillgång var ett lager på 5 000 ex av Konsten att ha tid. Det var på den tiden när marginalskatterna snabbt blev 80% och en delägare i ett handelsbolag lätt kom upp i (nominellt) 110% av vinsten i skatt.

Men man lär sig, och sånt händer inte numera. Datorer kan användas till mycket.

### $<1384>$ **Sven Wickberg**

# utdrag

(Text 4833) Sven Wickberg <1384> ändra någonting vare sig man kör med (Text 4833) Sven Wickberg <1384> ändra någonting vare sig man kör med (Här kommer nu ytterligare en omgång av utdrag Arende: HD på parallellporten för e från MSG-systemet. Som vanligt har råjobbet med<br>utdragen sköts av Lars Gjörling, Sven Wickberg om det häri mötet...:-) (Text 4854) Ake Hollman <8701><br>Den första heter PHD och hade en rolig Arende: Hårddiskskydd<br>Den första

### Mote PChard

. . . Ja det går utmärkt att testa med Norton lugorda torattuppiacka tet. Om de interesse ill parallell porten, för att an-<br>
kan rätta till felet borde de åtminstonde vända till säkerhetskopiering.<br>
kunna tala om vad felet är. MSD kontrollera alla OS. Den hookar in si

mandot FDISK /MBR skriver om unionuominga. Dessuominance Jaggora<br>bootsektornom duharen någotsånärny i HD:n bootbar, det bör välgå?<br>DOS-version. Se dock till att du har inter av i Text 4849) Rolf Modin <2865> vissa begränsi

(Text 4804) Hans-Georg Wallentinus

nanger sig vid uppstart. Felmeddelande:<br>
"Den andra heter Backpack, och den (Text 4858) Anders Ekengren <8575><br>
"Diskettfel. Byt diskett och tryck tang-<br>
ent." Vadå byta..... Jag ingen diskett i and a ker med sådana till a

Software DOS-version. Se dock till att du har<br>
samma DOS-version på diskett som på **parallell portsanslutna HD:n, eller an-** Arende: HD på parallell porten för<br>
HD!! //GuGu ning att beakta? Om man inte vill ha den permanen

Jag har har en sådan. Som inte fungerar inkopplad eller inte, men måste man ha<br>så bra. Det blir krockar med IRQ-er utan alternativa boot-filer? /\* Rolf M \*/ så bra. Detblirkrockar med IRQ-er utan alternativa boot-filer? /\* Rolf<sup>M</sup> "'/ 1 pådet. En knepighetärattman måste ha (\_Text 4850 ) Sven Wickberg <1384> att man (=jag) har lyckats få nån rätsida pådet. En knepighet är att man måste ha<br>en "riktig" parallellport, ty den skall Arende: HD på parallellporten för<br>även kunna läsa från backpacken. en del backup även kunna läsa från backpacken. en del fabrikanter drar ned på just den här Just den här modellen anvisar att man<br>finnessen som får till följd att det inte kan skriva "nonstop" efter de där extra fungerar. Jag skaffade ett extra kort initieringsradernai config.sys. Dårullar med fler utgångar med det hjälpte inte, det på utan problem även när man inte

Vill du överta min kanvi kanske komma Just nu är jag på landet och har datorn går har jag inte använt den särskilt ligen finns de med i en väska, men jag

Den första heter PHD och hade en rolig Arende: Hårddiskskydd<br>19 Gen från tangentbord- Har någon av medlemmarna en ide om<br>19 Singången via en t-kontakt. Den var var jag kan få tangent för PC singången via en t-kontakt. Den var varjag kan få tag i ett program för PC medicin. Efter "SYSC:" tickade datorn smidig, tyst och stor, MEN fungerade som kan lösenordsskydda en<br>snällt icång Ved gjorda jagutan ABC inte tillsammans med min Chicony hårddiskpartition (helst inte hela dismüllt igång. Vad gjorde jag utan ABC-<br>
inte tillsammans med min Chicony hårddiskpartition (helst inte hela dis-<br>
inte fungerade tillsammans med alla partitionen t.ex. D:) ungefär i samma stil inte fungerade tillsammans med alla partitionen t.ex. D:) ungefär i sammastil<br>datorer

Arende: HD-problem?<br>Nu är goda råd dyra! Jag har en PC som Min bror har blivit allergisk mot det alltså över och kan gärna sälja den till hälsningar Åke Hollman<br>hänger sig vid uppstart. Felmeddelande: pulver som virvlar up

ent." Vadå byta..... Jag ingen diskett i HGW >><br>enhet a. Det måste vara något fel som etter mennes med etter med sådana till alla det finns en del program för<br>mål. Kolla under /pc/security i monienhet a. Det måste vara något fel som andmenden att göra. Jag har (Text 4805) Mattias Ericson <6615><br>har med hårddisken att göra. Jag har (Text 4805) Mattias Ericson <6615> kolla setup:en, den verkar OK. Om jag (Text 4805) ienheta, gården igång och jag kan även<br>då byta till enhet c.<br>Ärdet något fel på hårddiskens startpost dyra kort ärav glasfiberepoxy (inte hel kan den fungerat alldeles utmärkt (i två (Text 4859) Rolf Modin <2865><br>Ardet någ påspårü? Finnsdetdetnågra "verktygs- .orda teon veckor, hittills...) så det är nog inget Arende:Hårddiskskydd lådor" man kan använda föratt reparera artitionen till användanden konstigt med min parallellport trotsallt. Vad händer om man gör partitionen till<br>47. skador? (PC tools, Norton (Text 4806) Hans Georg Wallentinus Jag har a ev. skador? (PCtools, Norton (Text 4806) Hans-Georg Wallentinus Jag har aockså en Backpack CD-spe-<br>Utilities......?) Jag är mycket tack-sam <br>A046 Utilities.......?) Jag är mycket tack-sam <4046><br>Gör hjälp!! Mvh Ulf Georg Siaw Sinende: Kretskort men jag tror att det mera beror på skulle jag inte våga försöka, men Carl För hegen men jag tror att det mera beror på men jag tror att det mera beror på skulle jag inte våga försöka, men Carl Inte våga försöka, men Carl Inte våga försöka, men Carl Inte våga försöka, men Carl Inte våga försöka, ..---------==-----==-=-:===:---:=---=----: Intressant! Dekretsko harfunnits Windows; <sup>i</sup> DOS fungerar det <sup>u</sup> a. Kövameeskanske har kompetensen att (Text 4715 ) Sven Linder <8183> under långliga tider bör väl då vara Den går på D: och är i normalfallet avgöra möjligheterna med en sådanidé.<br>Ärende: HD-problem? avara fenolpanner Enovybaserna är väl då vara "tyst", dvs s Arende: HD-problem?<br>
Cm du harsamma DOS-version på boot-<br>
che aus (103-2) Testes lubreause into man gör någon manöver, t ex för att Oniduharsamma DOS-version på boot-<br>Oniduharsamma DOS-version på boot-<br>disketten som på hårddisken kan du angliga vet aller baring fol? at HCW spara eller hämta filer, så drar den i disketten som på hårddisken kan den tillnorden som på hårddisken kan du . ' . ., spara eller hämta filer, så drar den i (Text 4861 ) Mats Lillnor <8402><br>
23. gång, vilket tar 5 sek och alltså försenar prova att skriva SYS C:. Det kan ju <sup>vad jag</sup> vet, eller har jag fel? << HGW gång, vilket tar 5 sek och alltså försenar<br>hända att systemfilerna blivit skadade. >><br>hända att systemfilerna blivit skadade.

kunna tala om vad felet är. Jag tänkte ha en DoubleSpasse.<br>Jag tänkte ha en DoubleSpace-enhetatt om min PC bättre skulle klara det som du får en fråga om lösenordinnandatorn<br>göra totalbackup till, samt lägga unn Ulfs PC in ag tankte na en DoubleSpace-ennet att under the ville vara med om?<br>
The ville vara med om?<br>
The ville vara med om?<br>
The ville vara med om?<br>
The ville vara med om?<br>
agavvaktar med att svara på erbjudaner försöker boota från

inkopplad, utan i samband med Detfinnsettprogram som heter MERX.<br>(Text 4831) Ulf Sjöstrand <1208>backuptagning kopplar in den, hur Det är ett menysystem och ett den i Samband med Detfinnsettprogram som heter MERX.<br>Arende:

backup vill ändra på hurvida Parallell-HD:n är

har grejorna inkopplade.

överens om ett lämpligtpris. Som fram- lös, utan alla dessa extraburkar.(Vissermycket. Ulf s har inte orkat koppla in dem). Sså jag =-------=--g------------==-=----e---------==-- kan konstatera att man inte behöver

inus datorer. Som StoreWare el dyl klarar av i Eventually and the perfekt till sammans med<br>(Text 4713) Ulf Hagström <7615><br>Arende: Kretskort Macintosh. Alla förslag av intresse, så-<br>Arende: HD-problem?<br>Min bror har blivit allergisk mot det alltså över och kan gärna säl

hända attsystemfilerna blivit skadade. operationen. Men det kan man stå ut Vill du ha en säker kryptering kan du ------------====-:=--==------I----= ----- . med. Den är på 3OOM, vilket är mer än tex. användaTulipkrypteringskort som (Text 4718) Anders Ekengren <8575><br>
Arende: HD-problem?<br>
Ja det går utmärkt att testa med Norton parallellporten för backup<br>
Ja det går utmärkt att testa med Norton parallellporten för backup<br>
Ja det går utmärkt att testa Ja det går utmärkt att testa med Norton<br>utilities eller PCtools. Dessa program är<br>jugjorda för att upptäcka fel. Om de inte<br>kopplas till parallellporten. för att an-<br>kopplas till parallellporten. för att an-<br>heckup<br>heckup<br>

Arenae: TD-problem?<br>
Ettannattips: Detodokumenterade kom-<br>
min befintliga. Dessutom tänkte jag göra fall. /\* Rolf M \*/ "Diskreet" i Norton utilities klarar väl<br>
mandot FDISK MBR skriver om HD:n bootbar. det bör väl gå? ---

fungerar, men detstökar till det i PC:en. stor olycka. Den kan vara fysisk, som<br>Alla filerär krynterade på t.ex. D disken harr läshuvudet landar på disken och

tar väl en del DOS minne. Den som vil krascher.<br>
veta mera om MERX kan säkert skriva Man kan "tappa nycklarna" till hård- Nu till frågan: Finns det någon som möjligtvis en TIF bild, eller JPG. ///<br>
veta mera om MERX kan sä brev till adbgkÉadb.riksbank.se vilket disken, dvs man kaninte läsa det biblio- känner till ett bra sätt att testa denna<br>är Göran Karnfält. Det gär Göran som tek däradresserna till programmen finns. skärm, tex bilder som k är Göran Karnfält. Det gär Göran som tek däradresserna till programmen finns. skärm, t ex bilder som kräver dessa<br>har valt MERX och han är dessutom Det kan bli fel på en indexfil som för ett prestande på skärmen för att ko har valt MERX och han är dessutom Det kan bli fel på en indexfil som för ett prestande på skärmen föratt komma till ( Text 4960) Hans-Georg Wallentinus ansvarig för datasäkerheten på Riks- visst program har samma verkan. Det sin rätt? Har vi nåt lämpligt i program- <4046><br>hanken av finns räddningsprogram som ibland kan banken? MVH Anders – Ärende: Skärm-test

FileSystem av Peter Gutmann framstådisk"...."Up to five encrypted volumes sedan man senast sparade på disken. skickar in en av Tyresö slott tagen av Arende: Parallellkabel can be aeeessed ar any ene time, ehesen \_-----.-------------------------------------- Björn W. <8038>. Eftersom detär 16M Vad är den största längd man kan ha på from <sup>a</sup> selection of as many volumes as (Text 4913) Peter Nermander <8130> färger blir filen stor. Lägger den under en oförstärkt parallellkabel? //GuGu

Denna version har föregåtts av flera Krash är när det "rasar". Det brukar väl ------------------------------------------ ( Text <sup>4992</sup> ) Anders Johnson <4001>

jämnt om det, (:-/). Jag gissar själv att som inte passar dem med 35-40 grader speciellt lyckade... M(agnus)C(arlsson)<br>när avståndet läs/skrivhuvud till me- runtomkring dem. Då kan en mindre ------------------------------när avståndet läs/skrivhuvud till me- runtomkring dem. Då kan en mindre --------------------------------------------- (Text 4994)Sten Brunnstrom <7832> dium blir =< 0 mm, krashar huvudet lustig effekt hända med hårddiskar och (Text 4944 ) Nils Hammar <4341> Ärende: Parallellkabel sorterkrasher, blir förödelsen total eller alltså) vilket slutar med att skrivaarmen Det är ju så att även grafikkortet måste Switchbox (längre fungerade inte)<br>kan man rädda en delav HD-innehållet? börjar skriva data där d kan man rädda en delav HD-innehållet? börjar skriva data där den tror att den klara av att visa 16 miljoner samtidiga Sten Brunnstrom Osby<br>Har någon varit med om det ??? När ska skriva data men eftersom ytan på färger ocks man sägeratt ett program krasharmenar skivan har utvidgats så skriver den fel. ===---=:-=-=====-==--==-==--=========-:sm ( Text 5004 ) Kjell Brealr <233> man då att bilden fryser och man är Jag lovar du rättar inte till en sådan här (Text 4945) Peter Nermander <8130> Ärende: Parallellkabel<br>tyungen reboota? Finns det ytterigare sak själv om du har råkat ut för det! De Ärende sättning i pc-världen för krush? - JJM - inte har smält. "A warm dead bird"..... /Nermander 55 meter mellan skrivare och dator.

jes av Nordsystem 060-123460 Det var mycket du frågar om och skulle Arende: HD-krash ? Arende: Skarm-test \_.........--.\_\_\_...........-...---- kunna leda till en mycket lång <sup>0011</sup> Hmmm---de flesta 111°de"1a dlskff' D" hi" "mf Jag ha' "!d"g ""'k'\_På\_a"

klartdefinierad. Med krasch menarman ring o.dyl, som är mindre känslig för att 16M färger är lika menarman ring o.dyl, som är mindre känslig för att 16M färger är lika med 24-bitarss. Alla filerär krypterade på t.ex. D disken harr läshuvudet landar på disken och<br>om man nu vill köra MERX så och det bränner upp spåren osv, och då är det om man nu vill köra MERX så och det bränner upp spåren osv, och då är det (Text 4928) Anders Ahlqvist <8339> (Text 4955) Mikael Lindberg <8601>
om man nu vill köra MERX så och det bränner upp spåren osv, och då är det (Tex görman oftast på Riksbanken eftersom inte såmycket att göra. Disken kastas ut Ärende: Skärm-test Arende: Skärm-test<br>datafilerna ligger där hos oss. Med sitt innehåll och man börjar från På jobbet har vi inhandlat en ny PC, datafilerna ligger där hos oss. med sitt innehåll och man börjar från På jobbet har vi inhandlat en ny PC, en En GII<br>MERX valdes för flera år sedan och början med en ny. pentium från ICL. I paketet ingick en färger.

sedan harman fortsattatt köra den. Den Men det finns många andra sorters 17" skärm som uppges kunna visa <sup>16</sup> Det han behöver är en 'PGA<sup>24</sup> bits bild

banken. finns räddningsprogram som ibland kan banken? MVH Anders Arende: Skärm-test

Ärende: Hårddiskskydd programmet att datorn inte vet vad den <4046> inlägg) - eftersom GIF inte klarar så<br>Jag har laddat upp SFS100.ZIP Secure skall göra, utan "går vilse" och hela Ärende: Skärm-test stander som änga färge Skall göra, utan "går vilse" och hela Ärende:Skärm-test skall göra många färger gick det inte att konver-<br>hanteringen avstannar. Det är närmast Hämta hem PaintShop Pro (i program- tera från TIF. Så allt är egentligen frid ende kryptolog och en av medutveckla- en programkrasch, och i de flesta fall banken under PSP och något versions- och fröjd. << HGW >><br>rna till PGP23 (Pretty Good Privacy). räcker det med reset, dvs att stänga av nummer) d "SFS is intended to solve the problem of och sätta på datorn på nytt. Då har man ger. Det kan vara mer problem med att protecting bulk data stored on förstås förlorat det arbete man lagt ned hitta bilder med 16M färger, så jag <6695><br>disk"...."Up to five encrypted volumes sedan man senast sparade på disken. Skickar in en av Tyresö slott ta

betaversioner, som testas av framstå- vara när nåt slutar fungera på ett plöts- (Text 4931 ) Hans-Georg Wallentinus Ärende: Parallellkabel - hur lång? ende kryptologer. ligtoch förödande sätt. /Nermander <4046> Innan vi hade nätverk påjobbetarrang-

(Text 4919) Josef Makower <8639> Det blev TYRESOE. TIF istället, Paint dela på en HP Laserjet II via en flervägs<br>Ärende: HD-krash ? Shop Pro kunde inte exportera GIF i 25-poligomkopplare vid skrivaren. Den

funktionaliteten underWindows??? ungefär"ja" medett litetinslagav "Nja"... --------------------------------------- lång, och dessutom satt det som nämnt

en Windowsversion i SFS100.zip. Du Att en modern hårddisk kraschar rent punkter (vilket skulle innebära 48Mb ters applikationer är förmodligen olika<br>har välläst dokumentationen? fysiskt genom att läshuvudet slår in i att t har väl läst dokumentationen? fysiskt genom att läshuvudet slår in i att tanka ner) :-) Mvh/J:R krävande.<br>Iag har följt sci.crypt i ett par års tid nu. ytan är mycket ovanligt. Oftast beror --------------------------Jag har följt sci.crypt <sup>i</sup> ett par års tid nu. ytan är mycket ovanligt. Oftast beror ----------------------------------- =---==:::=:::==-==--3::==----:=:====::I Det är här programmet har diskuterats. hårddiskkrascher på rena mj ukvarufel, \_Text 4940) Magnus Carlsson <8172> (Text 4993) Magnus Carlsson <8172> Jag har hittils inte sett någon som helt exempelvis attFATblirförstördel.dyl. Arende:Skärm-test Ärende:Parallellkabel Om en fysisk krasch inträffar finns det Nej det är ju sant. Commodore "utnytt- Jag har lyckats få det att fungera med

ska skriva data men eftersom ytan på färgerockså!

(1ext 4911) Sven Wickberg <1384> (Text 5031) Gunnar Gunnarsson (Text 4947) Hans-Georg Wallentinus ! :-)<br>Arende: HD-krash ? (6955) <66955

(Text 4878) Bo Kullmar <1789>förhoppningvis intressant artikel i Bla-vänder nog inte den typ av (mekanisk) alla färger inte utnyttjas. Den bild jag<br>Ärende: Hårddiskskydd det (Vem åtar sig att skriva den?) positionering där det. (Vem åtar sig att skriva den?) positionering där ovanstående kan in- skickade in hade bara drygt 112000<br>Kort kan jag svara att jargongen inte är träffa, utan körmed voice-coil-positione- unika färger. Men är inte det Ush, jag gillarinte MERX. Riksbanken Kort kan jag svara att jargongen inte är träffa, utan körmedvoice-coil-positione- unika färger. Men är inte det intressanta<br>använder det på ett antal maskiner. Det klart definierad. Med

MERX valdes för flera år sedan och början med en ny.<br>sedan har man fortsatt att köra den. Den Men det finns många andra sorters 17" skärm som uppges kunna visa 16 Det han behöver är en TGA 24 bits bild

Man kan "tappa nycklarna" till hård-<br>disken, dvs man kan inte läsa det biblio- känner till ett bra sätt att testa denna Micke-Hedesunda, Gästrikland

mummer) den kan visa 16 miljoner fär-<br>ger. Det kan vara mer problem med att (Text 4990) Gunnar Gunnarsson there is storage from".  $\ddot{A}$ rende: HD-krash ? namnet TYRESOE.GIF. << HGW >>

Ärende: Hårddiskskydd Ärende: HD-krash ? Shop Pro kunde inte exportera GIF i 25-poligomkopplarevidskrivaren. Den

Fext 4970 ) Gunnar Gunnarsson Fyvärr så innerhåller nog inte bilden fungerade problemfritt, vilket antyder ( Text<br>C6695> att det under vissa omständigheter skulle

nödfall. Men minnsjag rätt så ingår väl Ärende: HD-krash ? Så vida den inte är större än 4096\*4096 kunna fungera med längre. Olika sor-<br>En Windowsversion i SFS100.zip. Du Att en modern hårddisk kraschar rent punkter (vilke

ett annat liknande SecureDrive. M.v.h. företag som specialiseratsig på att åter- jar" (till sin nackdel) detta i reklamen 3+15 meter, dvs 3 meter ifrån PC till en Kurt<br>Kurt (passiv) manuell skrivarväxel och därom Amiga 1200/4000: Den uppges ha (passiv) manuell skrivarväxel och där--:::==::-:~:L-=====:===:====::f-I:ff:I ande Ofta, men Smaltardetså kostar det: 256000 färger fast den egentligen har efter 15 meter(Inmacs kabel)till skriva- (Text 4908 ) Josef Makower <8639> de är inte billiga. //GuGu 24 bit-färg, dvs i teorin 16M färger. ren. Det funkade med en HP LaserJet Ärende! HD-krash <sup>7</sup> ======-::=======--==-====::=f====-=====-- Eftersom den dock inte kanvisa fler än series ll men INTE med en ny HP 256000 punkter (500\*512 eller nå't sånt) ställa en frågapågränsen mellanseman- Ärende: HD-krash ? i 24-bitsfärg anges dock denna i teore- \*EGENTLIGEN\* är väl maxlängden<br>tik och teknik, nämligen vad Idagarna kan man när det nuär såvarmt tisk mening mer riktiga sif hårddiskkrash är för något. Det pratas ju och datorerna kanske får stå i en miljö marknadsföringsmässig synpunkt inte C(arlsson)<br>jämnt om det, (:-/). Jag gissar själv att som inte passar dem med 35-40 grader speciellt lyck

fixa de här felen.<br>Det kan komma sådan information till (Text 4929) Hans-Georg Wallentinus get innan jag skickade filen (se senare (Text 4885 ) Kurt Wassberg <8360> Det kan komma sådan information till (Text 4929 ) Hans-Georg Wallentinus get innan jag skickade filen (se senare

-----==-==--=----------==-=----==------:--« ---------------------------------------- Ärende:Skärm-test eradejagsåatttredatoranvändare kunde Verkar vara intressant! Hur är det med Tack för det! Svaret på mina frågor är 16M färger. <HGW> längsta parallellkabeln var över 20 m<br>funktionaliteten under Windows??? ungefär "ja" medett litet inslagav "Nja"... ----------:-) - JJM -(LMSG 5.4) (Text 4937) Johan Röjemo <2196> en omkopplare ( och en till, kortare (Text <sup>4887</sup> ) Kurt Wassberg <8360> --------------------------------------- Ärende: Skärm-test kabel ) mellan dator och skrivare. Det Vet ej. Jag kör bara Windows i absoluta <6695> 16M färger :-( att det undervissaomständigheterskulle<br>16M färger :- att det undervissaomständigheterskulle<br>16 Så vida den inte är större än 4096\*4096 kunna fungera med längre.

tik och teknik, nämligen vad Idagarna-kan-man närdetnuärsåvarmt tisk-mening-mer-riktiga siffra-men ur specad till 5 meter, trorjag. M(agnus)<br>hårddiskkrashär förnågot. Det pratasju och datorerna kanske får stå i en miljö ma

Jag har kört 10 meter 7 meter med

tvungen reboota? Finns det ytterigare sak själv om du har råkat ut för det! De Ärende: Skärm-test Jag vill inte vara den som är värst men saker i pc som kan krasha? I största enda som klarar avatt reparer en sånhär Jag läs saker i pc som kan krasha? I största enda som klararav att reparer en sån här Jag läste om nån som skrev att om för några år sedan flyttade jag en rad-<br>allmänhet är begreppet krash konkret krasch är en speciell norsk firma allmänhet är begreppet krash konkret krasch är en speciell norsk firma som Commodore hade sålt Kentucky Fired skrivare på Salénrederierna och använde<br>eller kallas varje allvarlig funktions ned- nog kan reparera de flesta d nog kan reparera de flesta diskar bara de Chicken hade de marknadsfört den som då in en sk. superkabel (lågkapacitiv) på inte hara smält.<br>Inte har smält. Mermander 55 meter mellan skrivare och dator. ===-ie-:=--======-=+~=>e==========-=:-== -------------\_--------------------------- ---------------------------------------- (Snacka om killarsomjämntörlängden Åfedßï ? > <4Û4Ö> ::-=====-~~-=~-e ===:==:~:::-=-:::-=:::=--L;

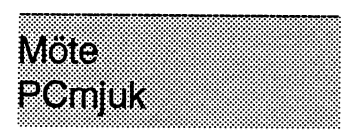

Animator/PRO och heter ANIPLAY.

Arende: Animeringsvisare. NU TILL FRÅGAN: Finns det någon

inte Video for Windows. Runtime mo- göra detsamma?? Jag kör WP 5.2 för Föratt sätta ihop bilderna till en anima- Det går alldeles utmärkt att göra på det<br>dulen är fri att smrida Senaste version är Windows. MVH Anders tion 1.1. /RHM 3-:W:3:-1eL--::--=::---=----:---::==--; rmnnrröi-n, //GuGu många gånger. Vid denna typ av kom-

Aren and Anner Anries and the Någon macrorutin för WP harjag inte, et also att diskutera på detta sätt ändå eftersom<br>Anren anner Anner Anner Anner Anner Medicies (att diskutera på detta sätt and anner anner anner anner ann Inte för att jag är nån ordmärkare, men men det behövs inte. Arende: PovRAY man inteservad man självskriver. Dock är de verkligen Public Domain?? Detfinns rättmånga program som "bara" Detverkade ju intressant! Kan man inte brukar man kunna slå på lokalteko med

1:;5;;¿;;=agrag;;;;;;¿;¿;5;¿g;;;;¿;;;¿;¿;¿;¿;¿;¿;¿;¿35;¿;¿;¿;¿;¿;¿¿;¿¿¿¿¿;¿5555;¿;¿¿;¿;¿¿5g¿5¿;¿¿¿¿¿;¿;¿;¿;¿;¿;¿;¿;¿¿¿; ( Text <sup>4209</sup> ) Kjell Bävergren <5790> ( Text <sup>4221</sup> ) Gunnar Gunnarsson ( Text <sup>4227</sup> ) Stefan Lennerbrant

Äf«=nd==A»im=ngsvisaf=- <6695> <4ß64> Antagligen förattVideo forWindowsär Ärende: PovRAY Ärende: PovRAY till för AVI filer....? Nu gällde det FLI Jag tror att jag har hittat det mest inspi- Mja, jag testade att sätta +W500 och filer. Adios!

AAPLAY, med detta visar man UK, tydligen är det bara Videdit som datorn ritar uppden. Svårt att beskriva lite olikaresultat, meninget som verkar<br>animinationer av .FLI filer. I läser .fli-filer. Men på sätt och vis hade men

Video for Windows, så jag trodde att jag lor som finns i rummet.<br>fick möjlighet att titta få .fli-filer i sam- Ladda hem och prova! Det blir otroliga (Text 4228) Gunnar Gunnarsson (Text 4197) Magnus Lindholm <8580>fick möjlighet att titta få .fli-filer i sam-<br>Ärende: Animeringsvisare. band med installationen av VfW. Tydli-Ärenner Animermgsvrsare band med installationenavVfW. Tydli- bilder. Följande ärhuvudarkiven: §6695> Det finns ett som heter quickflisom jag gen harjag fått drivrutiner för det närjag pov20z4y.zip (PovRAY för 486:or) Ärende: PovRAY<br>19 vet om. Magnus/ installerat något annat program. Det är povdocr2.zip (dokumentation) Jag ver om\_ /Magnum installerat något annat program. Det är povdocr2.zip (dokumentation) Jag fick inte +D att funka förrän jag

(Text 4198) Mats Lillnor <8402>
filmor (Text 4201) Anders Ahlqvist <8339>
Den som brukar tanka hem GIF-filer NUL.<br>
A A PI AY är viewern som följer med Ärende: Utskrift av fonter från haser kommer att känna i oen mån oa Ia

Sedan finns det AAPLAY för Windows på disken. De flesta är till förväxling Det går också att göra 3D-animationer. (Text 4229) Peter Goldmann <5080><br>också att göra bett går och borde rensas ut så det blev lite Mer om detta ooksa lika och borde rensas ut så det blev lite Mer om detta i nästa inlägg. //GuGu Ärende: Modem till modem till modem till modem till modem till modem till modem till modem till modem till modem and the state ordning i f

fattas i programbanken kan jag ladda som ska bort och vilka som ska vara <6695> Terminalprogram hur gör man för att<br>kvar! Dessutom kan det vara svårt att Ärende: PovRAY och 3D-animationer ringa och få kontakt med varandra nn nen kvar! Dessutom kan det vara svårt att Arende: PovRAY och 3D-animationer ringa och få kontakt med varandra di-<br>Det finns nog en del SW också men jagn jämföra direkt på skärmen... Det enda För att göra en animation ko Det finns nog en del SW också, menjag jämföra direkt på skärmen... Det enda För att göra en animation kompilerar rektför fil-överföring? Ekas detjagskrikännerinte till nån på rakarm. Autodesk raka, tycker jag, är att få ut ett prov på man en bild ex.vis 30 gångeroch ändrar ver på den andres skärm så att man kan<br>har gjort en VBX-fil för VB, så att det är varenda font på pa har gjorten VBX-fil för VB, såatt det är varenda font på papper för jämförelse. en kommandoradsparameter till Pov- "prata" med varandra? Eller måste man<br>Iätt för programmerare att plocka in det Jag vet att någon medlem, i lätt för programmerare att plocka in det Jag vet att någon medlem, i vintras tror RAY lite grann varje gång. På så vis kan skaffa ett eget litet monitorsystem som rsrna nrogram\_ /Mars jag, skickade in ett exempel på makro man få en kub att växa, ändra färg osv. den andre loggar in på? för Wnrd som kunde fixa en dylik ut- Kan man trolla lite i C går det att göra --=----=-----------=----=---=-----===:-:=--

När vi nu ärinne på Windows, så varför som vetom man kan få WordPerfectatt enkel animation till banken.<br>1991 inte Video for Windows, Runtime mo- göra detsamma?? Jag kör WP 5.2 för För att sätta ihop bilderna till en anima-

Swmronram-\_;«\_;/Nerrnanner (Text 4217.) Göran Sundqvist <1255> Det är litejobbigt att testa sig fram med modemkommunikation med Hayes-(Text 4203) Dick Gauffin <8046> jaganvände ett program som heter fon- nande mellan varje test. /Stefan den ena sätter sitt modem iautosvarsläge Ärende: Animeringsvisare. etr60, finns på CICA Windows CD- Dessutom - det följer med ett antal fär- med kommandot "ATSO=1" och den in andra tinger upp. Sedan är det egentli-<br>had diga GIF-filer i biblioteken, men de har and

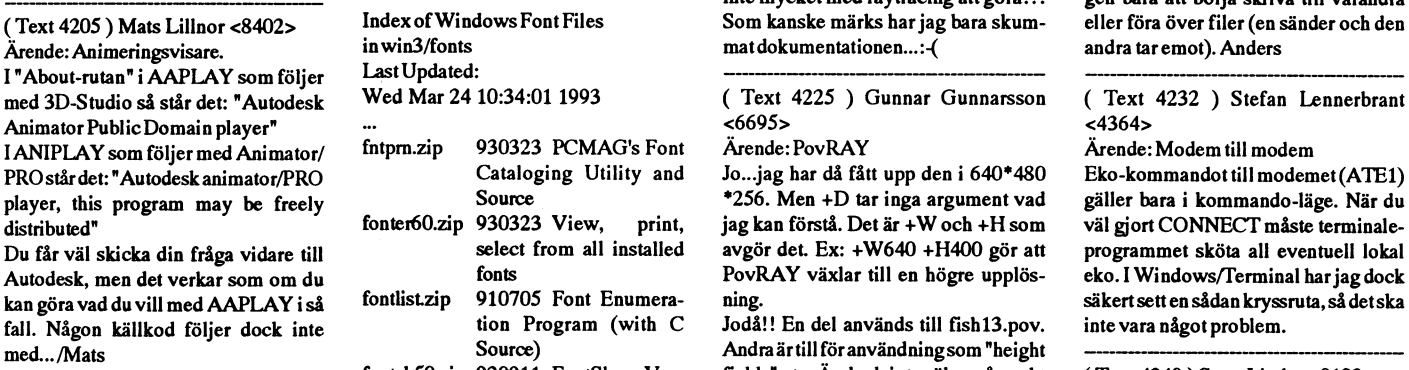

de andra 3 programmen verkar också EGA-skärm. Han vill kunnatitta på gif-

filer. Filer. Adios fick inte något bra resultat, utan endast hem PovRAY och förundras. Det är ett en vit bakgrund på textskärmen (befint-(Text 4196) Lars Strömberg <7872> (Text 4216) Anders Renheim <8051> hem PovRAY och förundras. Det är ett en vit bakgrund på textskärmen (Text 4216) Anders Renheim <8051> (Pext på skärmen fanns kvar!)<br>Pet finns ett program Detfinnsettprogram för DOS som heter Arende: Animeringsvisare. Som gör en matematisk modell av en bild och Man kan ange argument till +D och få<br>AAPLAY, med detta visar man Ok, tydligen är det bara Videdit som datorn ritar AAPLAY, med detta visar man Ok, tydligen är det bara Videdit som datorn ritar upp den. Svårt att beskriva lite olika resultat, men inget som verkar<br>animinationer av FLI filer. In läser fli-filer. Men på sätt och vis hade m Ardet någon som känner till något annat jagrätt för där kan man spela och editera ex. vis att det ska finnas en sfär, var den 1 Mb-kort.<br>1945 - filer;-). finns i ett 3D-koordinatsystem, vilket Nåväl -testerna fortsätter nä anrmmarroner? MVH Lasse Videditäralltså editorn som följer med material den ärgjordí ochvilka lj uskäl- ter. /Stefan

AAPLAY är viewern som följer med Ärende: Utskriftav fonter från baser kommerattkänna igen många Jag också, så det är underligt att det inte från baser kommeratt känna igen många Jag också, så det är underligt att det inte 3D-STUDIO, en annan följer med Vartefter man installerar program påsin bilder från exempelfilerna. De är nämli-<br>Animator/PRO och heter ANIPLAY. PC så samlas det juhögar av olika fonter gen ofta gjorda i PovRAY.

(1-exr4199) Anners Renheim <8051> skrift. - riktigt imponerande animationer. Om ( Text 4230 ) Anders Magnusson

dulen är friattsprida. Senaste version är Windows. MVHAnders non används lämpligen DTA, som finns sätt du beskriver. Jag har själv gjort det

(Text 4200) Peter Nermander <8130> Ärende: Utskriftav fonter (Text 4223) Stefan Lennerbrant

Om inte jag missuppfattat saken så inne- visar typsnitt, skriver ut dom, installe- få POVRAY att direkt visa bilderna på något Hayes-kommando men jag missbär Public Domain att programmet är tar, avinstallerardom, etc. FONTSHOW skärmen i bättre upplösning än 320x200 tänker att detta ställer till oreda när man fört att och anär man fört att detta ställertill oreda när man för en. From Bommen man vill med, till exempel. Nej, jag vet inte var den (x16 eller är det x256, kanske?) senare för över filer. alltså disassemblera, modifiera o.s.v. finns. Leta... Adios! Jag har testat olika +Dn men utan resul- Det finns olika fiffiga sätt att gå direkt Det ar möjligen inte så arr de är grarrs f::.\_::-,,:I1L-,=-=====.::=-T=-==--=:.: rar - det ända jag kan ändra är paletten. från vanlig oral kommunikation till Ärende: Utskrift av fonter and the höva köra PhotoShop eller lik- kommandon. Vi brukardock göra så att he höva<br>jag använde ett program som heter fon- nande mellan varje test. /Stefan den ena sätter sitt modem jautosvarsläg nja, då kallas det i så fall för "Free Ware"... ROM digaGIF-filer i biblioteken, men de har andra ringer upp. S inte mycket med raytracing att göra!?! gen bara att börja skriva till varandra

fontsh50.zip 920911 FontShow Ver- fields" etc. Ar dock inte säker på exakt ( Text 4240 ) Sven Linder <8183> sion 5 hur detta ska göras. Än... //GuGu Ärende: Gif-visare för EGA

(exempel på program i stängdeav Verbose-flaggan med -Voch<br>PovRAY) dessutom omdirigerade utmatningen till

Alla tre är Public Domain från Autodesk ordning i fontlistan.<br>
och mycket lika varandra. Om någon Det är barasånt jobbatt bestämma vilka (Text 4222) Gunnar Gunnarsson finns i windows eller något annat<br>
fattas i programbank

( Text 421() ) Bävefgfen <S7Q()> \_---:-==::-----7=-- P===-:---:----=--=:====:: mtlllikacll elias allt dt! Skl'iV6l' på dßll

Har en kompis som har en 286:a med bilder och gärna bilder i andra format också. Kan någon föreslå ett lämpligt program? Helst shareware eller PD.

(Text 4246) Kjell Bävergren <5790> Ärende: Gif-visare för EGA

Att skaffa något annat program än PD eller SW för att titta på bilder i GIF eller

annat format är slöseri med pengar. Vill man däremot manipulera bilderna på avancerat sätt, så kan det bli aktuellt att skaffa ett sådant program. Det finns dock många sådana i PD och SW klassen. Exempel på några PD eller SW program:

VUGIF SVGA GWS (Graphic Workshop) PSP (Paint Shop pro) CSHOW Det finns många fler.... Adios!

P.S. Även om det allmänt förutsätts att man idag har en SVGA-skärm, så går det säkert bra att använda EGA-skärm också. Frågan är dock vilken behållning man får med ett sådant kort, det vet jag inte.D.S.

(Text 4252) Mats Petersson <1082> Ärende: Gif-visare för EGA VPIC-programmet klarar att visa GIF-

filer för EGA. Finns i programbanken! myh Mats!

(Text 4257) Mikael Lindberg <8601> Ärende: Gif-visare för EGA Ja, den är jättebra tycker jag. Den fungerar utmärkt, även under OS/2. Så den rekomenderar jagockså. Dessutom klarar den ju TGA (Targa) bilder...

/// Micke - Hedesunda, Gästrikland.

(Text 4253) Peter Axelsson <8404> Ärende: Hämta filer

Jag vill hämta filer från en annan dator, utan att den andra datorn behöver vara bemannad. Finns det program för det? Ex. Jag vill sitta hemma och hämta filer från jobbet. FLUMM

(Text 4259) Anders Johnson <4001> Ärende: Hämta filer

Jag kan rekommendera PCREMOT2. som finns i Programbanken. Det är litet, fritt och lättanvänt och fungerar tillsammans med både höghastighetsmodem och långsamma modem och även direktkopplatvia nollmodem.

(Text 4263) Bo Kullmar <1789> Ärende: Hämta filer

Det går att köra MS-Kermit och sätta upp den som server och sedan köra Kermit mot den. Det går även att lägga in viss behörighet.

I sharewareprogrammet Procomm för kommunikation så finns detsk. HOSTE Mode som är en minimonitor.

Du kan med dessa två system hämta filer från den andra dator och du behöver inte köra sk. remoteprogram för att få det att fungera. Remoteprogram för man om man vill fjärrkontrollera den andra datorn.

### Mote **MSHDIOS**

(Text 2396) Göran Lindqvist <8710> Ärende: Switches

QEMM7.03 harlagtin SWITCHES..... imin CONFIG.SYS. Vad kan detta betvda.

(Text 2397) Bengt Öhman <8717> Ärende: Switches

En typisk 'RTFM'-fråga... Hursomhelst: **SWITCHES** 

Specifies special options in MS-DOS. Use this command only in your CONFIG.SYS file. Syntax

### SWITCHES=/F/K/N/W **Switches**

- Skips the 2-second delay after Æ displaying the "Starting MS-DOS ..." message during startup.
- /K Forces an enhanced keyboard to behave like a conventional keyhoard
- Prevents you from using the F5 or  $\mathbf{N}$ F8 key to bypass startup commands. (SWITCHES/N does not prevent you from pressing CTRL+F5 or CTRL+F8 to bypass DBLSPACE.BIN; to prevent this, use the <DBLSPACE/SWIT-CHES> command to add the SWITCHES /N setting to your DBLSPACE.INIfile.)
- $\boldsymbol{M}$ Specifies that the WINA20.386 file has been moved to a directory other than the root directory. You need to use this switch only if you are using Microsoft Windows 3.0 in enhanced mode and have moved the WINA20.386 file from the root directory to another directory.

/Bengan <d92boÉefd.lth.se>

(Text 2398) Sven Wickberg <1384> Ärende: Switches

Visst, du har så rätt SÅ. Men alla har ju inte en FM att R! Det är därför så bra att kunna fråga i ABC (och ingen behöver känna sig tvingad att svara...)

Det var inte jag som ställde frågan, men tack i alla fall för att du svarade, för jag hade heller ingen aaaaning (och ingen FM med mig).

(För den oinvigde: RTFM betyder Read the Fucking Manual.)

(Text 2400) Mats Lillnor <8402> Ärende: Switches

Jodå, det har alla i det här fallet, man skriver "HELPSWITCHES" så får man den texten på skärmen... /Mats

.............................. (Text 2401) Sven Wickberg <1384> Ärende: Switches

Aaah! Tack, man blir klokare och klokare. Nu gäller det bara att komma ihåg all klokskapen. Mitt minne är gott, med kort.

(Text 2420) Peter Mörtsell-Vincent  $<sub>1343</sub>$ </sub>

Ärende: Switches

Fanns det inte även en slags autofailswitch, dvs om det inte till exempel inte sitter någon diskett i diskettenheten fortsätter programmet som om man valt 'Fail' på frågan om Abort, Retry, (Ignore,) Fail?

(Text 2422) Gunnar Gunnarsson  $<6695$ 

Ärende: Switches

Jag tror att det var en switch man angav till command.com. //GuGu

(Text 2424) Kjell Bävergren <5790> Ärende: Switches

Jo, det finns något man kan slänga in i AUTOEXEC.BAT, som skall göra att man slipper trycka på "A,R,I".

Vill minnas att jag provade detta på några burkar, med mer eller mindre bra resultat. Detta med skillnader på grundläggande operationer i olika burkar är rätt slående ibland.

I extremfall så kan det ta 40 sekunder(!) för "checking existing format" vid formatering av disketter.

Jag har gjort BAT-filer för 4 diskettformat för snabbaste formatering. Någon tidning (Mikrodatorn?) hade för övrigt ett tips om snabbast möjliga formatering. Det stämde inte, skall man skicka in ett tips och tjäna 300:-?

För att tröska igenom en nyinköpt packe disketter använder jag BAT-filen QUICK144.BAT: echooff

 $ds$ 

:loop

c:/dos/format

a: /f:1.44 /autotest / $\dot{u}$ c:/dos/chkdska:

c:/utility/plany

c:/windows/wav/carhorn.wav echo.

echo.

echo Byt diskett, och tryck på ENTER! pause >nul

c:/utility/plany

c:/windows/wav/applause.wav goto loop

Anm. Uppspelningen av ljudfilerna är naturligtvis bara för att muntra upp det tråkiga arbetet... Som för övrigt gärna utförs samtidigt som man lagar mat, etc. Ljudsignalen innebär alltså att datorn är hungrig, och att det kan vara dags att ta en runda in till den och mata den med en ny diskett. Som belöning får man en applåd...

Jag använder alltså inte FORMAT/Q eftersom det är oanvända disketter jag formatterar. CHKDSK A: behövs på grund av att /AUTOTEST inte ger något besked om ev. dåliga sektorer.

Under årens lopp (från 1986 eller så) har man ju sett exempel på diverse "snabbformateringsprogram". Jag har aldrig provat något sådant. Den som har ett sådant, som bevisligen (ta tid!) går fortare än:

C:/DOS/FORMAT A: /AUTOTEST/ UC:/CHKDSKA:

kan gärna höra av sig. Jag HAR lyckats spara 40 sekunder per diskett, jämfört med FORMAT A: en gång, genom att använda ett program för "image copying" som formaterar och kopierar en tom diskettsamtidigt. Nackdelen varatt man inte fick någon koll av ev. dåliga sektorer. Det fanns på två av 40 st. disketter. Adios!

(Text 2425) Ingvar Spetz <8134> Ärende: Switches

Jag brukar nöja mig med: Format A:/U Tror att det var /U så länge sedan jag använde diskett nu. Man ser ju på hur många hytes fritt man fick nå disketten om formateringen gick lyckligt eller om disken var dålig. \* SMOKAX \*

(Text 2428) Johan Röjemo <2196> Ärende: Switches

Spara restrerande tid genom att köpa disketterna färdigformaterade:-)

Personligen tycker jag det verkar som om de oformaterade disketterna är 2:a handssortering (jag har fått många som varit dåliga på senaste tiden så sedan ett halvår skaffas alla färdigformaterade) På QIC-80 band så gör man den stora vinsten i tid (och nerver efter att man upptäckt att backuppen som man startade för 2 timmar sedan stannade efter 10min pga

"Format error :Blank sektor on band. Format Band ?") Mvh/J:R

(Text 2404) Rolf Stigård <1235>

Ärende: Punkt eller komma?

Nedtryckning av 'del'-tangenten på det numeriska bordet genererar ju normalt decimalkomma ',' då NUM LOCK är tillslagen. Jag söker en lösning som:

A. Läser nuvarande inställning och sedan ändrar denna till decimalpunkt utan att påverka punkt och komma på det alfanumeriska bordet.

B. På kommando eller annat sätt återställer till den ursprungliga inställningen. Idealet vore ett TSR-program som vid urladdning återställer. Tacksam för alla förslag!/RolfStigård/

(Text 2405) Mats Lillnor <8402>

Ärende: Punkt eller komma? donkey.com är just ett sådant utility du letar efter. Du hittar det i /pc/util/keyboard/misc/mdonkey.zip/Mats

(Text 2406) Rolf Stigård <1235> Ärende: Punkt eller komma? Perfekt! Tackar så mycket! Mdonkey städar mycket riktigt efter sig när man tar ned. /Rolf Stigård/

(Text 2413) Lars-Onni Wik <1394> Ärende: Minnesbrist

Har fått minnesbrist i det LÅGA minnesområdet. Kan någon hjälpa migatt finna en väg att flytta upp så mycket som möjligt till det höga minnesområdet?? Det har varit svårt att hålla igång LMSG på grund av "minnesbrist". Svara med brev är ni snälla ni som kanske vet en hjälp. ONNI

MER INFO: Processortyp? Hur mycket Det finns även andra typer av primära jag fått tillbaka d: som jag hade i tider-<br>RAM? DOS version? Kör Du Win-s? partitioner, som DiskManager's partition nas begynnelse. Plus de försvunna

Norton Disc Doctorrapporterade "NDD skulle uppdateras. (Text 2429 ) Nils Hammar <4341> Fast för min del så anserjag att det gått det gått det gått det gått det gått det gått det gått det gått det gått det gått det gått det

Det får man avgöra från fall till fall, men FDISK tyvärr bara fungerar för DOS- ) Mvh GuGu iSth) så raljerade en person från Försva-<br>i det här fallet tror jag nog duskulle göra partitioner (fast det ska visst finnas en man idet här fallet trorjag nogduskulle göra partitioner (fast det ska visst finnas en ret/FFV (?) om att han inte skulle vilja<br>klokt i att ta backup. Fast du kan ju alltid odokumenterad switch (som vanligt)!?) MARTASSESSESSES

logiska delar, partitioner. Detta görs om partition på över 1 GB innan hårddisken uppfattning att i alla stora seriösa<br>HD är större än DOS kan hantera. Be- partitionerades om och datorn blev en uppfattning försvarende till HD är större än DOS kan hantera. Be- partitionerades om och datorn blev en and the state and states the store of the states of the states of the states of the states of the states of the states of the states of the states gränsningen är 32 MB med gamla dos Novell-server med en dos-partition på († 1 ext 591) Morgan Lantz < 435<br>(3.x?), med nya (5.0+) 512 MB eller 8 10 megabyte. Solomi, med nya (steri) sig vad in die stereo vad in die vad är det för nyheter i Visual Basic<br>GB beroende på om man använder ett Varför lägga OS/2 i en sekundär GB beroende på om man använder ett Varför lägga OS/2 i en sekundär vag ar get tor nyheter i Visual Basic (Text 635) Bengt Fjellman <8674><br>känt kryphål i BIOS eller inte. Med en partition? Jo, man kommer åt dos:ens vinne va känt kryphål i BIOS eller inte. Med en partition? Jo, man kommer åt dos:ens version 3.07 Ar det nago<br>medelstor hårddisk (200 MB) och mo- C:, och man kan köra OS2:s egna fil- VB? mvh Moran Lantz. medelstor hårddisk (200 MB) och mo- C:, och man kan köra OS2:s egna fil-<br>dern DOS är troligtvis hela hårddisken system HPFS med långa filnamn under (Time CO2) Ander Form (COC) lärt som man hade hoppats. Jag gillar en enda partition (en logisk enhet). // OS/2, och OS/2:s systemfiler blandas (Text 592) Anders Franzén <5258> and som man naue noppais. Jag ginar<br>
Cinqui inter hon med dosens eftersom de ligger Arende: Vb 2.0 jämfört mot v

är boot-baroch upptar nästan hela hård-<br>disken. Sen har jag en till som heter D: man vill ha en 'read-only' partition), som man ska använda!/\* Anders \*/ disken. Sen harjag en till som heter D: man vill ha en 'read-only' partition),<br>som är resten av min fysiska hårddisk. detta program ger en HPFS-partition D: är inte boot-bar. De)t kan vara prak- nästa lådiâa bolšstav under DOS. gfïšåe Kem Berggren <6019> Ärende:ADA tiskt att ha så ibland. Båda . . . Exa incredit exactly and the manufactured the set of the set of the set of the set of the set of the set of the<br>
tisk tatt has a ibland. Båda dessa parti-<br>
tioner ligger på samma fysiska hårddisk (Text 2421) Gunnar Gunnars men DOS betraktar dom som två själv- § och som två själv- § och som som två själv- § och som två själv- § och s<br>ständiga olika logiska hårddiskar. (Detta Ärende: msdos partition onverterings prometlan basicoch c.??? bland ständigaolika logiska hårddiskar. (Detta Arende: msdos partition converterings premellan basicoch c. 777 eller Saab så näms fortfarande ADA<br>Sagt som exemplifiering och inte som !!!!! Puh...tur att det har kommit nya kenta sagt som exemplifiering och inte som "!!!!! Puh...tur att det har kommit nya "Agundal Charan ofta som ett krav. För D (Data) och E<br>Tättelse.) MVH/Torbjörn Einarsson DOS-versioner!;-)//GuGu (Taute 631) Nile Harmon 4344. (El

"
primära' och 'sekundära'. En 'primär' HJÄLPTE!<br>
partition ären självständig partition, och Jag har inte DOS-manualerna med mig ==============================<br>
Vad jag har hört&läst om JAS/Gripen partition ären självständig partition, och Jag har inte DOS-manualerna med mig DOS kan bara boota från en primär på den plats om datorn står på nu, men,

------------------------------------------ partition som blir <sup>C</sup>1. En sekundät omnämnd <sup>i</sup> dos-helpen?? Det skulle (Text 630) Kent Berggren <6019> (Text 2414 ) Josef Makower <8639>partition kan innehålla flera partitioner, hjälpt mig tidigare... İ<br>Ärende: Minnesbrist han basacce och dessa blir D:, E: osv. DOS kan inte Nu kan jag ÄNTLIGEN igen boota från Arende: Minnesbrist commercies of dessa blir D:, E: osv. DOS kan inte Nu kan jag ANTLIGEN igen boota från Okatt denix har en men det vore baraatt bootas från en sådan partition, men OS/<br>Väljer att svara så här eftersom det

RAM? DOSversion? Kör Du Win-s? partitioner, som DiskManager's partition nas begynnelse. Plus de försvunnamega-<br>"Bifoga" Din config.sys och auto- som kräver en drivrutin (DMDRVR byten som aldrig kom tillbaka när jag Ärende: ------------------------------------------- det inte är en normal DOS-partition och tiskt. konverterar till speciell kod som klarar ( Text 2415 ) Carl Magnus Åberg andra primära förexv OS/2 (i så fall blir GOTT RÅD: (till potentiella dator- av att kompileras enbart med speciella<br><8574> Arende: Minnesbrist community of the state of the structure of the structure of the structure of the structure<br>ett fritt prim DOSMAX fixade till det åt OS2).

För flera år sedan sågjag en version av program (exv STACKER) och annat inte. För övrigt är C++ inte speciellt bra<br>DOS som verkade ha lagt upp flera (DOSet). De gör livet mycket enklare för undervisning i objektorientering ------------------------------------------- DOS som verkade ha lagt upp flera (DOSet). De gör livet mycket enklare för under-visningi objektorienter-ing hel- Text 2416) Peter Thärning <3707>
primära partitioner som C:, D: och E:
<br>
Arende: msdos partition vilket gav problem när DOS-versionen<br>
Norton Disc Doctor rapporterade "NDD skulle uppdateras. (Text 2429) Nils Hammar <4341>

doesnotrecognizesome partitionentries Dosversioner 3.30 och under kunde Arende: msdos partition ven hysteri i det här med objekt-<br>On hard disk 1". Sedan bad den mej normalt inte klara partitioner större än PT>VARFÖR står i on hard disk 1". Sedan bad den mej normalt inte klara partitioner större än PT> VARFÖR står inte switchen /mbr orientering. Objekt hit och dit hela tiden.<br>bland annat att backupa alla dos-parti- 32 kb (utan hjälp av diskma bland annat att backupa alla dos-parti- 32 kb (utan hjälp av diskmanager eller omnämnd i dos-helpen?? Allt skall objektifieras, oavsett om det<br>tioner innan om jageventuellt ville rätta liknande program), 3.31 var en versio tioner innan om jag eventuellt ville rätta liknande program), 3.31 var en version<br>ill felet. Som vissa datorfabrikanter hade snicktill felet. som vissa datorfabrikanter hade snick-<br>Det problem jaghaft med hd:n är att den trat ihop som klarade stora partitioner. förstå sig på vad det är till för. sinte varit med om utvecklingen av det. Det problem jag haft med hd:n är att den rat ihop som klarade stora partitioner. förstå sig på vad det är till för.<br>inte varit bootbar. Borde jag försöka Version 4.x klarar stora partitioner, men -------------------------inte varit bootbar. Borde jag försöka Version 4.x klararstora partitioner, men  $\frac{2}{3}$  at et så nödvändigt kräver SHARE för att klara ett problem åtgärda detta fel? Är det så nödvändigt kräver SHARE för att klara ett problem (Text 2431) Gunnar Gunnarsson (Text 633) Sven Wickberg <1384> med backup innan som NDD säger? med FCBS (filkontrollblock; ett sätt att <6695> Ä med backup innan som NDD säger? med FCBS (filkontrollblock; ett sättatt <6695><br>VAD är en dos-partition? öppna filer) bortom de första 32 Mbyte:n, Ärende: msdos partition

klokti att ta backup. Fast du kanju alltid odokumenterad switch (som vanligt) !?) **wy sitta i ett flygplan programerati "C". Jag**<br>- När det gäller stora partitioner hade jag **and stora and som and som on the stora** har för chansa... När det gäller stora partitioner hade jag har för mig att det var i (Industiel) DA-<br>En fysisk hårddisk kan delas upp i flera i 5 minuter en dator med en DOS-**PIOGRAMISDFAK** TORTEKNIK som det var. Jag fick En fysisk hårddisk kan delas uppi flera i 5 minuter en dator med en DOS- Programspräk i TORTEKNIK som det var. Jag fick

GB beroende på om man använder ett Varför lägga OS/2 i en sekundär var at ett for hynetti vissan Basic (Text 635) Bengt Fjellman <8674><br>
känt kryphål i BIOS eller inte. Med en partition? Jo, man kommer åt dos:ens medelsto GuGu inteihop med doszenseftersom deligger Det små hètån <sup>i</sup> <sup>3</sup> <sup>0</sup> kom' råna cal, ADTer, tasking mm. Det är inget "'''''''''''''''''''''''''''''''''''''''" på en annan enhet (E: °m man har en sommaren år ümbasàanten en <sup>13</sup> <sup>0</sup> nhackerspråknt om man bara sätter sig ( Text <sup>2418</sup> ) Torbjörn Einarsson 'gemensam' D:). Från DOS kan man nnsstödföra"direktaoceSsaíla;i0n°S\_ och börjar koda så kommer man snart en var stort med max 8-3 teckens databaser via odhe max 8-3 teckens databaser via odhe det finns sinbyggda att man shart databaser via odhe det finns inbyggda att man shart för med max 8+3 teckens databaser via odhe, det f Ärende: msdos partition in filmamniHPFS-partitioner för läsning databaser via odbc, det tinns inbyggda sätter sig ned och analyserar sitt pro-<br>Den ena partitionen jag har heter C: och med programmet IHPFS (Installable curr Den ena partitionen jaghar heter C: och med programmet IHPFS (Installable ska man används VB såärdet alltså 3.0 blem map nödvändiga datatyper osv.<br>Såär dem Såärdet ansätten ska ansätten Såärdet Såärdet och samman använda v detta program ger en HPFS-partition  $\overline{---}$   $\overline{(Text 617)$  Kent Berggren <6019>  $\overline{(Text 637)}$  Carl Kövamees <767><br>nästa lediga bokstav under DOS.

Detfinns två 'huvudtyper'av partitioner, svarat) fdisk /mbr (make bootrecord ?) i C, men om det var en kompulator eller (Text 640) Janne Hedström <8760><br>primära' och 'sekundära'. En 'primär' HJÄLPTE! till till till till ti

DOS kan bara boota från en primär på den plats som datorn står på nu, men,<br>Partition av DOS-typ. Det är denna VARFÖR ??? står inte switchen /mbr

råkade ta bortwindows swapfil. Fantas- Inte speciellt, då den som DNIX har tiskt.

ett fritt prm DOSMAX fixade till det åt OS2). tuella medföljande komprimerings- utopi. Specielltobjektorienterat blirdet<br>tuella medföljande komprimerings- utopi. Speciellt objektorienterat blirdet

( Text <sup>2417</sup> ) Gunnar Gunnarsson partitioner utan hjälp av SHARE. jag lovar. Det står nämligen inte där. Pentagon och det påstods att alla pro- 66955<br>Ärende: msdos partition i USA använde<br>Ärende: msdos partition vara flera primära DOS-partitioner på skriva detav misstag och anklaga oss på skulle vara skrivna på ADA efter ett<br>Låter som fel på bootsektorn, som åtgär Låtersom fel på bootsektom, som åtgär- hårddisken, eller det kan vara en DOS- Microsoft om det går fel". Fattar inte das med FDISK /MBR om du har en partition och en DiskManager-partition varför de inte hemlighåller format das med FDISK /MBR om du har en partition och en DiskManager-partition varför de inte hemlighåller format, del nuförtiden. Hur har det gått?<br>nyare version av DOS (från 5.0, tror av 'okänd typ'. Ett tips kan vara att först nyare version av DOS (från 5.0, tror av 'okänd typ'. Ett tipskanvara att först och andra farliga kommandon också. ---------:=-==:--=-=----======---=---=-==- jag).<br>Jo, det kan ställa till med följdproblem tioner som finns, och sedan med något support på Microsoft (eller blandar jag Ärende: ADA Jo, det kan ställa till med följdproblem tioner som finns, och sedan med något support på Microsoft (eller blandarjag Ärende:ADA annars. bättre partitionsprogram, eftersom ihop dem med någon annan nu...? ;-) ;-) Företttagsedan(töreJAS fickpackerade

Arende; msdos partition and the oriental condition that hydrophysical harjag någonstans setten Basic skriven<br>Arende; msdos partition TACK! (till all som har hjälpt till och 'Jag mågonstans setten Rasic skriven i C, men om

Vad hände med programspråket ADA? ------------------------------------------ och DOS ver <sup>5</sup> och uppåt klarar 'stora' Duhade inte hittatdetimanualen heller, Det togs ju fram på beställning av

Santaga of the Saab sa nams torttarande ADA<br>sagt som exemplifiering och inte som il!!!! Puh...tur att det har kommit nya metal of the Saab sa nams torttarande ADA<br>The Sagt som et krav. För D (Data) och E (Dektro) på KTH fi ------------------------------------------ ------------------------------------------ .. programmeringskuiser. Dessutom finns ( Text 2419 ) Peter Mörtsell-Vincent ( Text 2426 ) Peter Thärning <3707>
det en ADA kompilator framtagen un-<br>
<1343>
det en ADA kompilator framtagen un-<br>
der GNU licens (fri).

cal, om det nu skulle vara bättre :-) Jag

artikel i Daorteknik men det han förfa- $\blacksquare$   $\blacksquare$   $\blacksquare$  macintosh?  $\blacksquare$  anaritash?  $\blacksquare$  anaritashen sådanna fall? sade sig över var kombinationen For-<br>
tran och C som tydligen all kod var **in attalien för att senare för att senare för att senare för att senare för att senare för att senare för att senare för att senare för att senare** tran och C som tydligen all kod var **Macintosh**<br>Skriven i från början. Av vad jag har sett Macintoshed (1998) (Text 878) Lars Gjörling <6825> (Text 4384) Gunnar Gunnarss<br>Arende: Bästa terminalprogrammet undersenare utvecklingsskeden av i alla musik metalla alla metalla med die metalla metalla metalla metallisesit<br>Fill radarbiten och det som har med den (Text 860) Claes Ahlin <5504> metallisesit Finns ett i Monitorn som he fall radarbiten och det som har med den (\_\_Text 860 ) Claes Ahlin <5504> Finns ett i Monitorn som heter Unicom<br>att göra så är det mesta där skrivet i Arende: Internete-mail på Macintosh? Finns i Macintosh och är ganska tre rande ganska mycket men det är välinga (UUCP) och News mot Internet? Jag har<br>stora flashiga nyheter som tidningarna provat "TMR" för PC från Net Time

tax-fel i koden. Man kan jualltid skriva eenm/util/uupc30s.sit. Urreadme-filen (Text 4373 ) Bo Kull mar <1789> Ärende: Bästa terminalprogrammet logiska fel när man programmerar men har jag nedan kopierat: Arende: Bästa ter logiska fel när man programmerar men lait jäg nedan kopierat: and the neflelt Bästa terminalprogrammet Jag hämtade alldeles nyss hem LMSG<br>19 det är knappast någon risk att man skri- This archive contains the binary distri-

### **Mote** i Xartari

sprungligen kommer det väl från

Zack Urlocker (Borland) Dean Wyant<br>We're working on some very powerful tioning" as if it's a marketing only activity, it's about creating a top notch<br>development product that's going to be

bit longer than we would like. And there's

känner inte till om själva flygplanet har still more work to be done before we<br>program skrivna i Ada, men stridsled-ship. But we're committed to building a program skrivna i Ada, men stridsled-<br>
program skrivna i Ada, men stridsled-<br>
program skrivna i Ada, men stridsled-<br>
program skrivna i Ada, men stridsled-<br>
really great product, one that is going to<br>
Arende: CD-ROM läsare<br> ningssystem byggertydligen ofta på det really great product, one that is going to Ärende: CD-ROM läsare Arende: Bästa terminalprogrammet<br>Språket. Programmen lär tydligen bli make developers stand up and take Svar Cär korre make developers stand up and take Svar C är korrekt. Det gäller bara att ha Finesser? Jag tycker att jag trivs bättre i<br>notice. I can't give too many details, but drivrutiner för kortet (SCSI kortet) se-<br>terminate är jag g mycketenkla att porta mellan olika OS. notice. I can't give too many details, but drivrutiner för kortet (SCSI kortet) se-<br>Janne Som är viktigast. I can say that if you want high perfor- dan skall det bara snurra på. Inkrå /Janne I can say that if you want high perfor- dan skall det bara snurra på. Inkråmet i som ar viktigast.<br>I can skall det bara snurra på. Inkråmet i som ar viktigast. Som ar viktigast. Han viktigast. Som ar viktigast mance, efficient.EXEs, visual GUI tools, de äldre Apples pelarna var av fabrikatet an easy to use environment, graphical SONY så det skall ju vara standard- (Fext 4379) Magnus Carlsson <8172> (Text 646) Thomas Green <8509> an easy to use environment, graphical SONY sa det skall ju vara standard- (Text 4379) Magnus Carlsson <817<br>Arende: Bästa terminalprogrammet Ärende:ADA debugging,OLEsupport, an open archi- prylar\_ Arende: Bästa terminalprogrammet Om jag var stridspilot, skulle jag oroa tecture, reusable software components, Inchinental migment enter the solution ordenance in the migment of the might-<br>Ing, kalkyl, utskrifter (försiktigt, dock...) mig mer för programutvecklarnas kun-<br>skaper om flygplan än vilket program-<br>skaper om flygplan än vilket program- forward path to 32 bit OSs... then you'll Arende: CD-ROM läsare eller i princip vilket väluppfostrat skaper om flygplan än vilket program-<br>språk de har valt. Hellre bra, men be interested in what we have cooking. Mia..... De har väl liksom Sun egen Windows-prog som helst. Detta inklu-<br>språk de har valt. Hellre bra, men be be interested in what we have cooking. Mja..... De har väl liksom Sun egen Windows-prog som helst. Detta inklu-<br>And if you're at the BIC conference in firmware i driven. Fast det är nog svå- derar som du nämner INTE kopier interpreterande, BASIC än slafsigtskri-<br>
ven ADA-kod...:-) 73 de SMOREX Orlando next week, you'll get a sneak rare att göra tvärtom. Prova, är mitt bud. eller formatering av disketter eftersom

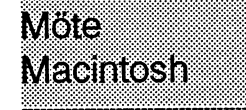

att göra så är det mesta där skrivet i Arende: Internete-mail på Macintosh?<br>ADA och C++ lite beroende nå vad det Kan någon rekommendera något Mac- MOLO Machana and Solar Machana i Tvåan ADA och C++ lite beroende på vad det Kan någon rekommendera något Mac-<br>har förfunktioner. ADA används fortfa- program, som kan hantera e-mail<br>(HICP) och News mot Internet? Jagbar DATAKOFTH UITIKATION Med Katiskt bättre enl har för funktioner. ADA används fortfa- program, som kan hantera e-mail WatakOMMUNKAtIOM faktiskt bättre endig<br>Ende ganska mycket mendet är väljnga (UUCP) och News mot Internet? Jag har **DatakOMMUNKATION** . Myh //GuGu stora flashiga nyheter som tidningarna Provat "TMR" för PC från Net Time alle alle alle alle alle alle alle a<br>tycker är roliga att skriva om längre. Ni AB. Något liknande för Macintosh? // (Text 4368) Lars Janzon <1772> (T

(Text 650 ) Jan Smith <8054> Eftersom jag inte har provat något så- tycker nijag ska tanka ner? Vilka kom-nån anledning för oss Telix-<br>Ärende: ADA att prova. Mvh BosseH Arende: ADA den la variation of the deletion of the dans program, kan jag inte rekomment-<br>
Rende: ADA den provision del provision der analyot, bara meddel a att det finns ett Royce? Jo och det är inte precis LITE meddelan-<br>den man får om man skriver något syn-<br>sådant i programbanken. Det heter mac/ den man får om man skriver något syn-<br>
tax-fel i koden. Man kan ju alltid skriva omm/util/uupc30s.sit. Urreadme-filen (Text 4373) Bo Kullmar <1789> Ärende: Bästa terminalnroorammet

det är knappast någon risk att man skri-<br>ver syntax-fel när man programmerar bution kit forversion 3.0 of uupc for the gram. (Det fanns två versioner där så jag diskett samtidigt som jag la en patience. ver syntax-fel när man programmerar bution kit for version 3.0 of uupc for the gram. (Det fanns två vells)<br>ADA. Macintosh. uupc is a program which tog bort den gamla). ADA. Macintosh. uupc is a program which tog bort den gamla). Om det är ÄKTA multitasking eller ej,<br>allows your Macintosh to communicate Det finns inte så många shareware har jag ingen aning om, det gick kanske allows your Macintosh to communicate Det finns inte så många shareware<br>using the "uucp" (Unix-to-Unix Copy terminalprogram för Windows men ett using the "uucp" (Unix-to-Unix Copy terminalprogram för Windows men ett lite ryckigt med patiencen, men det<br>Program) protocols, and to exchange är WinQWT som finns i filen funkade! Mvh BosseH  $P$ rogram) protocols, and to exchange ar WinQWT som finns i filen<br>files and electronic mail with other uucp wnqvt478.zip vilket man hittar i/win3/  $n$  files and electronic mail with other uucp wnqvt478.zip vilket man hittari/win3/ sites. It is a major upgrade of uupc 2.0 comm biblioteket. Jag kör inte den utan sites. It is a major upgrade of uupc 2.0 comm biblioteket. Jag kör inte den utan (Text 4392) Thomas Green <8509> and 2.1, which were released to the bara TCP/IP versionen på klubben och Ärende: Bästa terminalprogrammet (Text 758) Jan-Åke Rickard <8432>
Machason State For extra the same of the example of the example of the example of the example of the example of the example of the example of the example of the example of the equal to th Macintosh user community several years<br>ago. uupc 3.0 is MultiFinder-friendly, Arende: BP8 7<br>Hittade det här i comp.lang. pascal. Ur-<br>mnsunderSystem 6.0 x and underSystem Procomm för Windows runs under System 6.0. x and under Sys- Procomm för Windows. tem 7, supports fast modems, is domain-<br>aware, allows for both outbound calls (Text 4374) Casimir Artmann < 7296>  $\frac{\text{Area}}{\text{Area}}$  Rista terminal programmet Compuserve? Kan kanske vara av in-<br>aware, allows for both outbound calls (Text 4374) Casimir Artmann < 7296> Arende: Bästa terminalprogrammet tresse. Citat, dessinledning något kortat and for inbound (slave-mode) calls, has Arende: Bästa terminalprogrammet Akta -> Operativsystemet har kontrol-Fresse. Citat, dess inledning nagot kortat and for inbound (slave-mode) calls, has Arende: Bästa terminalprogrammet Formula and torinbound (slave-mode) calls, has Arende: Bästa terminalprogrammet From Borland 01-Jun-94 an automatic call-scheduler, supports För att köra mot BBS:s rekomenderar len. OS bestämmer hur mycket och hur<br>Visual Pascal, Ever ?? both the 'g' protocol (7-packet window, jag Procom for Windows. Nät det gäller ofta olika program skall få tid tilldelad.<br>packets up to 256 bytes) and the 'f' körning mot värd-datorer i nätverk på "Oäkta" -> Programen siäl protocol (for use with error-correcting UNIX fungerar Reflection bra. Mot VAX we re working on some very power and protocol (for use with error-correcting UNIX fungerar Reflection bra. Mot VAX släppa ifrån sig kontrollen. I W t ex så<br>tools that are going to deliver high modems or with X.25 links). u  $\frac{1}{2}$  modems or with X.25 links). uupc 3.0 performance and bigh productivity. If the once in the ALL this production of the last and the state of the state of the state of the state of the state of the state of the state of the state of the state of the state of th that means we "compete" against C++ ir around, upload it to your friendly (Text 4376) Kjell Bävergren <5790> neighborhood BBS. Don't use it as the Ärende: Bästa terminalprogrammet<br>basis for a commercial product... portions Nej, Terminate är inget Windowspro-

<sup>p</sup> <sup>g</sup> pde <sup>l</sup> \*\*\*\*en"'""'"'""""=:"::°:::::::::':: °°ll frågade efter ell bra k°mnl"nll"l' dåslwlle föra överen filsom varlängre programmets, co rate ve <sup>o</sup> rs, . . (Text 874) Per Lang <8706> ionsprogram. Ja, då får du juett korrekt leven dang af fungerade det inte. Jag Årende: CD-ROM läsare loven svar: "Kör Terminate eller Telix under landet langerade det inte. Jag Årende: CD-ROM läs Sannak wrap developers, nobbyists, Arende: CD-ROM läsare svar: "Kör Terminate eller Telix under kollade då på Terminate och där gick<br>VARsand others. Konor D. D. Konor D. D. D. Mässer för MAC hann DOSN Dörfungsgebungsminist What we're working on is based on 10 if is an enCD-ROM läsare för MACkopp-<br>What we're working on is based on 10 if as till en PC? sedan många år. funktioner som Terminate klarar av. years of compiler technology, built by one of the aldrig of the some mange of the some indicator of terminate klarar av.<br>Jag undrar vilket mervärde kommuni-<br>T.ex. så klarar den att spela cd skivor some of the best developers atBorland lr) Mod vtssrbesvär korroo under Window <sup>h</sup> .r <sup>D</sup> r.. . '°x°\_ klara' den all SPeln ed §l"V°f some of the best developers at Donald<br>to create an architecture based on OOP e by Visst, inga problem!<br>that will be usable today and on future<br>onerating systems. I'll admit, it's taken a substitute is the set of the soluti b) Med visst besvär...<br>c) Visst, inga problem! knappast kunnasitta och formatera disk- med något annat. Vilket svar gäller?? :-) (Frågan gäller operating systems. I'll admit, it's taken a alltså själva hårdvaran, \*inte \* skivan.)/ Adios!<br>bit longer than we would like. And there's p<sub>ER</sub>

(Text 649) Jan Smith <8054> Zack (Text 377) Tommy Kjellqvist <7685><br>
Arende: ADA Slutcitat. Mvh Rickard (Arende: awk

tyckerär roliga att skriva om längre. Ni al- AB- Något liknande för Macintosh? // (Text 4368 ) Lars Janzon <1772> (Text 4389 ) Bo Hultqvist <8169> som är intresserade kan ju alltid ta och allanes Airlines - Arende: Bästa t som är intresserade kan ju alltid ta och ClneSAl Afendeï Bäsln iefn1lnnlPf°gfn1nn1el Ärende: Bästa terminalprogrammet

(Text 4374) Casimir Artmann <7296>

vbat means we compete against C++ it around, upload it to your friendly (Text 4376) Kjell Bävergren <5790> göra något annat. Typiskt "oäkta".<br>or VB, that's fine. It's not about "reposi- neighborhood BBS. Don't use it as th rasis for a commercial product... portions Nej, Terminate är inget Windowspro- (Text 4394) Anders Ekengren <8575><br>• of it are copyright by their respec-tive gram. Men du hade ju tröttnat på "Ter- Ärende: Bästa terminal pro of it are copyright by their respec-tive gram. Men du hade ju tröttnat på "Ter- Ärende: Bästa terminalprogrammet<br>authors. Jag började faktiskt med Telix. När jag minalen "(och vem har inte gjort det?), Jag började faktiskt minalen" (och vem harinte gjort det?), \*very\* popular among professional (COLVERTER COLVERTER INTERNET), Jag ovijane takinklinen tetta, traj jag<br>Coh frågade efter ett bra kommunika- då skulle föra överen fil som var längre

etter under filtankning, till exempel....

rare att göra tvärtom. Prova, är mitt bud. eller formatering av disketter eftersom<br>DOS inte tillåter ÄKTA multitasking. =::---:le:ex-:===::=---==--:=e==::=::===-= peek ofwhat the future looks like. \_\_\_\_\_\_\_\_\_\_\_\_\_\_\_\_\_\_\_\_\_\_\_\_\_\_\_\_\_\_:\_\_\_\_:\_\_\_\_\_\_\_\_\_: DOS inte tillåter AKTA rnultitasking. Arende: (Youto) Arendet over däremot för det mesta, mer eller mindre<br>Arende: qwk<br>Finns det awk offline-readers för bra beroende på PC:n/nätverkskortet/ Jo du har nog rätt om att det var en Finns det qwk offline-readers för bra beroende på PC:n/nätverks<br>artikel i Daorteknik men det han förfa- Westmannismus megintariskortet/Warfinnsden isådanna fall? nätverket. M(agnus) C(a

följa möter cornp.larig.ada i USENET- ------------------j:--i--------------- Vilket anses vara det bästa Windows- Kan det bo,-0 på arr du hade van; dig vid News som vi ju har tillgång till. (Text 861) Lars Gjörling <6825>terminalprogrammet i monitorn? Jag är Terminate innan du provade Telix? Om innen till ander the stander left and the Section Communisty of the stander linene trött på Windows "Terminalen". Vad det var tvärtom kan det kanske finnas<br>tycker ni jag ska tanka ner? Vilka kom-nån anledning för oss Telix-tillvänjda

Vad skiljer äkta multitasking från<br>"oäkta"? 73 de SMOREX

"Oäkta" -> Programen själva måste

(Text 4395) Thomas Green <8509>
hur bra som helst i dos. (Text 4396) Nils Hammar <4341>
(Text 4618) Tomas Kärki <8659>
Ärende: Bästa terminalprogrammet (Text 4382) Hans-Georg Wallentinus På jobbet var det en som hade sin s Hur behåller OS kontrollen? Talar det (Text <sup>4382</sup> ) Hans-Georg Wallentinus Påjobbet var det en som hade sin släp- TRIO DataFax, menjag får väl medge om för applikationen att den just nu får<br>köra under t.ex. 50 klockcykler och se-<br>dan skall kontrollen åter till OS? Det stora, kruxet kan vara att få till ett dens väg. (Bara skrot kvar) och serie-<br>dan skall kontrollen åte dan skall kontrollen åter till OS? Det stora, kruxet kan vara att få till ett dens väg. (Bara skrot kvar) och serie-<br>Det där tycker jag varierar i W men det RO som inte är upptaget av andra kort. Inortarna lade av också me

(Text 4397) Bengt Fjellman <8674> (Text 4383) Bo Kullmar <1789> all utrustning till samma eluttag, eller dra fax-<br>Ärende: Bästa terminalprogrammet – Ärende: Interna modem – om detta inte är möjligt till samma fas i Arende: Bästa terminalprogrammet Arende: Interna modem om detta inte är möjligt till samma fas i -.<br>OS:et släpper in applikationerna i pro- Ja, det finns nackdelar som i grunden samma central. I annat fall kan man OS:et släpper in applikationerna i pro- Ja, det finns nackdelar som i grunden samma central. I annat fall kan man (Text 4620) Johan Röjemo <2196> cessor i lämplig ordning. Väl inne i bygger på det faktum att ett sådant mooessor i lämplig ordning. Väl inne i bygger på det faktum att ett sådant mo- också skjuta sin utrustning. Sågen gång Ärende: Fax<br>processorn får appl. exekvera en be- dem enbart simulerar en serieport i en en dator som vari processorn får appl. exekvera en be- dem enbart simulerar en serieport i en en dator som varitkopplad på en fas och Och hur går det med den version som<br>stämd tid innan OS:et kastar applika- dator. För att det skall bli rät stämd tid innan OS:et kastar applika- dator. För att det skall bli rätt så måste en skrivare till datorn på en annan. Alla även skall ha talstöd tillsammans med<br>tionen utigen och nästa applikation får man ha en adress till tionen ut igen och nästa applikation får man ha en adress till drivrutinen och en kretsar var skjutna i både dator och ZyXELmodemen ? I spänd (och tålmo-<br>exekvera. OS:et har alltid kontroll. interruptvekor. sind skrivare, exekvera. OS:et har alltid kontroll. interruptvekor. skrivare, så det var bara skrot kvar...<br>Taskswitchen styrs avett klockstyrt av-Semin från MS-Kermit dokumentatio-gramanananananananananananananan Taskswitchen styrs avett klockstyrt av-<br>brott. Är det inte dags för ny rubrik? nen översatt artikel om interna modem i

CPU'n och byter heltenkelt applikation problemet. Om ettexternt modem strular helt rått. Naturligtvis får den förra se- kan man i regel titta på lysdioerna på

(Text 4400) Magnus Carlsson <8172>Ftt externt modem går också åt skogennall modemet har s.k. "adaptive answer",<br>Ärende: Bästa terminalprogrammet mendatorn brukar hålla (kanske en serie-cl.v.s. det kan känna igen både fax o Exakt. När det gäller DOS-program port) vid lite lindrigare åskväder. modem med samma inställning.<br>under Windows kan man dock faktiskt Jag har en kollega som fick in en ny Många (främstäldre) modem kräver att under Windows kan man dock faktiskt Jag har en kollega som fick in en ny Många (främstäldre) modem kräveratt DataFax v5.0 som den som kommeratt<br>hävda att Windows har \*nästan\* äkta 486a som allt var bränt i. Kapslarna man I hävda att Windows har \*nästan\* äkta 486a som allt var bränt i. Kapslarna man INNANmansvararbestämmerom stödja ZyXEL (och andra Rockwell<br>multitasking, eftersom Windows fak-hade lyft på locket o.s.v. där hade det det skall s multitasking, eftersom Windows fak- hade lyft på locket o.s.v. där hade det det skall svara som modem eller fax. / modem som har VOICE-stöd) är plane-<br>tiskt tilldelar varje DOS-session en viss nog inte hjälpt med externt m tidsrymd och därefter helt frankt tar till-<br>baka kontrollen. Undantaget är vid ac-<br>communication och manner (Text 4434) Nils Hansson <519> baka kontrollen. Undantaget är vid ac- -:-==f -.-==:===-:---==:-===---=---==-=----== ( Text <sup>4434</sup> ) Nils Hansson <519> ( Text <sup>4644</sup> ) Paul Pries <5322>

(Corel, Designer) har ofta förmågan att nas för långsamt i förhållande till de (Text 4436) Lars Strömberg <7<br>27 kunna rita upp bilden samtidigt som modem "alla andra" kör. (Ärende: Modem/Fax i Hostmode kunna rita upp bilden samtidigt som modem "alla andra" kör. Arende: Modem/FaxiHostmode (Text 4646) Tomas Kärki <8659><br>manharmöjlighet att välja kommandon Jag hade en bär(slå)bar med ett 120- Jag använder ett Intertex IX-33 man harmöjlighetattväljakommandon Jag hade en bär(slå)bar med ett 120- Jag använder ett Intertex IX-33. Det är<br>etc. med musellertangentbord som van- modem i som jag tyckte var toppen, samma modem som klubben har på

Det är väl snarare så att OS:et säger till på kort tid. Ärende: Fax processorn att "nu skall du köra det Nu har jag fristående 14400 som kan Vilketärdet bästa faxprogget(köpes)? (Text 1651) Göran Sundqvist <1255>
programmets instruktioner i 50 klock- (teoretiskt) nå upp till 58000-någon- F programmets instruktioner i 50 klock- (teoretiskt) nå upp till 58000-någon- Finns det SW fax program ? JT (1ext 1051) Goran Sundqvist <12555<br>cykler". Nermander the BAR-CODE

sladdar i kabeldjungeln bakom datorn a nu är det ju pågång med 28.8 kbps Windows för Workgroups följer AtWork (1981) and the state 1993 and the state: Hur var det med BAR-CODE och priset brukarvara lägre också. MEN effende: FORM ef et av FAX med t.ex. och Winfax/LITE bru-<br>Finns det några tekniska nackdelar - eller (Text 4388) Magnus Carlsson <8172> kar följamed när man köner modem tinnsdetnågra tekniska nackdelar-eller (Text 4388)MagnusCarlsson <8172> kar följamed när man köper modem, Silverdalen, tel 08-623 67 50, säljer kanske kan du få ett från nån annan. / Silverdalen, tel 08-623 67 50, säljer

Jag har i varje fall problem med att få mitt intrerna supra faxmodem att fung-

--------=--:-----======---===:-=-===-:=== era <sup>i</sup> windows och unix. Det fungerar =---=--====--:---=-==-====:=---=---..==--.. \_.............................\_\_-..

Det där tycker jag varierar i W men det IRQ som inte är upptaget av andra kort, portarna lade av också, men resten av (Text 4619) Tomas Kärki <8659> kanske beror på bättre eller sämre skrivna möss, och ad den nu kan vara.

brott. Är det inte dags för ny rubrik ? nen översattartikel om interna modemi (Text 4399) Tony Larsson <2856> (Text 4622) Tommy Strand <8316> (Arende: Fax + Hostmode + Arende: Fax + Hostmode + Arende: Fax + Hostmode + Aren

Arende: Bästa terminalprogrammet vara ok, men vill man vända program- hem Terminate från klubben och provat PROGRAM. M.V.H. <8316> Tommy<br>Njaee, för vem sade att applikationen varan Y så kan det bli problem. Speciellt med H Njaee, för vem sade att applikationen varanYså kan det bli problem. Speciellt med Host-mode med alternativet Fax-<br>måste göra som man har sagt. OS'et har på grund av att de flesta interna modem recieve, men då svarar bara m måste göra som man har sagt. OS'et har på grund av att de flesta interna modem recieve, men då svarar bara modemet på<br>(förhoppningsvis) full kontroll över ger mycket lite info om vad som är inkommande fax och kopplar ner d (förhoppningsvis) full kontroll över ger mycket lite info om vad som är inkommande fax och kopplar nerdirekt (Text4623) Magnus Carlsson <8172><br>CPU'n och byter heltenkelt applikation problemet. Om ettexternt modem strular v helt rått. Naturligtvis får den förra se- kan man i regel titta på lysdioema på någon som använder faxmodem till att Va?!??!? JO TACK, det skulle va' nå't

Detstora problemet med interna modem Ärende: Modem/Fax i Hostmode blir det alldeles förträffligt! M(agnus)<br>som jag har träffat på är ÅSKA Villkoret för att det skall fungera är att C(arlsson) -------\_:--====-=-:===-:---=--=-=-==-=---= som jag har träffat på ärÅSKA Villkoret för att det skall fungera är att C(arlsson)

tiskt till delarvat till delarvat till delar viss nog intehjälpt med externt modem. Sten Nermander rad att släppas 1:a Oktober.<br>Brunnström Osby en viss nog externa till delar att släppas 1:a Oktober.

spelarin. Största problemet är kanske att byta ut versionen. Största sar? Så djupt har de väl inte sjunkit spe<br>Stämmer också bra. Vissa ritprogram modemet när det börjaråldras, dvs kän- =================================== Stämmer också bra. Vissa ritprogram modemetnärdetböijaråldras, dvs kän- =---=--=::-==:=:\*-=====-====--=-====-==: ännu-~ 2-)

etc. med musellertangentbordsom van- … modem i som jag tyckte var toppen, … samma modem som klubben har på … Näe. Självklart inte. Skrev fel. Menade<br>ligt. I de flesta andra program måste … ändatill "alla andra" körde minst ligt. I de flesta andra program måste ända till "allaandra" körde minst 2400. gruppnummret 80 64 40, och jag tar att den stödjer både Rockwell modem<br>man dock vänta tills bilden är färdig- Så fick jag en ny dator med ett in man dock vänta tills bilden är färdig-<br>uppritad. M(agnus) C(arlsson) 2400 och njöt av det ett par år, tills det der och taremot fax med samma inställ 2400 och njöt av det ett par år, tills det Visade sig att "alla andra" had° <sup>9600</sup> 11i"e-MVHLaSS°- (Text 4401)PererNeimander<8i30> euer1440o och föwrsane anman hade ---------------------------------------- möjlighetatt tanka hem ENORMA filer (Text 4615 ) Jörgen Turtola <7666> på kort tid. ( Ärende: Fax

cykler"./Nermander ting, så det bör räcka ett Slag, hoppas 2=-=--:=----===::----:=-=:----=---ff==== program?

(..T°Xt 4380) Gösta Vestman <3085> <sup>I</sup> <sup>I</sup>"\*:::::='::::::::"=::'::"°::'=:::':: Arende: Fax streckkoderi EAN-kod på skrivaren? Arende: Interna modem (Text 4387)Anders Ekengren <8575> Nja kanske, kolla <sup>i</sup> programbanken.

Text 4381) Anders Ekengren <8575> ringauppInternetdirekt ifrån sin hemma- Optiscan, 08-82 02 70 och DataLogic, (Text 4381) Anders Ekengren <8575> ringauppInternetdirekt ifrån sin hemma- 040-732 50 (Mårtensson) är två gamla burk? (förlåt mig, jag kunde inte låta telefonnummerüll streckkodsspecialis-<br>bli...:-)M(agnus)C(arlsson) er telefonnummerüll streckkodsspecialis-

kanskeberorpå bättreellersämreskrivna möss, och ad den nu kanvara. << HGW datorn överlevde. Så det lönar sig att ha Ärende: Fax

--===-----:=-=~===-====-==~=:=fff--=:==--:: :=====:==-------==:=====-==-==-==--41===== DeSStItom Så Skall man se till attansluta olika modem, precis som en heldel an-

ABC-Bladet. Den redogör för proble- Ärende: Modem/Fax i Hostmode Ärende: Fax<br>men i detali. Iso har ett faxmodem som jag vill an Det finns of ----------:--«-=-=-:-------=------=----: men <sup>i</sup> detalj. Jag har ett faxmodem som jag vill an- Det finns ett sharewareprogram som (Text 4398) Tomas Gustavsson Har man en programvara X som fung- vända så att det svarar både på inkom- heter FAXMAIL i Windows. Finns i<br><7305> orar med ett internetmodem så kan det mande fax och modem. Jag har tankat monit

inbyggt stöd för detta som OS'et utnytt- Arende: Interna modem (Text 4406) Peter Nermander <8130> men med talstöd (och färre buggar...)<br>jar. Myh Tomas G (och färre buggar...) Det stora problemet med interna modem Ärende: M

mendatorn brukarhålla (kanskeen serie- d.v.s. det kan känna igen både fax och (Text 4630) Tomas Kärki <8659> port) vid lite lindrigare åskväder.  $\frac{1}{2}$  modem med samma inställning.  $\frac{1}{2}$  Arende: Fax

cess till diskett då DOS begränsning (Text <sup>4386</sup> ) Sven Wickberg <1384> Ärende:Modem/FaxiHostmode Ärende: Fax med endast 1 aktivt interrupt i taget Ärende: Interna modem U.S.Robotics Courier from V.32terbo Inte kör väl Zyxel med rockwell kret-<br>Största problemet är kanske att byta ut versionen. San Så diumt har de väl inte sjunkit

----=---=---------:----2-------I---------= man... (\_\_Text <sup>4617</sup> ) Mats Lillnor <8402> vad mmsdetför skrivewt

Med interna modem slipper man några Ärende: Interna modem Aimars finns det billiga i alla fall. I . .

externt modem så.<br>Dessutom så skall man se till att ansluta olika modem, precis som en heldel an-

nare komma tillbaks och fortsätta precis modemet och se vad som pågår. Svara både på fax och modem ? Modem det! Ifall det blir något av det så har de där det så har det så har det så har det så har det så har det så har de där den slutade. 1866, 486 osv) har (Text 4385) Sten Brunnstrom < 7832> 1987 meter Best 14496EC. Myh Tony nog slutligen fått till en lyckad produkt. Moderna CPU'er (386, 486 osv) har (Text 4385) Sten Brunnstrom <7832>
(Text 4406) Peter Nermander <8130>
men med talstöd (och färre buggar...)

### Möte **BIVBETE**

kanske fördelar -med interna modelar -med internetmodem arendezlinterna modelar modelar -med externa modelar i<br>EtikettExperten från BearRock för Just internetmodem , är Mats 3.000:- just nu.<br>-------------------------------

speciell skrivare som man sänder data

Ärende: Hur var det med BAR-CODE

flera år utan jag har bara kommenterat

jag snickrat ihop ett program. Endera något dagen hamnar det kanske i Monitorn,

information.Deninnehållerbasuppgifter programmeraren pånyttkan göravilka ( Text <sup>1702</sup> ) Gunnar Gunnarsson få-T". samt utvecklat en databas över arkiv- miljö, så slår <sup>C</sup> igenom där ----=-------=-=---==---=-3---f------=== 1:: 7.' <sup>X</sup> om arkivbestånd hos samtliga arkiv- halsbrytande operationersom helst. Han <6695> institutioneri länet utanförRiksarkivet, påstårvidare om C-program "strukture- Ärende: Persondatom förändrarSverige men också hos kommnuner, museer, rade var de sällan, och underhållsbara organisationer m fl - totalt ett 70-tal minstavallt". Kandet verkligen stämma. organisationer m fl - totalt ett 70-tal minstavallt". Kandet verkligen stämma. är rent trams. Det finns en rapport (Da-<br>arkiv-förvarare. Även Riksarkivets be- Han avslutar dock kapitlet med att påstå torn i skolan) som nyl arkiv-förvarare. Även Riksarkivets be- Han avslutar dock kapitlet med att påstå torn i skolan) som nyligen kommit från,<br>stånd kommer senare att tillföras. Datas- att saken rättas till av C++. "C-program- tror jag. Skolverk stånd kommer senare att tillföras. Datas- att saken rättas till av C++. "C-program- tror jag, Skolverket. Har den inte här basen förvaltas av Stockholms Stadsar- mering håller till branschens lycka på att just nu, men det organisationer m fl - totalt ett 70-tal minstavallt". Kandetverkligen stämma. är rent trams. Det finns en rapport (Da-<br>arkiv-förvarare. Även Riksarkivets be-<br>basen förvaltas avStockholms Stadsar- mering håller till bransch samarbete med Riksarkivet, Krigsarkikiv/Stockholms Historiska Databas i vet, Landstingsarkivet och Arbetarrö- ----------------------------------------- ( Text 1703) Peter Nerrnander <8130> ' \_ vet, Landsungsarkivet och Arbetarro-<br>
relsens Arkiv. För närvarande omfattar (Text 1699) Nils Hammar <4341> Arende: Persondatorn förändrar Sverige<br>
lig på mikrokort samt på disketter med Kan inte hålla med om att C++ hjälp

För varje arkiv redovisas tillgängliga C++ för att få det mer strukturerat. ascii-koden för 0 från tecknet.<br>uppgifter om innehåll, storlek, tids-<br>C är flexiblare, men samtidig omfattning, förvaringsplats m m. Upp-<br>
gifterna har insamlats från förvarande etter att skriva både strukture- ende program och röriga ihopplock.

ter. Jag vet inte om de finns kvar - det är institutioner. Mikrokorten består av ett<br>många år sedan att jag har sysslat med basregister samt sökingångar efter ar-

lallafallOptiscan finns kvar men de har Disketter med sökprogram Ar det inte likadant i både C och C++? objektorienterat språk. /Nermander Vi anlitar dem 'när vi behöver. Jag har version under Coch C++?Jag trodde den senarevaren skrivit en del sändande program själv, hösten 1994) utveckling av den förra, men det verkar<br>men streckkoden genereras ofta av en Mikrokort 500:- (inkl nyutgåva som om somliga fmenade att det var helt men streckkoden genereras ofta av en Mikrokort 500:- (inkl nyutgåva som om som om som<br>speciell skrivare som man sänder data under hösten 1994) olika språk. till. Har Du någon speciell applikation i Båda produlš- T;-:-=:~--== iff-~:-==-ff=--ff--==-ii:-'-= åtanke? terna 750:- (medsammavillkor (Text 1701 ) Nils Hansson <519> (Text 1657) Ferdinand Mican <912>
TEKNISKA KRAV
Det ligger fler kontroller mm inbyggda
(Text 1657) Ferdinand Mican <912>
Hårddiskutrymme (utgåva)
i språket Pascal än i C. Men numera kan program? Minst <sup>14</sup> MB (denna utgåva) man i C-kompilatorena koppla på lik-Nej, har harinte tänkt å BAR-CODE på Internminne Minst 450 kB nande kontroller och varningar. Fast en flera år<br>Intera år utan jag har bara kommenterat Processor Lägst 286, men 386 eller 486 del C-programmerare anser att de Nej, har har inlägg i Krammar Sundam Sundam Sundam Sundam Sundam Sundam Sundam Sundam Sundam Sundam Sundam Sundam Sundam Sundam Sundam Sundam Sundam Sundam Sundam Sundam Sundam Sundam Sundam Sundam Sundam Sundam Sundam Sun heten vid sökning tid) och att det inte är någon sport att (Text 1658 ) Bo Michaelsson <913> Övrigt Programmet förutsätter mus- programmmera då. Ärende: Hur var det med BAR-CODE användning Men detta gäller bara rena program-<br>
BESTÄLLES FRÅN meringsfel, tex att programmet skriver program? BESTALLES FRÅN meringsfel, tex att programmet skriver<br>Det finns ju olika streckkoder och den Stockholms Historiska Databas sönder sig själv. Däremot hjälper pro-Det finns ju olika streckkoder och den Stockholms Historiska Databas sönder sig själv. Däremot hjälper pro-<br>djungeln är jag inte hemma i. Men det att: Stefan Fogelvik senanger og grammeringsspråken inte till med att (Text 1658) Bo Michaelsson <913> Uvrigt Programmer forussatter mus-<br>
Arende: Hur var det med BAR-CODE användning<br>
program?<br>
Det finns in olika streckkoder och den<br>
djungeln är jag inte hemma i. Men det att: Stefan Fogelvik finns fria program som skriver CODE S:t Eriksgatan 121 lösa programuppgiften som sådan, det 39 och det programmet-i Clipper-kod- 113 43 STOCKHOLM ligger helt i programmerarens händer.<br>108-33 38 10 Då hamnar man i 4e eller snarare 5 e

=---=---=--------L-------------=-----------= ----~ ---------- f---=---------=--------=----= generationens programspråk. "Tf Och om någon har behovav EAN-koder Lingärde med ovanstående namn. Den rella tänkandet, men det är inget krav.<br>I metafil-format under Windows så har trycktes 1993 och kan alltså anses vara Jo C++ är en utvidening av C. Tank en aning frågande inför en hel del föråldrad(:-), menjag ställer mig

 $STOCKHOLMS LÄN?$  (för Pascal) och börjat komma in i en använda  $\tilde{C}++$  utan att skriva objekt-<br>Arkiven i Stockholms län har gemen- strukturerad och disciplinerad program- orienterat.<br> samt utvecklat en databas över arkiv- m Vidare påstår han att C-språket var en (för Pascal) och börjat komma in i en stämma? bli lika omodernt som assembler."

relsens Arkiv. För närvarande omfattar (Text 1699) Nils Hammar <4341> Ärende: Persondatorn förändrar Sverige<br>den ca 30 000 ar-kiv och finns tillgäng- Ärende: Persondatorn förändrar Sverige PASCAL har hårda regler för vad s lig på mikrokort samt på disketter med Kan inte hålla med om att C++ hjälper får göras och inte. Den skiljer t.ex. sten-<br>till-hörande sökprogram. Informationen upp problematiken, snarare blir det värre. hårt på ett tecken ingår också i en CD-ROM-skiva, som Det är närmast frågan om att ostruktu- för maskinen är precis samma sak), och<br>kommer att utges av Riksarkivet. 1991 erade programmerare lyckas röra till den kan (vad jag vet) inte addera/ rerade programmerare lyckas röra till den kan (vad jagvet) inte addera/subtraden ca 30 000 ar-kiv och finns tillgäng-<br>lig på mikrokort samt på disketter med Kan inte hålla med om att C++ hjälper får göras och inte. Den skiljer t.ex. stendet oavsett vilket programspråk man hera tecken.<br>använder, så det är inte någon hjälp att IC är det jut.ex. lätt att göra om en ascii-VAD INNEHÅLLER använder, så det är inte någon hjälp att ARKIVREGISTRET? byta från Basic till Pascal eller från Ctill

många år sedan att jag har sysslat med basregister samt sökingångar efter ar- (Text 1700) Sven Wickberg <1384> C++-kompilatorerna översatte först till<br>streck. kiv-namn, handlingstyper, geografiska Ärende: Persondatorn förä kiv-namn, handlingstyper, geografiska Ärende: Persondatorn förändrar Sverige ANS<br>- namn och sökord. Genom sökprogram- Nej, ostrukturerade programmerare kan den Sedan finns också en del demoprogram namn och sökord. Genom sökprogram- Nej, ostrukturerade programmerare kan den.<br>som kan skriva olika BAR-coder, t.ex. met är det möjligt att kombinera olika naturligtvis maskinen inte rå met är det möjligt att kombinera olika naturligtvis maskinen inte rå på; men Skillnaden mellan C och C++ är egent-<br>sökvillkor. Exempel: vilka arkiv efter jag hade för mig att Pascal (och ADA) ligen enbart på "regel"-nivå. BARMANN. Finns säkert även i moni- sökvillkor. Exempel: vilka arkiv efter jag hade för mig att Pascal (och ADA) ligen enbart på "regel"-nivå. man skär<br>idrottsföreningar finns bevarade från TVINGAR fram en viss struktur. I tom.<br>
tom. in in itrottsföreningar finns bevarade från IVINGAR fram en vissstruktur. I varje alltså ner på flexibiliteten för att bättre<br>
1910 och innehållande fall måste man ha tänkt igenom vad det kunna skriva strukturer Norrtälje före 1910 och innehållande fall måste man ha tänkt igenom vad det kunna skriva strukturerade program,<br>fotografier? salla flexibla (Text 1654) Bo Michaelsson <913>fotografier? the same of the same vill göra, noga definierat alla men samtidigt finns C:s alla flexibla<br>Ärende: Hur var det med BAR-CODE Arende: Hur var det med BAR-CODE konstanter, parametraroch variableroch program?<br>
PRIS external att announcement att an-alltså både att announcement att announcement att an-all the att announcement att an-all the att annou slutligen måste man skriva i subrutiner. vända som "en bättre C" och som ett<br>Är det inte likadant i både C och C++? objektorienterat språk./Nermander Förresten: vad är det för skillnad mellan<br>Coch C++? Jag trodde den senare var en

# som ovan) Ärende: Persondatorn förändrar Sverige

Då hamnar man i 4e eller snarare 5e

Du kan skriva ostrukturerati Pascal och Ärende: Hur var det med BAR-CODE Ärende: Persondatorn förändrar Sverige strukturerat i C. Tanken med Pascal var<br>-- Jag har just fått tag i en bok av Ulf att det skulle understryka det struktu-Jo C++ är en utvidgning av C. Tanken av viss data i klasser. Detta kräver dock är att man skall isolera kod som hör till ag snickrat inop ett program. Endera<br>dagen hamnar det kanske i Monitorn, en aning frågande inför en hel del av<br>men om någon har behov så skrik till. uppgifterna i boken, som jag tror jag kan väldigt mycket förberedelser oc ( Text 1667 ) Lars Gjörling <6825> Lingärde påstår attsvenska skolorfort- ningen klarså att man kan definera alla farandesitterfastiCompis-datorer. Kan ingående klasser på ett bra sätt. Visardet<br>det vara sant annat än imarginell om- sig att klasstukturen är fel få man börja i metafil-format under Windows så har<br>
igg snickrat ihop ett program. Endera<br>
igg snickrat ihop ett program. Endera<br>
iggen hamnar det kanske i Monitorn,<br>
en aning frågande inför en hel del av viss data i klasser. Detta kr län. 1993 det vara sant annat än i marginell om- sig att klasstukturen är fel få man början Jagskickar här information, som fattning?<br>Jagskickar här in litet information, som fattning?<br>jaghar fått, till dem som inte fått d VADÄR ARKIVRBGISTER katastrof. Just som man lämnat Basic Men återigen, det äringet krav. Du kan --

\_------------------------------------ cent som körde Compis./GuGu

siffra till en vanlig, genom attsubtrahera

C är flexiblare, men samtidigt innebär rade program och röriga ihopplock.

C++ är en utökning av C, och de första<br>C++-kompilatorerna översatte först till

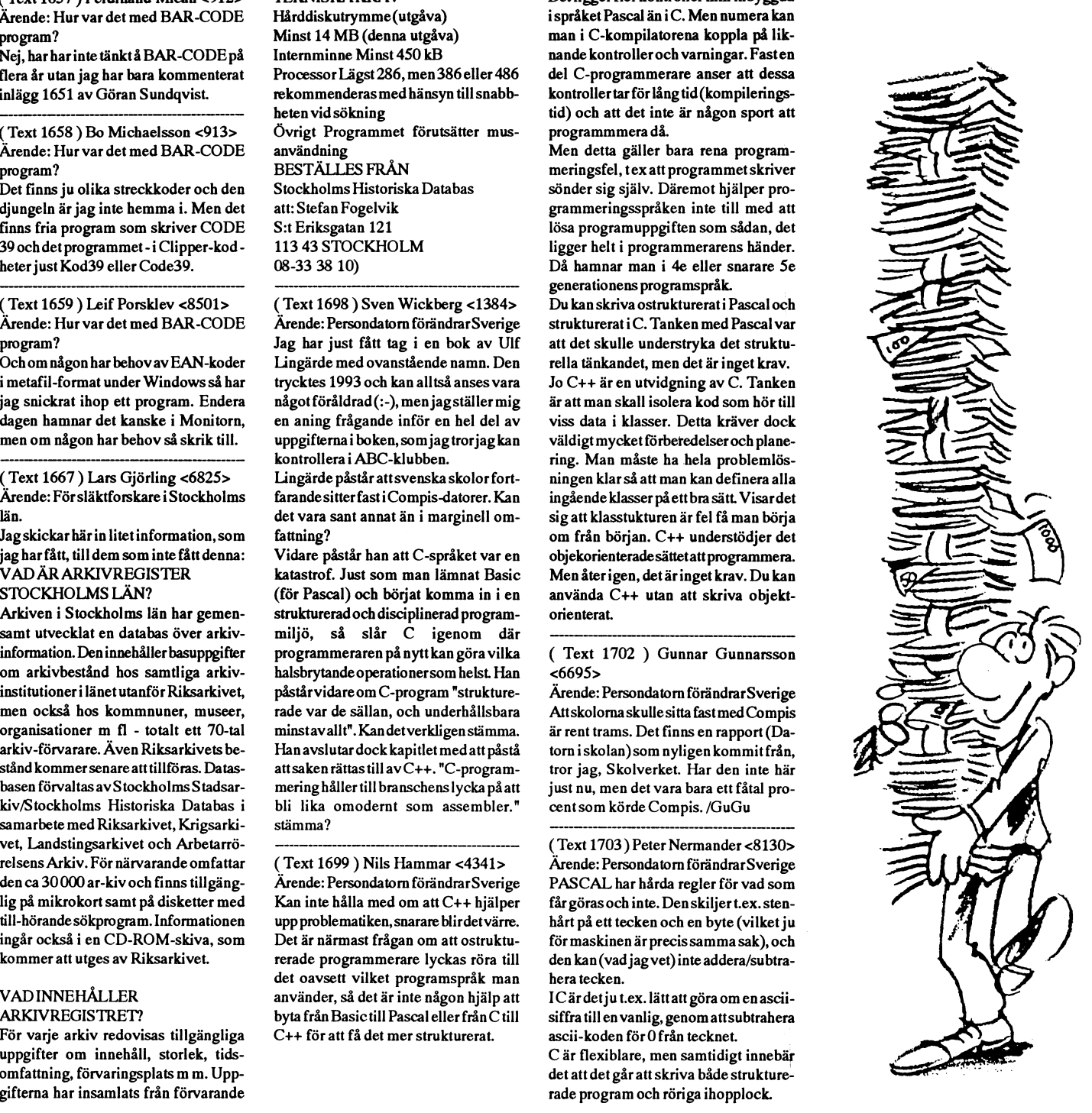

# Lösa hårddiskar och CD-ROM

Marknaden översvämmas just av extra tillsatser till våra vanligaste pc-ar. Den som har en stor tower-låda med plats för en handfull extra kort och nya enheter klarar sig bra med dem. Men vi som har slimlines, eller lap-tops, där inga nya kort får plats och där man inte kan klämma in vare sig CD-spelare eller en extra hårddisk står oss slätt.

Oss försöker man locka med sådana tillsatser som man inte behöver öppna datorn för. Det finns i dag lådor för både bandbackup, extra hårddisk och CD-romläsare som "bara" behöver kopplas på parallellutgången, den som normalt går till skrivaren.

Jag har provat flera av dessa tillsatser.

### **Bandbackup** *i* det lilla formatet

Det började med en TRAKKER JUMBO bandbackup-enhet, som jag köpte till min lap-top på våren 1993. Sakerna levererades samtidigt och var alltså utprovade och avsedda att fungera tillsammans. Det har de också gjort. Jag tycker att medföljande program är något kryptiskt utformat och litet magert när det gäller alternativen. Men det hela fungerar för det mesta.

Visserligen händer det då och då att backupkörningen hakar upp sig. Det tar omkring en halvtimme att göra backup på min 110M hd, när den har omkring 20% ledigt utrymme, så man sitter ju inte bredvid och tittar på. Det är förargligt att komma in efter någon timme och finna att backupen inte är klar eftersom något hakat upp sig på vägen.

Jag kan inte förklara vad det beror på (och skyller därför som vanligt på svartalferna). Dock har jag vid ett tillfälle behövt hämta något från bandet, och det har gått utan mankemang. Så själva kopieringen fungerar som den skall.

### Lös hårddisk nr 1: PHD

Men en så långsam anordning drar man sig för att använda ofta. Mina ögon föll på annonser om extra hårddiskar. Ett pris på omkring 6 000 kr för en sådan var visserligen högt, men jag kunde få jobbet att stå för kostnaden, så varför inte försöka.

Den första hette PHD. Jag fick tag i den via en annons i någon datatidning. Den

hade en fiffig anordning som kunde ta strömmen från tangentbordsporten så att man inte behöver en extra trafo.

I bruxen varnades för att den inte fungerade på alla typer av datorer, vilket i varie fall är hederligt. Den visade sig fungera alldeles utmärkt på den normalstora pc-n på jobbet, men inte tillsammans med min lap-top. Tyvärr. Så det blev tummen nedåt för PHD i mitt fall,

### Backpack: HD

På mässan i Älvsjö i maj 1994 såg jag att Backpack gjorde stor reklam för ganska många olika tillsatser på parallellporten, även en hd, och jag föll för frestelsen att prova den i stället.

Efter inkopplingen med särskild transformator skulle man köra en installationsrutin från medföljande diskett (som vanligt). Det gick alldeles smärtfritt (verkade det). Den nya D-disken fungerade fint och jag provade genast den användning jag hade tänkt, nämligen backup på en del av min C-disk. Jag provläste backupen, och den såg bra ut, så jag vågade mig på att radera en del av filerna från C, men ajajaj!

Dagen därpå hade jag anledning att titta på ett par av de överförda filerna. Då gick det inte att läsa den nva hdn! Jag lyckades visserligen med Norton "rädda" innehållet, men endast i form av en cluster långa fragment med de vanliga kryptiska lagernamnen av typen FILE0001.CHK. Det var bara att glömma D-disken och ta tillbaka det förlorade biblioteket från bandbackupen.

Det lyckades i alla fall utan större besvär (och jag fick bevis för att bandbackupen fungerar).

### Backpack: CD

Sedan prövade jag CD-läsaren från samma källa. Den fick jag över huvud taget inte i gång. Kanske berodde det på att mitt undermedvetna redan hade bestämt sig för att "såna här grejor funkar inte med min dator"? Man vet aldrig.

Här måste jag ge en verklig stor eloge till leverantören Per Dahlberg Elektronik AB, där man med intresse tog emot min reklamation, utan vidare diskussion tog tillbaka hårddisk och CD-spelare och lovade att undersöka saken.

### Föredömlig support

Dagen därpå hörde man av sig. Grejorna fungerade mot deras datorer, och de hade hört sig för med leverantören av min dator om hur parallellporten borde se ut hos mig. Kunde jag lämna in min dator för test hos dem?

Det kunde jag inte, men vi hittade en tid när jag kunde komma upp – jag tror de dröjde kvar på kontoret litet längre den dagen för att jag skulle hinna dit.

Deras tekniker gick igenom min hårddisk, kollade mina TSR och remmade några stycken. Installerade sedan drivrutinerna, vilket gick alldeles smärtfritt och simsalabim! allting fungerade! (Sedan sattes mina TSR in igen, och det fungerade då också!)

Jaha, där satt man alltså som ett klart fall av SBS eller SBM.../SBS = skit bakom spakarna;  $SBM = skit$  bakom manualen. Red.anm./

Allmän klantighet kunde visserligen inte förklara att hårddisken hade pajat totalt efter en natts vila, så det fanns utrymme för svartalferna i alla fall.

Jag fick låna hem alla prylarna igen för hårdtest en vecka. Under den veckan skötte de sig, och slutet blev att jag betalade räkningen och behöll dem.

### Hur går det nu då?

När detta skrivs (den 30 juni 1994) har jag hunnit arbeta en hel del med både hd och cd.

Vid installationen tillkommer en extra rad per enhet i config.sys och för CDspelaren också en extra rad i autoexec.bat. Det går bra att köra även utan dessa enheter inkopplade, men då får man felmeddelande om att de saknas vid uppstart. Det går att ställa av felmeddelandet med beteckningen nonstop efter den aktuella device-raden.

### **Plus och minus**

För att ta det negativa först: CD-spelaren anmäler då och då att den inte kan läsa på enheten E:. Ibland går det om man är enveten och försöker igen några gånger. Ibland måste man gå ur enheten och efter en stund gå in igen, och då kan det gå bra.

Jag har bara erfarenhet av två CD, båda s k "gratis"-skivor som följde med var sin bästa, på skivorna? Eller också är min dator för klen.

För att kunna köra för fullt med CD-ns möjligheter måste man nog ha en snabb 486 med ganska mycket RAM (jag har göra något med ljudinformationen. De och därtlile xtrakort för att kunna göra något med ljudinformationen. De min diskkapacitet utan att behöva byta var<br>"rörliga bilder" som fanns på den ena sig datoreller C-disk Den nya är på 350M skivan rör sig i min maskin mycket ryckigt och ibland med långa pauser. Jag kan förpassat från C till D alla tillfälliga pro-<br>mycket väl tänka mig att min dator är sam och det mesta som jag inte regelbunnågra nummer för liten för de här övning- det behöver.

turligt eftersom all informationen måste förhållande till vadinbyggnadsgrejor kosgå via printerporten som väl är litet "trång" tar.  $\sigma$  is a princtiput chronom varafiliet trangular.<br>
Sportster 14,4 Fax 2500<br>
ligt tillgängliga benchmarks är dock den måste man räkna med sådana här lös-<br>
ligt tillgängliga benchmarks är dock den måste man räkna med sådan ligt tillgängliga benchmarks är dock den lösa hdn något snabbare i sig än min C- ningar. Man kan från Backpack också få

Efter det första lynnesutbrottet hos mig behöva det. har hdn skött sig som den skall. Den är litet tystare än disken i datorn, men det Trafos, trafos, trafos... hörs helt klart när den är på. Efter en . En stor nackdel är att man har hela skriv-<br>stunds inaktivitet stannarden. Det är skönt . herdet är unnållet med nättnansformateren. Stur der forsta fynnesatiofotte nos nig<br>har hdn skött sig som den skall. Den är<br>litet tystare än disken i datorn, men det TrafOS, trafOS, trafOS...<br>hörs helt klart när den är på. Efter en En stor nackdel är att man har hel mär den är tyst, men en nackdel är att när en till själva datorn, en till var och en av man i någon rutin begär diskläsning måste programmet vanta tem sekunder medan<br>E-disken drar i gång igen. Detta gäller mande. Det gäller iste hare själva om  $\frac{1}{2}$  zoo Kr

lådan med vilken man kan stänga av hdn måste den dock vara inkopplad under upp-<br>minst ytterligare ett hålpar. starten av datorn.<br>
Starten av datorn.

byggda efter huvud-till-svans-principen. enskilda leverantören med. Han måste se 28 800 V.Fast Class 3 280 Kr Det innebär att man kopplar enhet nr 1 till att det finns möjlighet att köra varje primerporten, enhet nummer två till baken enskild apparat för sig. Vem rationaliseprinterporten, ennet nummer tva till baken.<br>nå nr 1 nr 3 till baken nå nr 2 osy, printern rar detta för fem tillsatser (plus skärm och Eamäng) som tilltæmin liggålisland trä sist. När allt sitter ihop hos mig har jag skrivare)?<br>
alltså en hd, en cd, en bandbackupmaskin (Sven Wickberg) som anslutas till det allmänt tillgängliga (alltså e<br>
Vid förskottsbetalning ingen fraktavgift, (av annat fabrikat) och så printern. Sven Wickberg annars tillkommer frakt- och PF-avgift.

(av annat fabrikat) och så printern.<br>Det fungerar utmärkt – om man inte glömmer att ha samtliga enheter ström-

tidning. Kanske är kvaliteten inte den Man kan ju alltid försöka förklara bort<br>bästa på skivorna? Eller också är min saken med att det är så många detaljer vid alla nyheter att man lätt missar en och annan.

### Utökad kapacitet

För mig var det mycketbra att kunna utöka sig dator eller C-disk. Den nya är på 350M<br>(jag har bara 110M i datorn). Jag har gram och det mesta som jag inte regelbun-

arna.  $\blacksquare$  Det var också bra för mig att komma åt  $\blacksquare$  Courier V.34 28.000 CD-möjlighetema litet utan att behöva Långsammare<br>byta dator helt och hållet. Så jag är ganska Fristdende skulmoms 4 960 Kr<br>Fighte hdn och CD-n känns långsammare nöjd, även om priset, drygt 6 000 kr per "The only V-Everyting modem" Både hdn och CD-n känns långsammare nöjd, även om priset, drygt 6 000 kr per "The only V-Everyting modem" än min vanliga C-disk, vilket är helt na- manick, nog kan anses ganska saftigt i

 $\frac{1}{3}$  iosa ndn nagot snabbare 1 sig an min U- ningar. Man kan tran Backpack också tå **Sportster 14,4 Fax**<br>Iosa diskettspelare, om man nu skulle **Fristående med Mac-Pak** lösa diskettspelare, om man nu skulle Fristående med Mac-Pak 2875

En stor nackdel är att man har hela skrivman gon te enheter, en till modemet. Det  $\left\{\n\begin{array}{l}\n\text{Hidem 14400P/Fax} \\
\text{deess are either, en till modem.}\n\end{array}\n\right\}$ man i nagon ruttu ocgar utstaatung master dessa tre enheter, en till modemet. Det<br>programmet vänta fem sekunder medan värsta med dem är att de är så skrym-<br>Edisken drar i gång igen. Detta gäller mande. Det gäller inte bara självå om- $\blacksquare$  Hidem 14400 Fax även om man inte adresserar E-disken tånget, utan också den plats de tar vid **Hidem** sedan. Men denna nackdel kan jag leva nätkontakten.<br>  $\begin{array}{ccc}\n\text{Riemannian} & \text{Riemannian} \\
\text{Siemannian} & \text{Riemannian} \\
\text{Siemannian} & \text{Riemannian} \\
\text{Siemannian} & \text{Riemannian} \\
\text{Siemannian} & \text{Riemannian} \\
\text{Siemannian} & \text{Siemannian} \\
\text{Siemannian} & \text{Siemannian} \\
\text{Siemannian} & \text{Siemannian} \\
\text{Siemannian} & \text{Siemann$ 

Jag har en grenkontakt med fem par hål, som förr räckte bra, men inte nu. I den | Internt för PC ISA-bus 2625 Huvud-till-SVans: allt eller sitter hålparen i brädans längdriktning, menn för FC ISA-bus 2100 Kr intet<br>Det finns en särskild strömbrytare bak på<br>utauttie alle hålen. I månge fall är hålen Pocket eller fristaende THE CONSERVED THE CONSERVED THE CONSERVED THE CONSERVED THE CONSERVED THE CONSERVED THE CONSERVED ON THE CONSERVED ON THE CONSERVED DETERMINIOUS DESCRIPTION OF THE CONSERVED ON THE CONSERVED ON THE CONSERVED ON THE CONSER utnyttja alla hålen. I många fall är hålen Om man VÜL Om man vill använda den vända på tvärs så att trafo-lådan blockerar

Alla dessa fristående enheter är upp-<br>Alla dessa fristående enheter är upp-<br>der, mendet kanske man inte kan lasta den gg**COM** 28.800 4 100

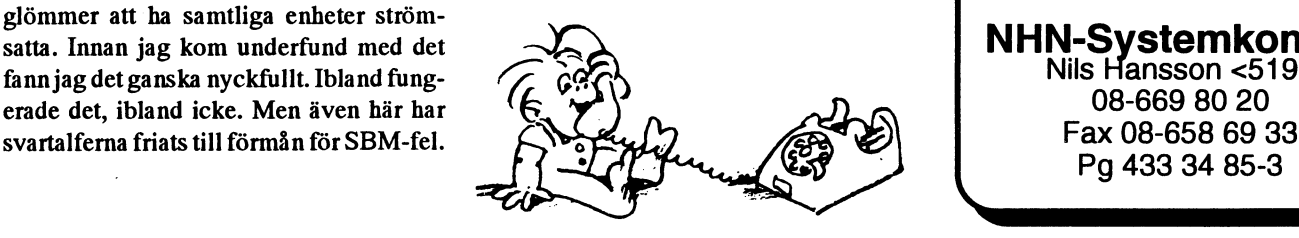

# **Medlemspriser**<br>Modem

Hidem 14400I/Fax<br>Internt för PC ISA-bus

**NHN-Systemkonsult**<br>Nils Hansson <519>

# Laborationer

När tiden går inser man (ibland) att man nik eller någon listig kringgående rörelse Då kunde jag konstatera att jag troligtvis<br>håller på att bli äldre, ja rent av redan minska det felet skulle man kunna göra räknat fel på tiden att flertalet av ens trätobröder/syst-ytterligare ett Nobelpris). Jag minns att jag satt och grät en stund<br>Tar i t ex ABC-klubben inte varit med om En del laborationer var roliga, de flesta i förtvivlan. Sedan nyktra

man inte fått samma värde som DSG fått tet.<br>Sitt Nobelpris för. Hade man otur fick man Det fanns förstås redan då experiment varpå alla brast ut i hurra-ron sitt Nobelpris för. Hade man otur fick man Det fanns förstås redan då experiment varpå alla brast ut i hurra-rop.

kunde man vänta sig i slutresultatet? Detta skulle göras med en mätserie på hand.

tressanta. Man insåg snart att vissa expe- möjlighet att veta om det blivit rätt eller fel laste lilla pc är vida överlägsen de gamla<br>riment helt enkelt inte var meningsfulla. Förrän man var färdig med dem alla och morrand riment helt enkelt inte var meningsfulla. förrän man var färdig med dem alla och morrande vidundren. Minsta kvadrat-<br>Resultatet skulle ha blivit så dåligt att det kunde föra in resultatet i ett diagram. metoden är förmodli Resultatet skulle ha blivit så dåligt att det kunde föra in resultatet i ett diagram. Metoden är förmodligen en baggis – kan-<br>Inte sa någonting alls. Ofta var det på en Jag satt en kväll och slet med mina ske den rent av f inte sa någonting alls. Ofta var det på en Jag satt en kväll och slet med mina ske den rent av finns färdigprogrammerad<br>Enda punkt i mätningarna som det stora logaritmer, skrev siffror tills ögonen tit- i litet finare kalk

håller på att bli äldre, ja rent av redan minska det felet skulle man kunna göra räknat fel på ett par ställen, för diagramblivit det. Det som hände alldeles nyligen, experimentet och få fram något revolu- met hade ingenso t ex på 1950-talet, är så långt tillbaka i tionerande resultat (som kunde avkasta förlaga.

rar i t ex ABC-klubben inte varit med om En del laborationer var roliga, de flesta i förtvivlan. Sedan nyktrade jag till och<br>det. Kanske de rent av betraktar det som ganska tråkiga. Det var ett nödvändigt ont tänkte: Ingen det. Kanske de rent av betraktar det som ganska tråkiga. Det var ett nödvändigt ont tänkte: Ingen amanuens i världen orkar<br>något som hände i den grå forntiden, långt som man slet med för att bli klar med så kontrollräkna a något som händei den grå fomtiden, långt som man slet med för att bli klar med så kontrollräkna alla dessa logaritmeringar! innan de var födda, kanske långt innan fort som möjligt. Själva experimenteran- Jag skrev helt enkelt in lämpligare värden det gick väl an, men sedan skulle man där det behövdes, ritade upp ett diagram där det behövdes, ritade upp ett diagram Jaha, då kanske man bara behöver be- sätta sig ned och räkna, och det var inte som hade tillräcklig li Jaha, då kanske man bara behöver be- sätta sig ned och räkna, och det var inte som hade tillräcklig likhet med förlagan

m sagoberättare för små och stora barn? På den tiden var det en dygd att kunna blev godkänt.<br>Alltså: Det var en gång, så börjar alla få fram formler där mätvärdena kunde Jag undrar få fram formler där mätvärdena kunde Jag undrar hur det går till nuförtiden.<br>multipliceras med varandra. Om det inte Om jag vore journalist till vrket skulle jag sagor (fast det här är faktiskt verklighet) multipliceras med varandra. Om det inte Om jag vore journalist till yrket skulle jag<br>en ung student i Uppsala som läste fysik. fanns några additioner eller subtraktioner antaglig en ung student i Uppsala som läste fysik. fanns några additioner eller subtraktioner antagligen försöka ta reda på det. Låter Förutom att lyssna på långa föreläsningar som störde ritningarna, så kunde man mande fysikstuderandeslita med logaritm-<br>och läsa en mängd tjocka böcker, så kräv- nämligen ta vissa genvägar i beräkning- tabeller även i dag, och läsa en mängd tjocka böcker, så kräv- nämligen ta vissa genvägar i beräkning- tabeller även i dag, bara för att de skall lära des det att man gjorde ett antal laboratío- arna. Med räknesticka fick man tre siffrors sig "hur man gör"? Jag tvivlar på det. neggrannhet, med vanlig enkel loga- Redan närjag lämnade universitet för den<br>Laboration var att göra ett experiment intmtabell fyra siffrors. Logaritmeringen litet mer prosaiska verkligheten utanför Laboration var att göra ett experiment ritmtabell fyra siffrors. Logaritmeringen litet mer prosaiska verkligheten utanför,<br>Som DSG redan gjort (och ev fått Nobel-innebaratt man förvandlade multiplikatio- hade man skaffat s som DSG redan gjort (och ev fått Nobel- innebaratt man förvandlade multiplikatio- hade man skaffat sig den första daner till additioner av tal som man slog upp tamaskinen för vissa beräknar som inte "dragningskraft" (tyngdaccelerationen, sa i entabell. När man var klar hämtade man ens sjuställiga logaritmtabeller räckte för. man då) med sex siffrors noggrannhet svaret i en annan tabell. Det var mycket Mitt minne av den är att det var en stor eller mäta och rita upp ett fasdiagram för enklare och snabbare än att för hand bullrande apparat i vilken man matade in<br>En blandning av nitrobensol och vatten multiplicera en rad fyrsiffriga tal. Man en flera decimeter tj en blandning av nitrobensol och vatten multiplicera en rad fyrsiffriga tal. Man en flera decimeter tjock bunt med hålkort. ler någonting annat liknande. hade ju i alla fall ingen användning för När det var gjort morrade maskinen till en<br>Resultatet skulle redovisas för en ama- alla decimaler som då dök upp, om fel- stund, sedan matade den ut en Resultatet skulle redovisas för en ama- alla decimaler som då dök upp, om fel- stund, sedan matade den ut en annan bunt nuens, som tittade förstrött på det, förkla- analysen visade att man kunde lita på med hålkort. Man tog den nya bunten till rade att det inte var särskilt bra, eftersom högst de fyra första siffrorna i slutresulta- en annan maskin som bläddrade igenom<br>man inte fått samma värde som DSG fått tet.

där fyra siffrors noggrannhet inte var till-<br>Det som var jobbigt var antagligen att rig otur, utan man såg till att resultatet låg räckligt. Mitt mimres skräckexempel rörde stansa den första bunten hålkort, dvs föra om de tolererade felgränserna.) något som kallades "minsta kvadrat- över en lång rad mätresultat till hål i dessa<br>Felgränserna, ja. Vitsen med de här metoden". Man hade en rad talpar som bitar av tunn kartong. Det behövde Felgränserna, ja. Vitsen med de här metoden". Man hade en rad talpar som bitar av tunn kartong. Det behövde fors-<br>laborationerna var knappast att man skulle först skulle multipliceras parvis. Sedan karna inte göra själva, först skulle multipliceras parvis. Sedan karna inte göra själva, utan det hade man överträffa DSG,utan att manskulle komma skulle resultaten adderas, och därefterskul- personal till. in i den vetenskapliga metodiken. Man le mandra kvadratroten ur summan. Som Men det där är mycket länge sedan. Jag<br>Skulle med andra ord lära sig hur mangör lök på laxen räckte det inte med fyra misstänker att datorerna i s lök på laxen räckte det inte med fyra misstänker att datorerna i slutet av 1950för att vara vetenskaplig. Som ett mycket siffrors noggrannhet. Man måste jobba talet inte var stort ffigare än dagens viktigt led i detta ingick att göra en fel- med en sjuställig logaritmtabell. I stället enklaste räknedosor, förutom att man kalkyl. Hur stor noggrannhet hade varje för leta siffror på ett A4-uppslag måste kunde programmera dem till att göra hur man använda en hel bok. långa räkneoperationer som helst på egen

Sådana analyser kunde vara ganska in- ganska många värden. Man hade ingen Nuförtiden har man bättre grejor. Enk-

enda punkt i mätningarna som det stora logaritmer, skrev siffror tills ögonen tit- i litet finare kalkylmodeller? Jag har ald-<br>felet uppstod. Kunde man genom ny tek- tade i kors och räknade och slog i boken. I rig senare h

rätta hur det var för att kunna göra lycka särskilt stimulerande. För att godkännas och lämnade in det. Det<br>som sagoberättare för små och stora barn? På den tiden var det en dvgd att kunna blev godkänt.

rig senare haft någon anledning att befatta Efter flera timmars räknande var jag klar. mig med denna metod och har därför ingen som helst lust att ta reda på det. Men det finns många andra liknande operatiotioner: standardavvikelse i statistiken. "Dubbel regressionsanalys" låter som om det kunde vara något i samma stil, eller värre.

enkelt att även ett barn kan klara det!

rimligheten i slutresultatet, då kan det ju

fortfarande försöker lära ut "hur man gör" inte fort eftersom bara 94 bytes pafrån grunden. Även om det i vissa trängda lägen skulle medföra litet fusk med sjuställiga logaritmtabeller, eller vad motsvarigheten kan vara i dataåldern. Test

Sven Wickberg

# det finns många andra liknande operatio-<br>nersom jag sett bland programmens funk- **Partion and a programmens funk-**

I dag är det bara att mata in sina uppgif- Enav de mera orgínella implementater i därför avsedd ruta och pang! resulta-<br>
tet dyker upp i sista rutan, med alla mel-<br>  $K_{\text{armit}+hat\text{ar}+bar\text{ar}+imit\text{al}}$  Det är lisn-Kermit heter kermit.el. Det är lisplanliggande värden på avsedda platser. Så  $\begin{bmatrix} 1 & 1 & 1 \\ 1 & 1 & 1 \end{bmatrix}$  kod för editorn emacs! Alltså om Säger man. Men ett barn vet inte vad det handlar klubbens sunsystem så kan man om. Vet de vuxna det? När man inte själv | starta emacs och sedan laddar man måste skriva programmet, kontrollera rik- kermit.elc i emacs. Elc filen är den tigheten i varje delforrnel och utvärdera . .  $\frac{1}{2}$ bli vad som helst. Jag hoppas att man vid universiteten  $\|$  en buffert i editorn emacs! Det går buffert.M-x kermit-send-currentket stöds.

Vill man testat detta så skall man <1384> skriva med kommandot M-x loadlibary i emacs och sedan svarar man kermit och trycker Return. Alternativt laddar man kermits lispkod i .emacsrc med kommandot (load "kermit").Sedanär det bara att köra.

### Kommandon

Tre kommandon finns och de är:Mxkermit-send-bufferoch detta kommando frågar efter ett namn på en buffer skickar aktuell buffert.M-x kermit-recevie-buffer tar emot en fil en buffert.

<1789> Bo Kullmar

# DOS vs WINDOWS avbön eller icke avbön

### Är Windows bättre än DOS? när sista skivan laddas så stånkar diskett-

annat. Han vägrar att återgå till DOS för den enklaste åtgärd.<br>Jag har slutat läsa alla illvilliga medde-

 $m_{\text{eff}}$  at  $m_{\text{eff}}$  and  $m_{\text{eff}}$  och höger ben i på gehör med ett visst mått av saftiga med vänster ben i svordomar när något händer, och satsar Windows. Jag får det tvivelaktiga nöjet att en gång per kvartal uppleva att hela hårt på backup av olika slag. Program som En gång per kvartar uppreval att hetal<br>Windows går i baklås och hur jag måste aas i min bärbara IBM-burk tår ligga på<br>Italistere determed avitt och seden kenelte annatt på min stora burk på en särskild area som kallstarta datorn på nytt och sedan kanske mun Swia buik pa en Salskilu älea som<br>städs bland folglating selterna arbanenen heter XIBM och vice versa. Med Windows städa bland felaktiga sektorer och grupper och allt möjligt sådant som förmodligen har man under alla omständigheter inte kan skrämma en nybörjare från vettet. full kontroll.

ens originaldisketterna fungerar bra, utan

Tja, min revisor vägrar att köra något stationen uppgivet och jag får veta 'kan

Själv är jag halvfrälst och Står Säkert landen från Windows och kör helt enkelt

Med Windows han-agingen riktig k0n\_ Med Windows har man alltså inte full troll över vad jag gör. Ibland får jag börja kontroll. Jag hade jättebråttom på kontopå ny kula med att ta fram originaldiskette-<br>på ny kula med att ta fram originaldiskettema och installera om program när något ikonen för Word putz weg. Nå, för mig var ma och installera om program när något  $\sigma^2$ gått snett. Har jag då otur, så kanske inte det laga storte problem. Det tog mig 2-3<br>one original diskattarna fungarer bra utan minuters trixande, sedan var jag igång igen. Jag undrar just hur vanligt folk gör, mindre datorvana.

### Både hängslen och livrem

Eftersom jag lider av total Windows-noja, har jag varit fiffig nog att ha följande arrangemang. På en startbar diskett har jag Microstar (en primitiv texteditor för ASCII med samrna kommandon som min gamla älskade Wordstar). För utskrift har jag ett public domain program som heter LSTT som skriver ut ASCII-filer och som man kan beordra att ändra marginaler, sidlängd etc för utskriften.

Jag låter mig alltså icke skrämmas av något krånglande Windows, utan är alltid fit for fight med mina primitiva gamla hederliga redskap. Och skulle någonting gå totalt snett så ärjag ändå herre över alla mina datorer. Jag tar fram in gamla elektriska skrivmaskin.

Det är underbart när Windows fungerar, men så lagom skojigt när det trilskas. Så någon total avbön gör jag inte.

DOS lever, åtminstone i mina maskiner och ger mig full kontroll.

<8355> Bill Leksén

# Funderingar över ett kalkylprogram

SPCS har haft en mördande reklam kring och verkligen känna på hur det fungerar. om). Slutligen – efter att ha fått svårt<br>programmet CA-SUPERCALC, som ut- Men det föreföll mig ganska tråkigt som yggskott av huggning – så le programmet CA-SUPERCALC, som ut- Men det föreförekas som det mest fullkomliga kalkyl- semestersyssla. föll jag för frestelsen att skaffa program- artikeln skall handla.<br>Från i vintras vet jag att jag fick släpa in met för att kunna göra en del jämförande<br>studier. I öngr dot sig ott bugge vod för att bålla värman i byggt Det metava

met förmodligen är tillräckligt bra för att<br>vara väl värt sitt pris. Jag kunde visser-<br>datation i runda vade mödor kring ved vara väl värt sitt pris. Jag kunde visser- eldning Speciellt funderade jag över de Det betyder <sup>26</sup> kri reda pengar-och då nalprogram, vilka senare jag inte har prö- suus, senare monumus ror rorvaring. 1111 man började elda. Hur vat. Programmet verkar vara en efterap-<br>släpa in veden i mycketskallhan mycketskallhan ning av MS-WORKS för halva priset, och huset och elda ha för att sota? är säkerligen värt pengarna. Men därom med den och bur ofta?<br>En annan gång. Och hur ofta? med den och hur ofta?

mina kalkyleri SPCS första kalkylprogram per dygn enligt III som staven had byggn en variation och staven hade har inte för DOS. Det enda jag saknar är möjlig-<br>Statistiken frånse-<br>Statistiken frånseheten att göra snyggare utskrifter. Det får naste vintern. Det dock inga skälatt dock inga skälatt man i Windows-miljön, men till priset av anta att inte fel-<br>anta att inte felatt man måste köra Windows, på gott och man måste sunder andra elförbrukare är på. källorna är lika stora i båda beräkning-

lägre än för Excel och liknande produkter, annan värld. Det är om den som en här kbm om man avrundar.

ning, senare inomhus för förvaring. Till komma och titta på skorstenen innan jag

ont. Och en gång i W, så är alla kalkyl-<br>Med elpriset häruppe, 60 öre, betyder det arna. Beräkningarna av vedåtgången är<br>inte vetenskapligt exakt. Antagligen går

För att veta vad ett program är värt måste köpte 4 kbm för vänskapspriset 400 kr vistas i huset, slår i dörrarna och spolar man ju jobba praktiskt med det, ute på från en gallring i Hembygdsparken. Åka-<br>fältet! Det naturliga skulle vara att lägga fran gam kände ham det aballe han 250 kvarstår: Jag har knappast tjänat några fältet! Det naturliga skulle vara att lägga kom det skulle handelskulle ha 250 kvarstår: Jag har knappast tjänat några<br>upp sin huskalkyl eller sin budgetkalkyl i konsum svaret skulle handelskulle handelskulle pengar på all kronor. Några vänliga grannar kapade pengar på allt besväret med veden! (Nådet nya programmet, för att få erfarenhet veden gratis (så när som på strömmen till gon som börjar förstå varför vi har kärnklingan, som jag inte har någon uppgift kraften kvar?)

pekas som det mest fullkomliga kalkyl- semestersyssla. Klyvning och stapling utomhus till en ar-<br>program som någonsin existerat. Efter- Medan jag funderade på vilka alterna- betslös tonåring för 300 kr. Sammanlagt program som någonsin existerat. Efter-<br>som priset, som vanligt, är bra mycket tiv som fanns kom jag plötsligt in i en helt alltså 950 kr. Det innebär 950/4 = 238 kr/ tiv som fanns kom jag plötsligt in i en helt alltså 950 kr. Det innebär 950/4 = 238 kr/<br>annan värld. Det är om den som en här kbm om man avnundar

studier.<br>Lönar det sig att hugga ved för att hålla värmen i huset. Det motsva-<br>Låt mig kort och gott säga, att program-Jag beskrev i en tidigare artikel (ABC-<br>bladet 03:2) mina vedermöder kring ved.  $0,11$  kbm i runda slängar.

orationella rutinerna när man skaffade har vi inte tagit hänsyn till energiåtgången ella företräden i förhållande till den in-<br>fram veden. Det skall huggas, släpas fram hos mig själv vid släpandet, eller till räkbyggda kalkyldeleni Window Works, som till väg, transporteras långa sträckor, ka- ningen från naprapaten på 300 kr för att<br>SPCS också säljer. För ett pris som är lägre and till väg, transporteras långa sträckor, ka- fixa m SPCS också säljer. Förett pris som är lägre pas, klyvas och till slut med mycket svett fixa min onda rygg... Inte heller till sota-<br>Pas kulle handes an om skulle handes för att som skulle hande för att som skulle handes fö än för SUPERCALC får man dessutom en och stön travas, först utomhus för tork-<br>hyfsad ordbehandlare, register och termi-<br>innan jag

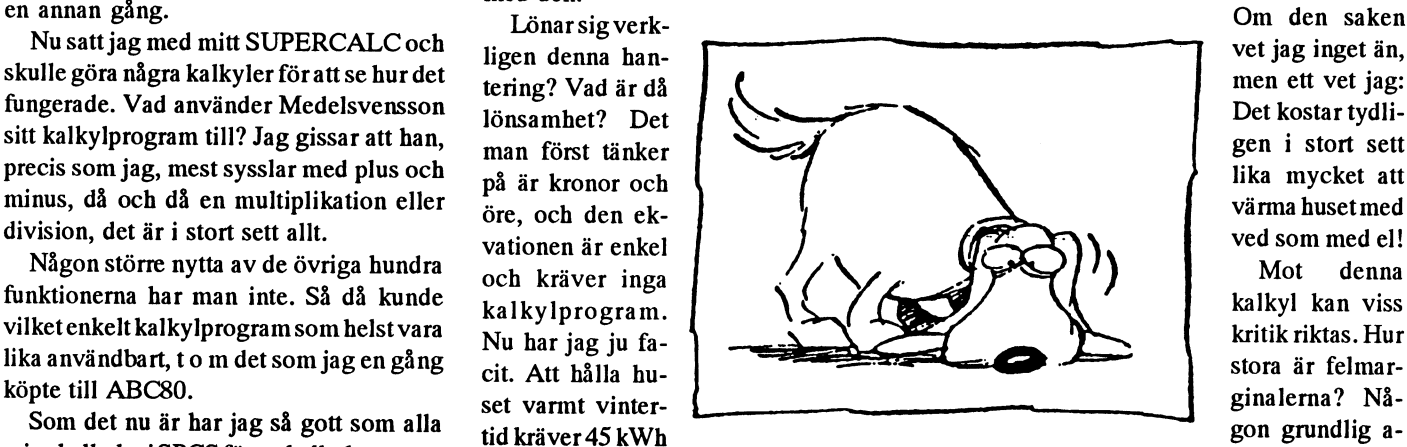

ogram lika, verkar det.<br>27 kronor – 27 kronan inte vetenskapligt exakt. Antagligen går<br>Men allt sådant är ju bara rundsnack. Ved koster metaverande ned ud 0 1: det åt mera energi för uppvärmning när vi Vad kostar motsvarande med ved? Vi det åt mera energi för uppvärmning när vi

### Landsbygdens elektrifiering

På 1930-talet ägnade riksdagen en betydande debattid åt frågan om landsbygdens elektrifiering. Då var det status att få el hem till byn. Men inte bara det. Helt klart har det betytt oerhört mycket för de generationer som kunde minska det hårda kroppsarbetet genom att använda energi från andra källor än det egna ryggbastet.

I dag har elektriciteten blivit ett hatobiekt. Det kanske man kan kosta på sig när det finns tillräckligt och alla har tillgång till den.

Men ekologin då? Vi vet ju faktiskt att kol och olja är ändliga resurser som med nuvarande förbrukning är slut om hundra år eller så. Även kärnbränslet är ändligt, även om det skulle kunna fås att räcka i några (rätt många) hundra år till. Vi vet dessutom att alla dessa energikällor stör miljön på olika sätt. Vi får inte räkna med kortsiktiga marknadskrafters prissättning. Att elda med ved måste väl ändå vara det ekologiskt riktiga?

Hmm, tro det? När man uppnått min ålder (och närmar sig pensionärsstatus) blir man naturligt skeptisk. Låt vara att skogen växer "av sig själv" och då tar hand om den koldioxid som man släpper ut vid eldningen. Energin i veden kommer från solen, javisst.

Men varifrån kommer energin för avverkningen, transporten och kapningen? Det är motorsågar, traktorer och elmotorer. Det vore verkligen värt en kalkylmodell att räkna på den balansen.

Och då har jag inget nämnt om de illaluktande syrahaltiga avgaser som också kommer från brasan och med tiden förstör skorstenen. Inte heller askan – vad gör man av den, förresten?

### Energibalansen

Detta med energibalansen är mycket svårare än man tror. Jag läste häromdagen (juni 94) i tidningen att det rent av skulle kunna innebära energibesparing att använda engångsmuggar av plast!

Det gär nämligen åt väldigt mera mera energi att göra en mugg av porslin, Om man sedan också räknar på den energi det går åt för att diska denna mugg, så måste man använda muggen flera tusen gånger innan det innebär en energibesparing att inte i stället köra med plastmuggar!

De senare kan ju sedan eldas upp och ge tillbaka en del energi...

### Lönar sig jordbruk?

Utanför mitt fönster finns ett stort fält, där en bonde i trakten odlar vallväxter för korna.

Fältet är i sig självt förmodligen av kulturhistoriskt intresse. Folket i de här bygderna vägrade delta i storskiftet på 1700-talet. Därför har tills nu alla åkrar varit uppdelade i ett lapptäcke av lotter.

Skiftet var kanske bra för rationellt jordbruk, men det tvingade bönderna att flytta från byn ut till sina ägor. Dalkarlarna ville inte uppge bygemenskapen. I dag har man bilar (och bensin!) och goda vägar och kan bo var man vill, trots skifte. Och äntligen har det skiftats. Därav detta stora fält i ett enda stycke.

Under min tonårstid vistades jag en sommar några veckor på en gård. Där skulle man bärga höet, och jag erbjöds mot den furstliga summan av 1 krona i timmen att delta. Jag trodde det skulle bli att räfsa, men jag ansågs gammal nog att kunna hantera en hötjuga.

Detta var 1944 då "tjuga" bara var detsamma som högaffel, men då det började bli vanligt att slå vallen med en traktordriven manick som har vissa likheter med en hårklippningsmakin. Räfsningen sköttes för hand, så när som på en speciell anordning som drogs av en häst och som inte ansågs tillräckligt pålitlig. Slutligen var det ett antal karlar som skulle lägga upp det sammanräfsade på en hässja.

Detta sysselsatte ganska många människor, kunde med fördel brukas på ganska små ägor och tog rejält med tid. Så småningom skulle höet bärgas, och då var det på nytt tjugefolket som ryckte ut och la över höet på stora skrindor för att köra hem det till ladan. Att åka hölass var ett kärt nöje för barnen.

Nu för tiden är det annorlunda. Det inser jag när jag tittar ut genom fönstret, där tre traktorer arbetar i kompanjonskap. Den första mejar ned grödan, den andra släpar på en sorts dammsugare, som suger upp och hackar sönder stråna och blåser in dem i en vagn. Den tredje hämtar den fulla vagnen och lämnar en tom. Det går på några få timmar att rensa det stora fältet.

Jag hämtade cykeln och åkte efter den fulla vagnen för att se vart den skulle ta vägen. Så träffade jag bonden. Han satt uppflugen på en fjärde traktor, som bökade ihop det hackade grönfodret i en enorm containerliknande konstruktion fem

gånger fem i fyrkant och kanske tre meter hög.

Här finns ingen plats för smågrabbar, ens om de nöjer sig med en krona i timmen. Korna gillar den här hackelsen ("den smakar som harsvra", sa bonden - hur kan han veta det?).

Jag frågade bonden om det hela lönade sig. Han såg betänksam ut. Att bygga upp det hela från början skulle nog inte löna sig nu. Men eftersom investeringarna är gjorda och fältet med vallgrödan fanns där, tja...

Visserligen får man inte höet gratis, solen till trots. Det måste gödslas rejält flera gånger om året. Vart fjärde år måste vallen nysås. Men man får tillbaks en del i korna som är "mycket effektiva energiomvandlare".

### Energiomvandlare?

Där har vi det: energiomvandlare. För vad är dagens svenska lantbruk annat än en jättelik energiomvandling? För många år sedan läste jag att den energi som fanns i Sveriges årsproduktion av matsäd var ungefär lika stor som energiinnehållet i det bränsle som böndernas traktorer gjorde av med under jordbruket.

Vi omvandlar petroleum till säd. Är det bra? Det är väl bra, för petroleum kan man inte äta. Men ekologiskt riktigt kan det ju inte vara. Vi gör ju slut på en ändlig resurs. Hur skall man göra när den tagit slut?

### Här kommer kalkylen

Nu har jag fått underlaget till min kalkyl. Hur mycket energi behövs för att så, gödsla och skörda ett åkerfält? Hur många traktorer kör, hur många timmar, och vilken förbrukning per timme? Det borde man kunna få reda på. Under tiden heter det A1, B1 och C1 i min kalkyl. Motorbränslets energiinnehåll per liter är D1.

Hur stor areal har man då bearbetat? E1. Hur mycket energi finns i grödan per hektar? F1. Hur många procent får man tillbaka av biffkorna? G1.

Så får vi då se om A\*B\*C\*D är större eller mindre än E\*F\*G. Svaret på den frågan avgör om vi skall lägga ned jordbruket eller ej.

Ett enkelt problem för våra politiker. Det gäller bara att leta fram faktauppgifterna och sätta in i formeln, så vet man precis. Det är bekvämt och bra med kalkylprogram. CA-SUPERCALC kan med glädje rekommenderas.

# Arkivering av filer med **MC**

MC är, liksom dess kommersiella motsvarighet NC (Norton Commander), ett program för hantering av filer och kataloger. Bland funktionerna finns även möjlighet att på ett enkelt sätt använda packningsprogrammen PKZIP, LHA och ARJ utan att behöva känna till alla switchar och kommandon som dessa program behöver.

MC finns i ABC-klubbens monitor som **MC153.ZIP.** 

### Installation

Programmet installeras genom att packa upp arkivfilen i någon tillfällig katalog, exempelvis C:\TEMP med kommandot C:\TEMP\PKUNZIP MC153. Kör därefter INSTALL och välj katalog där MC skall installeras, exempelvis C:\UTIL. Eftersom MC inte hanterar arkivfiler på egen hand så måste respektive arkivprogram finnas tillgängligt under DOS PATH. En lämplig metod är att samla dessa program i exempelvis C:\UTIL och lägga till C:\UTIL till PATH i AUTO-EXEC.BAT. Senaste versionerna av PKZIP, ARJ och LHA finns i ABC-klubbens monitor.

### Packa upp arkivfiler

Genom att ställa markören på en arkivfil och trycka Enter eller F3-Visa ges du två val:

- 1. Visa innehållet arkivet
- 2. Packa upp hela arkivfilen direkt

I det första fallet visas de filer som arkivet innehåller och dessutom eventuell kommentar. Denna listning innehåller filnamn, datum/tid, storlek och packningsgrad för varje fil och en summering av storlek och packningsgrad i slutet av listan. Varje arkivprogram har normalt sitt eget format på denna listning men MC omvandlar dessa format till ett och samma för alla

typer av arkiv. Packningsgrad presenteras t ex som antal procent som respektive fil kunde packas - en fil som ej är packad alls visas följaktligen som 0%.

Du har här möjlighet att med Mellanslag och "\*" välja vilka filer som skall packas upp eller raderas ifrån arkivfilen. Ifall du väljer att packa upp filer (med Enter) skall du därefter ange till vilken katalog som upp-packningen skall ske. Här föreslås automatiskt en katalog efter vissa logiska regler men du kan naturligtvis ändra efter behov. Du kan även ange en katalog som inte finns så skapar MC automatiskt denna.

Detsista valet är ifall filerna skall packas upp med de katalognamn som eventuellt finns lagrade i arkivfilen. Arkiv skapade med MC innehåller alltid denna information vilket kan vara praktiskt vid arkivering och återställning av hela katalogstrukturer (t ex. C:\WINDOWS).

### Arkivera filer

Markera de filer som skall arkiveras med Mellanslag och "\*" och tryck därefter F2-Arkiv. Välj arkivformat och ange namn på arkivfilen. Ange en kommentar till arkivet - ifall arkivet redan finns hämtas befintlig kommentar och du ges möjlighet att ändra denna. Genom att ange ett utropstecken (!) följt av ett filnamn hämtas kommentaren ifrån denna fil. Filen som anges måste vara en ren textfil (ASCII) och bör finnas åtkomlig under angiven PATH i DOS. På detta sätt kan man exempelvis ha en färdig textfil med sin egen logotyp och lägga in den i flera olika arkivfiler.

Välj därefter ifall filerna skall raderas efter arkiveringen (-m i de flesta arkivprogram).

### Arkivera kataloger

Genom att placera markören på en katalog kan denna arkiveras komplett med alla underkataloger och filer, och om så önskas även raderas efter arkiveringen. Detta kan vara praktiskt vid installation av nya versioner av program — arkivera hela katalogen så kan du lätt återställa allting ifall någonting går snett under installationen. Egen bister erfarenhet av detta var vid uppgradering ifrån Windows 3.1 till WfWg 3.11...

### Arkivera sökta filer

De filer som hittas med MC:s sökfunktion F9 — Sök kan behandlas precis som filer i den vanliga fillistan. Med andra ord kan du söka fram filer enligt valfria kriterier och med ett enkel knapptryckning arkivera dessa oberoende av ifall de ligger i helt olika bibliotek. Ett användningsområde jag utnyttjar detta till är att arkivera ändrade filer fr o m. ett visst datum till diskett för att hålla mina filer uppdaterade mellan jobbet och hemma.

### Arkivera dubletter

Med sökfunktionen F9 - Sök kan du söka fram dubletter av filer på hela eller delar av hårddisken. Bli inte förvånad ifall du hittar 5-10 MB i form av dubblerade DLL-filer, DOS/Windows filer, onödiga **INSTALL.EXE etc. Kör denna funktion** och markera de filer som är äldst och använd därefter F2 - Arkiv för att packa ihop dessa till en arkivfil med valet "Radera filer efter arkivering". På detta sätt har du en enkel väg tillbaka ifall det visar sig att en raderad fil trots allt behövdes.

 $< 8172$ **Magnus Carlsson** 

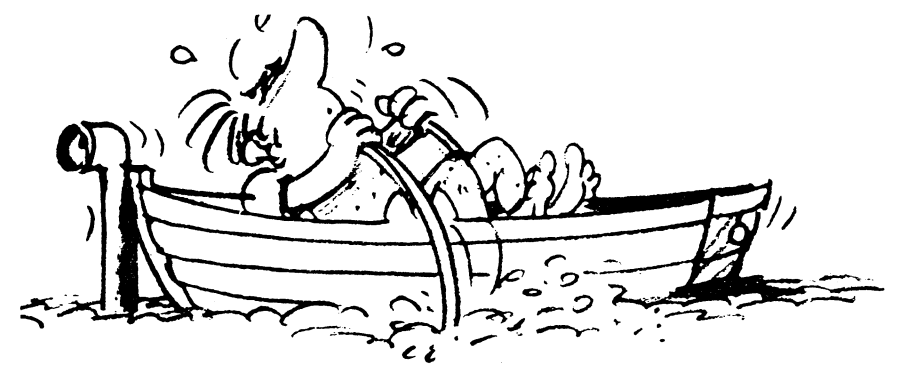

# Böcker om Internet

trevlig bok om Iriternet som heter Zen and tioner om mail, USENET News, andra "editerat" boken INTERNET: Mailing the art of Internet med undertiteln A värddatorer, filhämtning med FTP, infor- Lists. Det är en knappat 600 sidors bok beginners Guide. I bokhandeln finns den mationssökning med Gopher, Archie, som beskriver en mängd mail listor som nu i utgåva 3. Förlag är Prentice Hall. WAIS och WWW. Den sista lektionen är mis på Intemet. Boken är uppdaterad Utgåva 1 finns fri på Internet i postscript- en snabbreferens till allt som man har gått 1994, men ändå finner jag gammal inforformat och finns i programbanken i filen igenom. När det gäller mail beskriver man mation vilket i och för sig inte är så zen-1.0.zip. Man behöver en postscript- detenkla standard mail kommandoti Unix. konstigt. Det är svårt att hålla en sådan här skrivare för att skriva ut den. Version <sup>1</sup> av När man beskriver USENET News an- bok uppdaterad i varje detalj. Boken är boken i tryckt form kan beställas från vänds nn som nyhetsläsare. Man får också utgiven av SRI International och Prentice ABC-klubben för 50 kronor. Den är då en lektion i hur man tar hem överförda Hall. SRI är en icke kommersiell organitryckt dubbelsidigt på kopieringspapper filermed Zmodem från Unix. Flera appen- sation för teknisk forskning och rådgiv-

inga listor över adresser till datorer. Själv- On Intemet verkar vara en trevlig bok för utan vidare läsa hela ganska snabbt och beskrivs i boken. Boken är på 275 sidor. på Internet. den är mycket trevligt skriven. RubrikemaibokenärNetworkBasics,Electronic The Whole Internet .. . . Mail, Anonymous FTP, USENET News, O'Reilly & Associates har nu gett ut en Telnet, Various Tools, Commercial andra utgåvan av the Whole Internet med GATE. Services, Things You'll Hear About och undertiteln User's Guide & Catalog. Det The instant Internetguide Finding more. Det är samma rubiker i är en bok på knappat 550 sidor. O'Reillys Boken är skriven av Brent Heslop och både versionerna. Appenix:en är Getting bok kräver inga förkunskaper i Unix, men David Angell. Förlaget är Addisonto Other Networks, Retrieving Files via den ger inte iheller någon information om Westey. Boken är billig och kostar ca 100 Email, Newsgroup Creation. I version 3 Unixkommandon som inte direkt är kopp- kronor. Den innehåller "manual" för pine, finns dessutom appendixen Items lad till Internet. nn används som nyhets- tin, telnet och ftp. Den berättar också som Available for FTP, Services via Telnet och läsare i boken.I boken finns en omfattande archie och WAIS. Contry Codes. katalog över olika resurser på Internet.

Med boken följer en 3" diskett med kom- en katalog.<br>Sidor som beskriver hur man skaffar en munikationsprogrammet Telix Lite Hands- 1nternetkoppling. Den är naturligtvis präg-On Internet är en praktisk steg för steg The INTERNET YELLOW PAGES lad av förhållandena i USA, men den har lärobok om hur man använder olika kom- Detta är en bok av Harley Hahn och Rick listor på leverantörer av Internet nätmandon när man kör mot Internet. Boken Stout som är gjort ungefär som telefonka- tjänster. I den listan finns det några utanförutsätteratt man ringer till ett unixsystem talogens gula sidor. Dvs. den är gul. Den för USA och där finns Tele2s SWIPNET och kör kommandoskalet csh. Detta är just innehåller kataloginformation av samma med bland de amerikanska leverantörerna de förutsättningar som gäller för ABC- typ som finns i The Whole Internet. Skill- och Telias TipNET bland de internatioklubben så det stämmer bra. Kapitlen inaden är att denna enbart är en katalog på nella! Boken utgår från de amerikanska boken kallas för lektioner. Introduktionen 550 sidor! Förlaget är Osborne. förhållandena och tycks inte så värdefull ger information om hur man når Internet.<br>
här. Dock ger den en del grundläggande

Zen and the art of the Internet loggar in i Unix och vissa grundläggande INTERNET: Mailing Lists Brendhan P. Kehoe har skrivit en mycket unixkommandon visas. Sedan följer lek- Edward T.L. Hardie och Vivian Neou har och häftad. dix finns i boken som bland annat ger ning. Genom SRI's Network Information Version <sup>1</sup> är på ungefär 100 sidor och information om företag i USA som erbju- Systems Center ges information till Interversion <sup>3</sup> på 200 sidor. I den första finns der Intemet åtkomst. Jag tycker att Hand- netanvändare. klart saknas nyheter som Gopher i den den som vill ha en praktisk handledning Daterade 1994 första versionen. Dock saknas fortfarande om hur man använder Internet. Från ABC- Alla böcker ovan är daterade 1994. Interinformation om WWW i den senaste upp- klubbens sida kommer vi dock att erbjuda<br>net utvecklas snabbt och mycket har hänt lagan vilket är anmärkningsvärt. Det kom- en del fria programvaror för mail och senaste tiden. Gamla böcker behöver i och mer väl i version 4 skulle jag tro. Boken är filöverföring (FTP) som är enklare och för sig inte vara fel, men de saknar självlagom tjock och mycket lättläst. Man kan bättre än de standard Unix verktygen som klart de nya tjänsterna som numera finns

O'Reilly är känd för att vara ett av de Connecting to the Internet Hands-On Internet förlagen som ger ut de bästa Unix böck- Boken Connecting to the Inernet har under-David Sachs och Henry Stair har skrivet erna. The Whole Internet är en bra bok, titeln An O'Reilly Buyer's Guide. Förfatenbok med undertiteln A Beginning Guide men det är ingen bok som man läser från tare är Susan Estrada. Boken är daterad for PC Users. Förlaget är Prenitce Hall. pärm till pärm. Det är mera en manual och 1993. Det är en liten bok på knappt 200

Första lektionen undervisar om hur man information som kan vara matnyttigt för en som är nybörjare vad gäller Intemet.

### !%@:: A Directory of Electronic Mail **Addressing and Networks**

Boken är en O'Reillybok med undertiteln Addressing & Networks. Författare är Donnalvn Frev och Rick Adams. Boken innehållet information om olika nät eller företag. T.ex. så behandlas Ebone, European Backbone Network, på en sida. I boken finns också en hel den Internetadresser till värddatorer. I den senaste upplagan från 1993 finns dock inte Sverige med i denna lista.

### Böcker enbart tillgänglig på fil The Online world

The Online World är en bok som distribueras som shareware dvs användarstödd. Detta innebär att om man läser boken förväntas man betala 105 NOK för den. Boken finns i monitorn i/text/internet/ books som online14.zip. Den är ganska omfattande och skriver man ut den med 72 rader per sida så blir den drygt 200 sidor. The Online Word handlar som namnet antyder allmänt om olika online-system och inte bara om Internet. Internet behandlas dock.

### Svenska böcker

Det kommer svenska böcker om Internet. Statskontoret har redan en 32 sidig rapport som beskriver hur man använder Internet. Den kostar 85 kronor och kan beställas via Internet.

### Stora Internetguiden

IDG som ger ut Computer Sweden kommer med en bok som skall heta Stora Internet-guiden. Den skall komma ut till jul.

### Internet - en vägvisare till morgondagens affärer

Ett företag som heter Konsultföretaget i Uppsala skall ge ut en bok med titeln Inernet - en vägvisare till morgondagens affärer i oktober eller november.

### Internet@Sverige.

Bonniers skall ge ut boken Internet@ Sverige.

### Ny böcker från O'Reilly:

O'Reilly kommer ut med tre böcker i höst om Mosaic. Det är en bok vardera för Mosaic på Microsoft Windows, X Windows (Unix) och Macintosh. Med böckerna följer en diskett med Mosaic för Windows och Macintosh. För X Windows kommer Mosaic på en CD-ROM-skiva. Alla böcker heter The Mosaic Handbook for the Microsoft Windows/X Windows system/Macintosh, De kommer att kosta 29.95 USD i USA.

Internet In a Box heter en ny bok för PC användare från O'Reilly. Den beräknas kosta 149 dollar i USA. Boken innehåller Internet-relaterade program och även PPP för att köra TCP/IP hemma vilket krävs för att köra Mosaic. Dessutom ingår vissa abonnemang på Internet-tjänster i USA varför jag är osäker på om boken kommer att sälja i Europa i den versionen.

### Ovriga böcker

Det finns många böcker om Internet. Det finns också en många böcker om TCP/IP och kommunikation som sådan. Böcker av den typen har inte tagits med i denna lista.

Internet Guide For New Users, Daniel Dern, 1994, McGraw Hill. Riding the Internet Highway. Sharon Fisher, 1993, New Riders Publishing.

Navigating the Internet, Mark Gibbs och Richard Smith, 1993, Sams Publishing.

The Internet Companion: A Beginner's Guide To Global Networking, Tracy LaQuey, 1993, Addison-Westley.

The Internet System Handbook, Daniel Lynchoch Rose Marshall, 1993, Addision-Westley.

**Exploring the Internet: A Technical** Travelogue, Carl Malamud, 1992, Prentice Hall.

Internet: Getting Started, April Marine, 1992, SRI Internnational.

The Internet Message: Closing bhte boook with electronic Mail, Rose Marshall, 1993, Prentice Hall.Internet

**Basics: Your Online Access To the Glo**bal Electronic Superhighway, Steve Lambert, 1993.

**Internet For Everyone, Robert Wiggins,** 1994.

Internet For Dummies, John Levine, 1993.

 $<1789>$ **Bo Kullmar** 

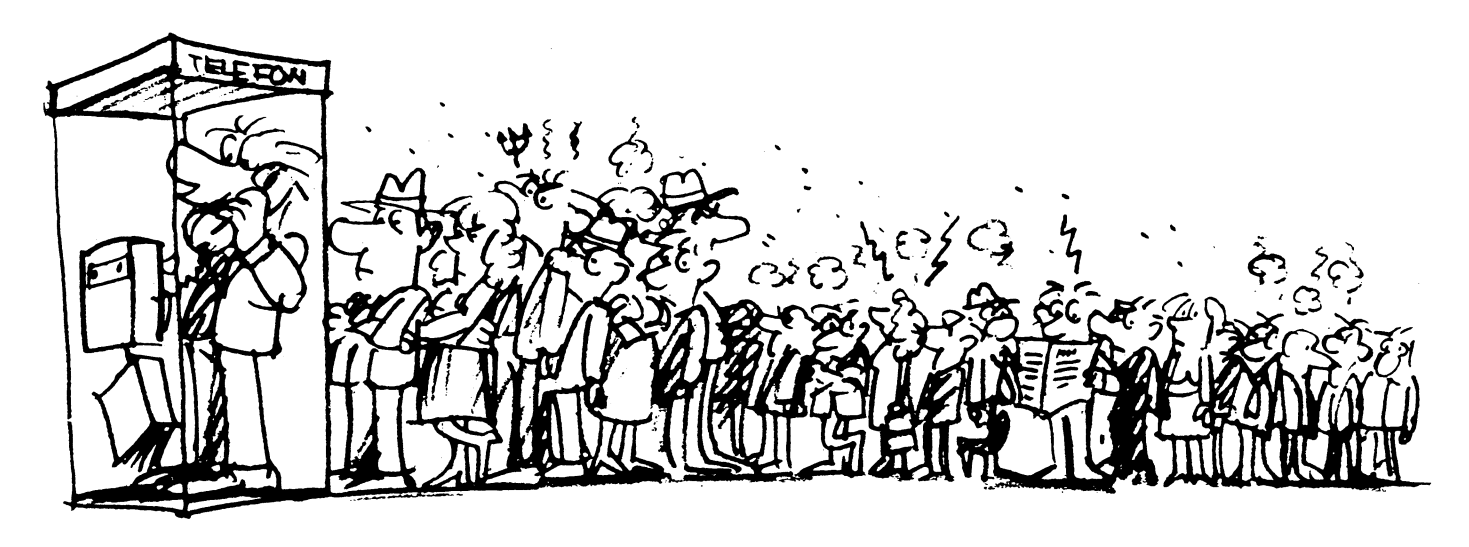

### **PC-027** en prenumerationsdiskett från ABC-klubben

Här presenterar vi 3 programpaket och en textfil. På disketten finns följande filer:

### **PC-027.INF**

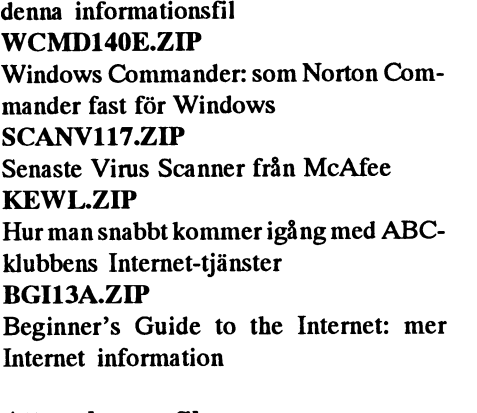

### Att packa upp filer

Observera att fleratalet program är användarstödda och upphovsmannen förväntar sig en slant om du regelbundet använder programmet. Det är dock helt gratis att en kortare tid prova programmet. För att använda programmen på denna diskett måste du först packa upp dem. För att packa upp arkiven kan du använda UNZIP.EXE version 5.0, eller PKUNZIP version 2.X. För att packa upp programet BGI13A.ZIP skriver du i DOS:

**UNZIP BGI13A** och så packas programmet upp i aktuellt bibliotek. Detta förutsätter att du har UNZIP 5.0 i din sökväg/path annars får då ange bibliotek eller enhet för programmet.

1994-09-10

**ABC-Klubben Bo Kullmar och Henry Gessau** 

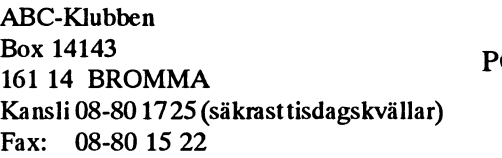

Kansliet är bemannat säkrast tisdagskvällar, men det finns även medlemmar i lokalen på andra tider. Speciellt gäller detta kvällar och helger

# **CD-Rom skivor hos** ABC-klubben.

Här följer en lista över CD-Rom skivor som ABC-klubben säljer till medlemmarna.

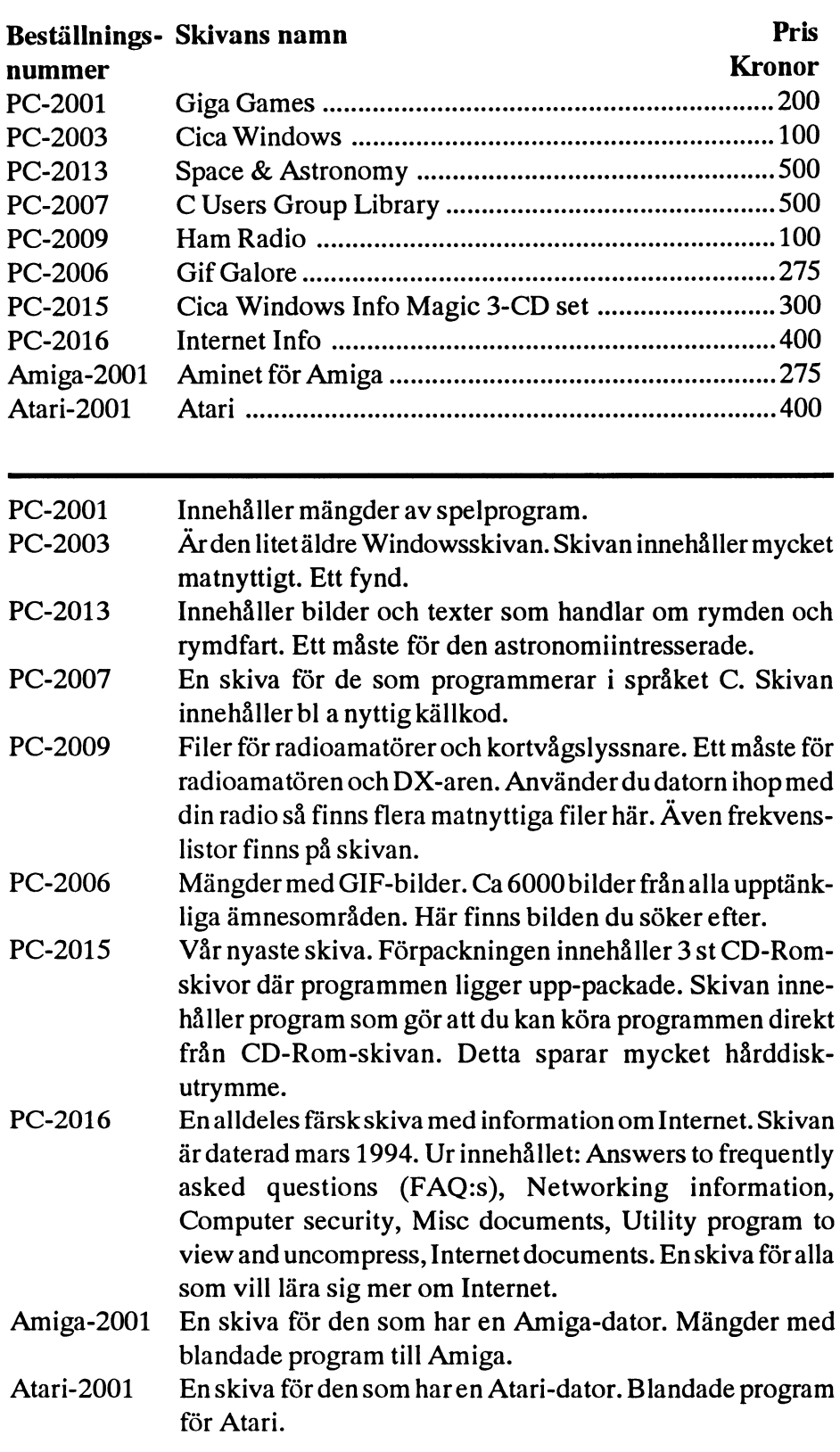

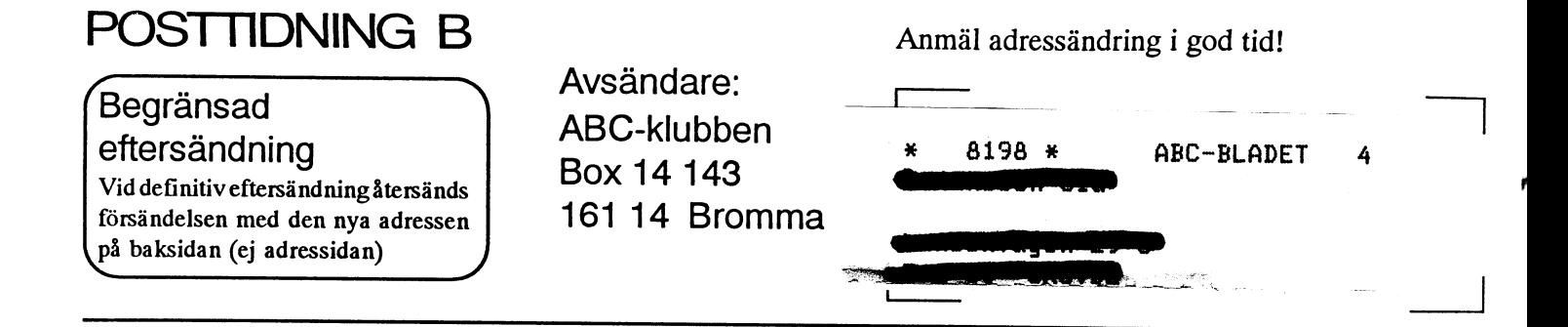

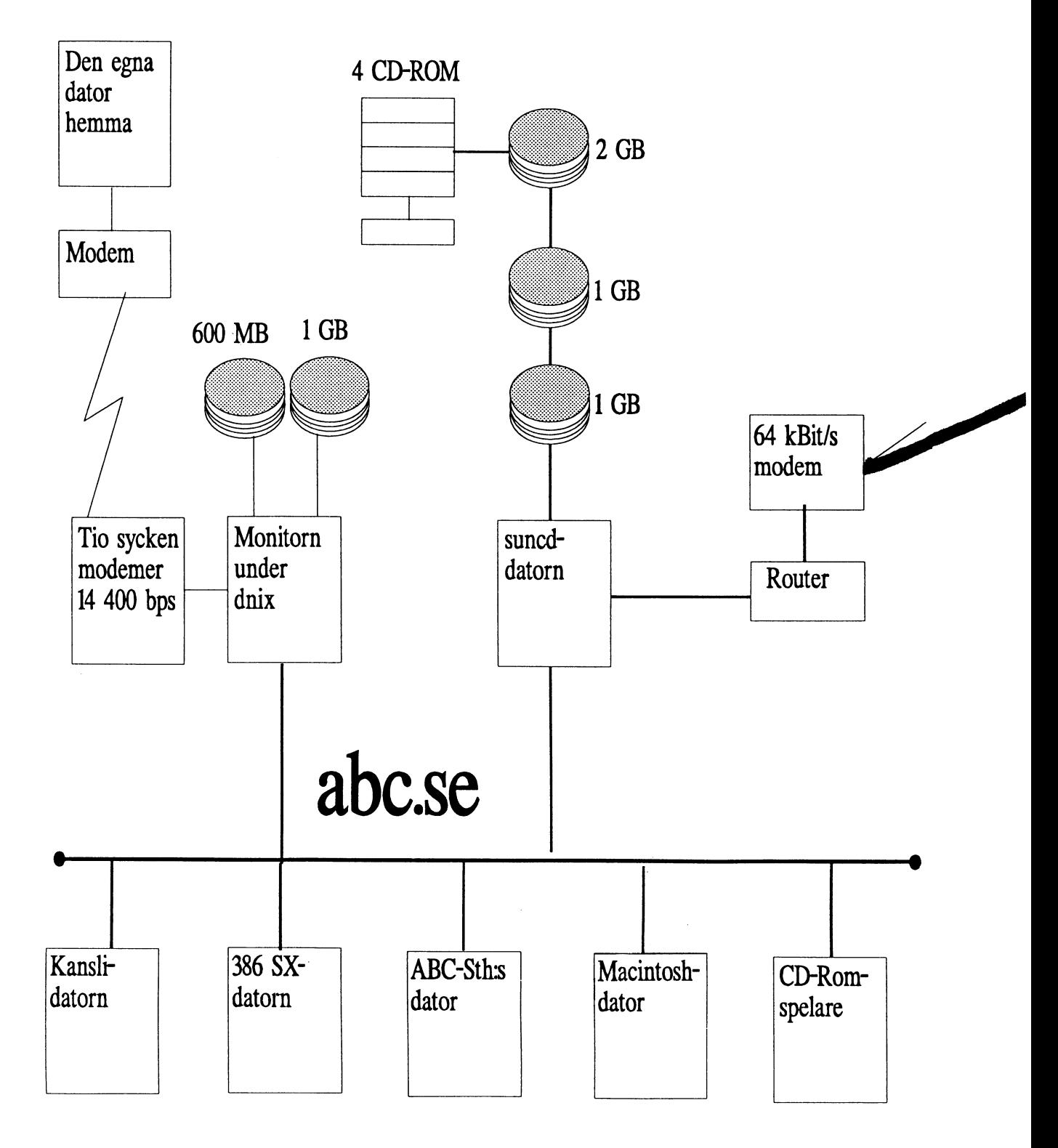